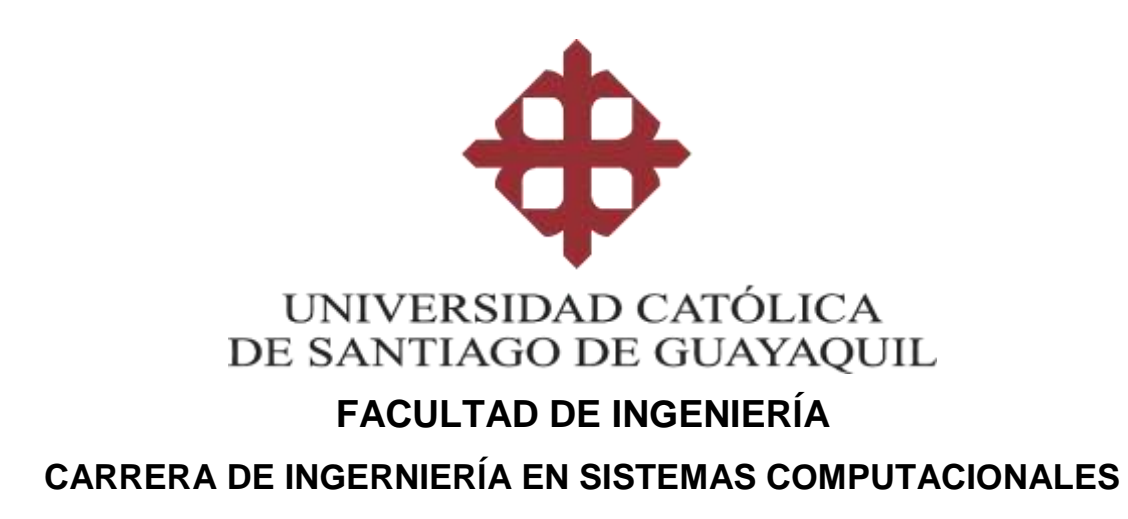

## **TEMA:**

**Evaluación e implementación de un ERP basado en software libre para la gestión de operaciones de la cadena de Heladerías CHERBIS.**

# **AUTOR:**

**García Ruiz Erick Fernando**

# **Trabajo de titulación previo a la obtención del título de INGENIERO EN SITEMAS COMPUTACIONALES**

# **TUTOR:**

**Ing. Salazar Tovar Cesar Adriano, Mgs.**

# **Guayaquil, Ecuador**

**9 de septiembre de 2019**

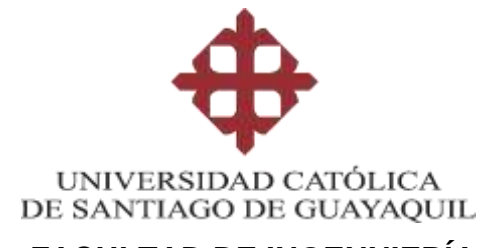

## **FACULTAD DE INGENNIERÍA CARRERA DE INGENIERÍA EN SISTEMAS COMPUTACIONALES**

# **CERTIFICACIÓN**

Certificamos que el presente trabajo de titulación, fue realizado en su totalidad por García Ruiz Erick Fernando, como requerimiento para la obtención del título de **Ingeniero en Sistemas Computacionales**.

**TUTOR** 

 $f = \sqrt{\frac{2\pi}{M}}$ 

 **Ing. Salazar Tovar Cesar Adriano, Mgs.**

**DIRECTOR DE LA CARRERA**

 $f$ 

**Ing. Ana Isabel Camacho Coronel, Mgs.**

**Guayaquil, 31 de agosto del 2019**

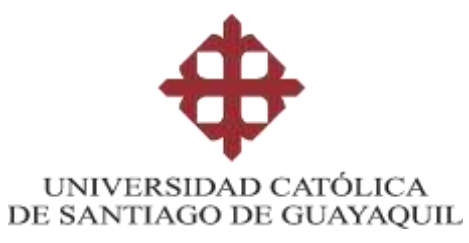

# **FACULTAD DE INGENNIERÍA CARRERA DE INGENIERÍA EN SISTEMAS COMPUTACIONALES**

# **DECLARACIÓN DE RESPONSABILIDAD**

# Yo, **García Ruiz Erick Fernando**

## **DECLARO QUE:**

El Trabajo de Titulación: **Evaluación e implementación de un ERP basado en software libre para la gestión de operaciones de la cadena de Heladerías CHERBIS,** previo a la obtención del título de **Ingeniero en Sistemas Computacionales**, ha sido desarrollado respetando derechos intelectuales de terceros conforme las citas que constan en el documento, cuyas fuentes se incorporan en las referencias o bibliografías. Consecuentemente este trabajo es de mi total autoría.

En virtud de esta declaración, me responsabilizo del contenido, veracidad y alcance del Trabajo de Titulación referido.

**Guayaquil, 10 de septiembre del 2019**

**EL AUTOR**

**f. \_\_\_\_\_\_\_\_\_\_\_\_\_\_\_\_\_\_\_\_\_\_\_\_\_\_\_\_\_\_\_\_\_**

 **García Ruiz Erick Fernando**

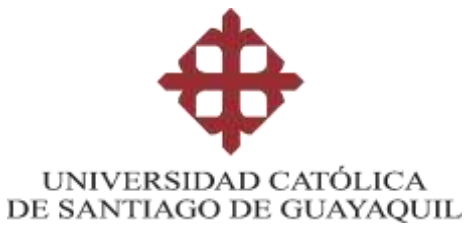

# **FACULTAD DE INGENNIERÍA CARRERA DE INGENIERÍA EN SISTEMAS COMPUTACIONALES**

# **AUTORIZACIÓN**

Yo, **García Ruiz Erick Fernando**

Autorizo a la Universidad Católica de Santiago de Guayaquil a la **publicación** en la biblioteca de la institución del Trabajo de Titulación: **Evaluación e implementación de un ERP basado en software libre para la gestión de operaciones de la cadena de Heladerías CHERBIS**, cuyo contenido, ideas y criterios son de mi exclusiva responsabilidad y total autoría.

**Guayaquil, 10 de septiembre del 2019**

**EL AUTOR:**

**f. \_\_\_\_\_\_\_\_\_\_\_\_\_\_\_\_\_\_\_\_\_\_\_\_\_\_\_\_\_\_\_\_ García Ruiz Erick Fernando**

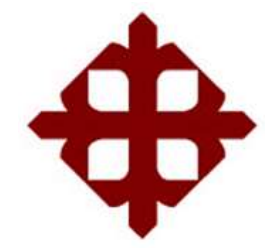

**UNIVERSIDAD CATÓLICA** 

# **DE SANTIAGO DE GUAYAQUIL**

 **FACULTAD DE INGENNIERÍA CARRERA DE INGENIERÍA EN SISTEMAS COMPUTACIONALES**

# **TRIBUNAL DE SUSTENTACIÓN**

f.  $\_\_$ 

**ING. ANA ISABEL CAMACHO CORONEL, MGS.** DECANO O DIRECTOR DE CARRERA

 $f = \sqrt{(\sqrt{(\mu T)})^2}$ 

**ING. GALO ENRIQUE CORNEJO GÓMEZ, MGS.** COORDINADOR DEL ÁREA O DOCENTE DE LA CARRERA

 $f = \sqrt{\frac{2m^2}{r^2}}$ 

**ING. JOSÉ MIGUEL ERAZO AYÓN, MGS.** OPONENTE

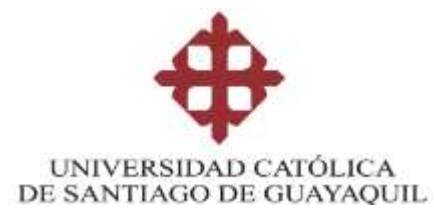

# **FACULTAD DE INGENIERIA CARRERA DE INGENIERIA EN SISTEMAS COMPUTACIONALES REPORTE URKUND**

# **1.- DATOS SOBRE EL TRABAJO DE TITULACIÓN**

**Opción:** Propuesta metodológica

**Título:** Evaluación e implementación de un ERP basado en software libre para la gestión de operaciones de la cadena de Heladerías CHERBIS.

**Estudiante**: Erick García Ruiz

## **2.- DESARROLLO**

.

## **2.1 Observación sobre el porcentaje alcanzado**

El trabajo de titulación fue revisado en el software antiplagio URKUND provisto por la UCSG con un porcentaje de 1% encontrándose dentro de los parámetros establecidos por parte de la Universidad, excluyéndose principalmente formatos y carátulas que aparecen en otros trabajos.

**2.2 Reporte de Software Antiplagio** 

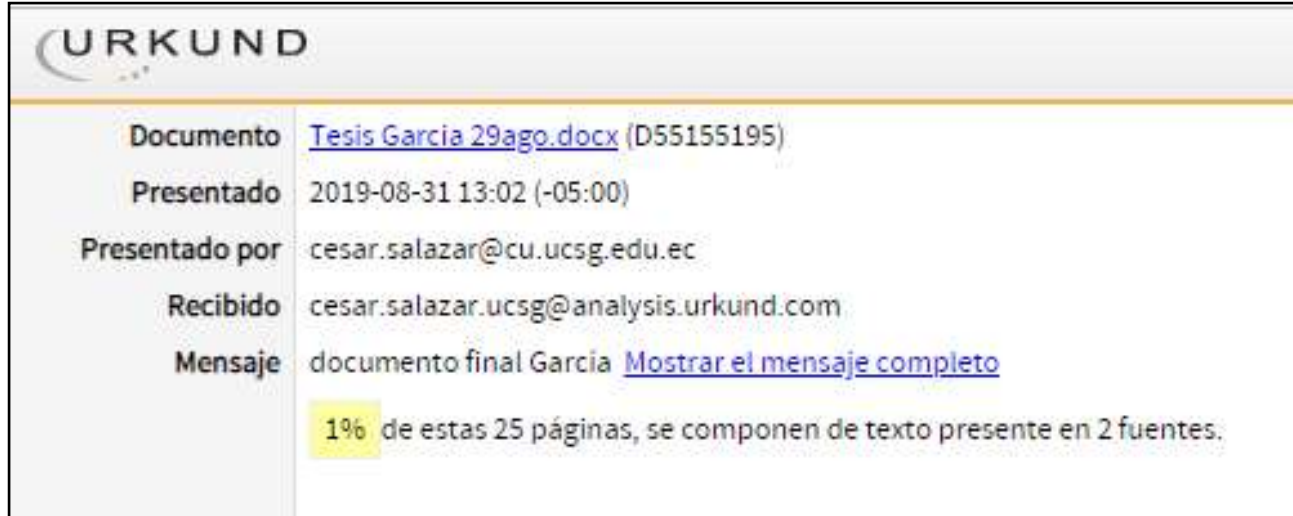

**TUTOR**  $f = \sqrt{a e_i}$ 

**Ing. César Salazar Tovar, Mgs. CARRERA DE SISTEMAS COMPUTACIONALES**

## **AGRADECIMIENTO**

Agradezco a Dios por cada milagro cotidiano y bendecir cada decisión tomada en mi vida.

Gracias a mi familia, por todo el sacrificio y amor brindado a lo largo de este proceso, a mi madre Dalila, por demostrarme que ningún dolor es tan fuerte si se enfrenta al amor de madre.

Gracias a mis amigos, mis colegas, aquellos que hicieron cada día de mi vida universitaria una aventura digna de recordar.

## **DEDICATORIA**

Este trabajo está dedicado a mis padres Fernando y Dalila, por haberme enseñado y demostrado que no existe meta ni sueño que no pueda ser conquistado.

# ÍNDICE

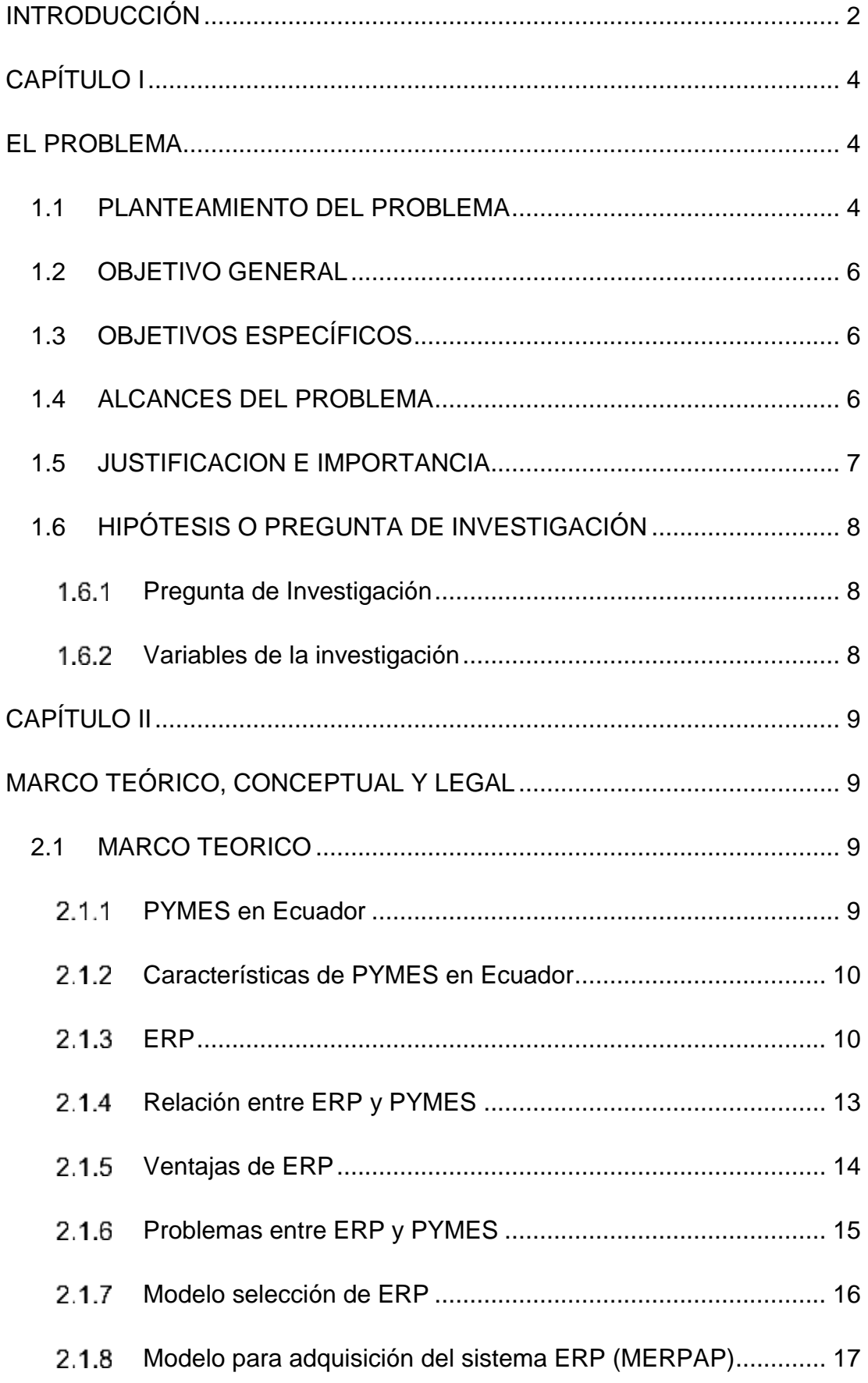

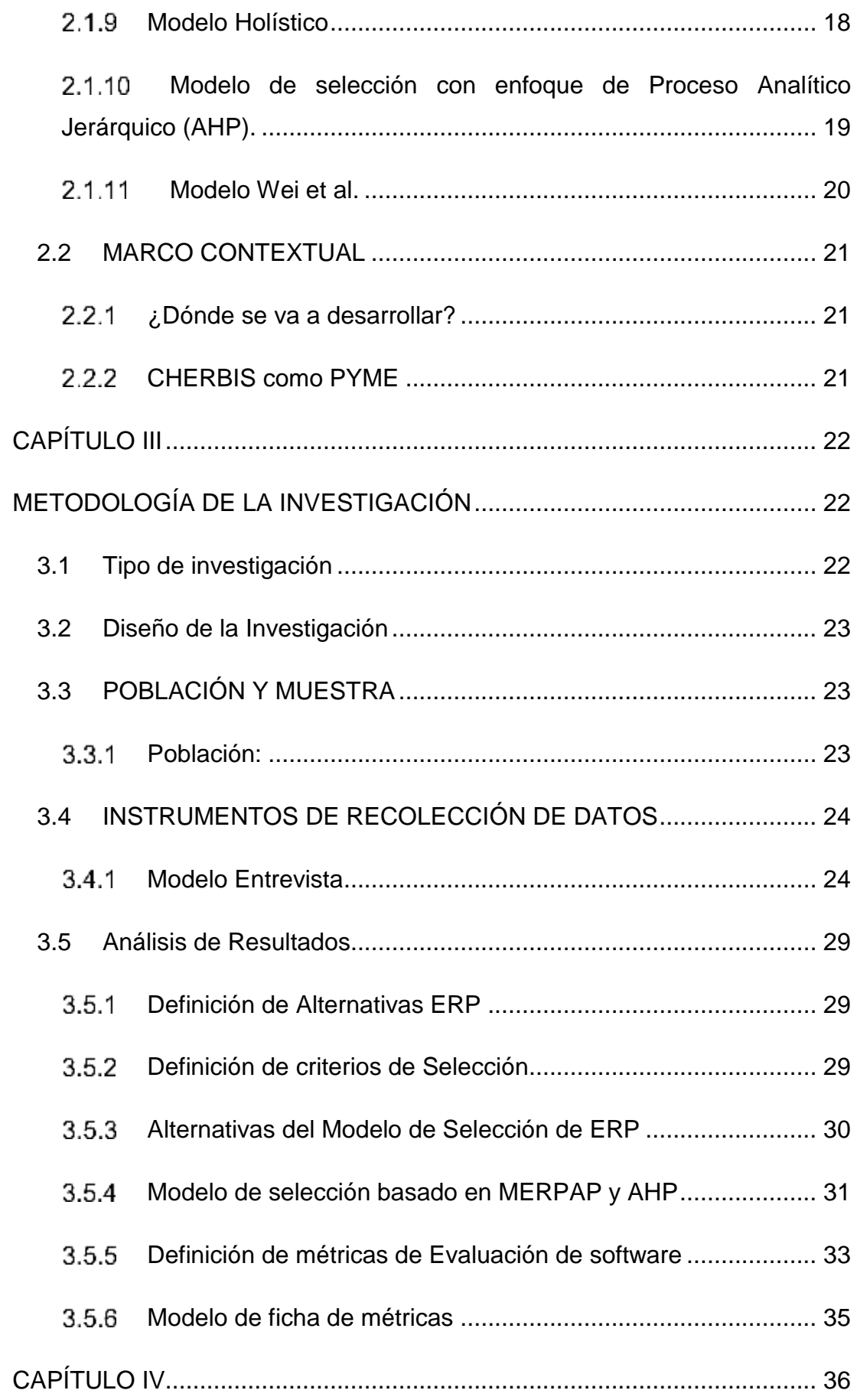

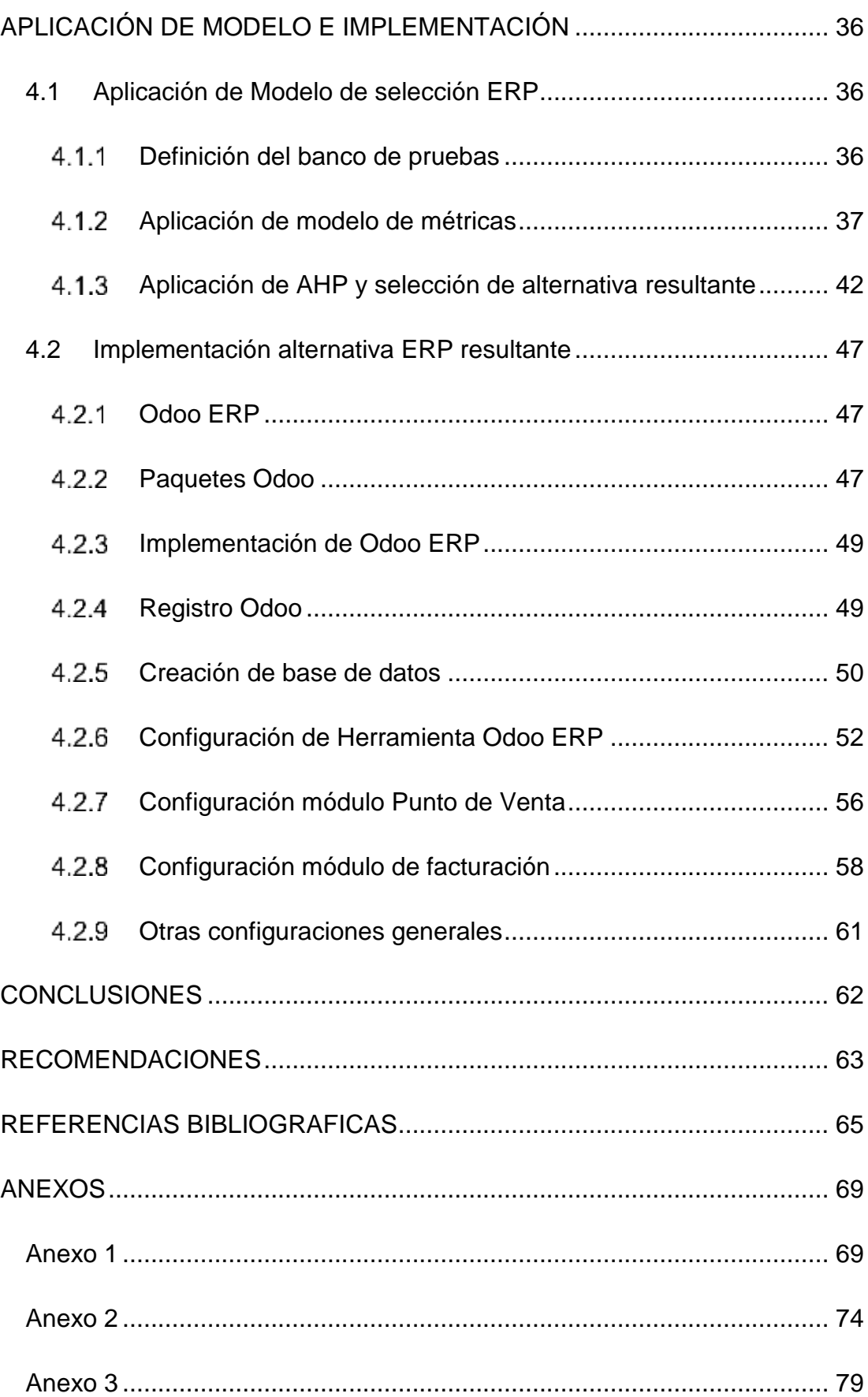

# **ÍNDICE DE TABLAS**

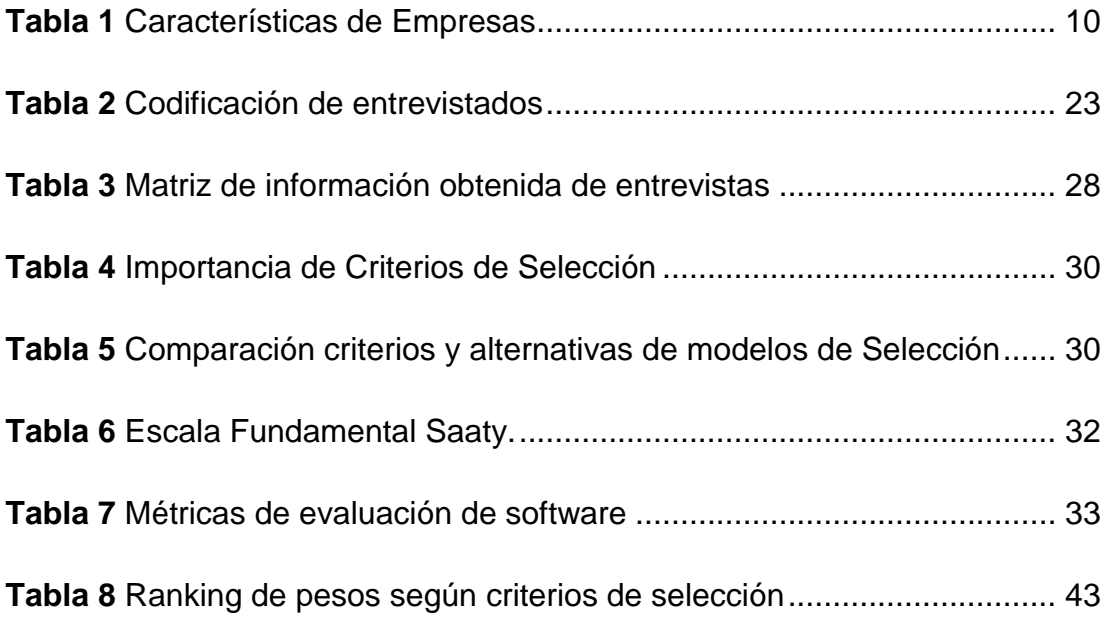

# **ÍNDICE DE FIGURAS**

**Figura 1** [Concepto del sistema ERP. Tomado de "ERP Systems Defined" de](#page-27-0)  [Nah, 2002, Enterprise Resource Planning Solutions and Management.](#page-27-0) ..... 11

**Figura 2** [TOP 10 criterios de selección. Información tomada de \("What Do](#page-33-1)  [Manufacturers Look for in an ERP Solution? -](#page-33-1) Aberdeen," 2017) ................ 17

**Figura 3** [MERPAP: Las líneas punteadas indican el flujo de la información.](file:///C:/Users/erick/Desktop/TESIS/avances/correcciones%20finales.docx%23_Toc17991124)  [Las líneas continuas muestran la secuencia de ida y vuelta de las actividades.](file:///C:/Users/erick/Desktop/TESIS/avances/correcciones%20finales.docx%23_Toc17991124)  Información tomada [de \(Verville and Halingten -](file:///C:/Users/erick/Desktop/TESIS/avances/correcciones%20finales.docx%23_Toc17991124) 2003 - A six-stage model of [the buying process for ERP so.pdf, s/f, p. 589\)............................................](file:///C:/Users/erick/Desktop/TESIS/avances/correcciones%20finales.docx%23_Toc17991124) 18

**Figura 4** [Proceso de selección del modelo Holístico. Tomado de \(Bakås et al.](file:///C:/Users/erick/Desktop/TESIS/avances/correcciones%20finales.docx%23_Toc17991125)  - [HOLISTIC ERP SELECTION METHODOLOGY.pdf, s/f\)](file:///C:/Users/erick/Desktop/TESIS/avances/correcciones%20finales.docx%23_Toc17991125) .......................... 19

**Figura 5** [Estructura general jerarquica de AHP. Tomado de \(Agarwal, Sahai,](#page-36-1)  Mishra, Bag, & Singh, 2014, p. 22) [..............................................................](#page-36-1) 20

**Figura 6** [Ubicación Matriz CHERBIS. Tomado de \(Google Maps\)..............](#page-37-3) 21

**Figura 7** [Comparativa ERPs Tomado de GoogleTrends.............................](#page-45-3) 29

**Figura 8** [Modelo Propuesto. Elaboración propia](file:///C:/Users/erick/Desktop/TESIS/avances/correcciones%20finales.docx%23_Toc17991129) ......................................... 32

**Figura 9** [Estructura jerárquica para seleccionar la mejor alternativa ERP](#page-58-1)  [acorde con la metodología AHP. Tomado de software online output AHP](#page-58-1)  software [.......................................................................................................](#page-58-1) 42

**Figura 10** [Prioridades de criterios con respecto a](file:///C:/Users/erick/Desktop/TESIS/avances/correcciones%20finales.docx%23_Toc17991131) la Alternativa ERP. Tomado de [software online output AHP software](file:///C:/Users/erick/Desktop/TESIS/avances/correcciones%20finales.docx%23_Toc17991131) ...................................................... 43

**Figura 11** [Prioridades con respecto al Costo de propiedad. Tomado de](#page-60-0)  software online output AHP software [...........................................................](#page-60-0) 44

**Figura 12** [Prioridades con respecto a la Funcionalidad. Tomado de software](file:///C:/Users/erick/Desktop/TESIS/avances/correcciones%20finales.docx%23_Toc17991133)  online output AHP software [.........................................................................](file:///C:/Users/erick/Desktop/TESIS/avances/correcciones%20finales.docx%23_Toc17991133) 44

**Figura 13** [Prioridades con respecto a la facilidad de uso. Tomado de software](#page-61-0)  online output AHP software [.........................................................................](#page-61-0) 45 **Figura 14** [Prioridades con respecto a la facilidad y velocidad de](#page-61-1)  implementación. Tomado de [software online output AHP software.............](#page-61-1) 45

**Figura 15** [Prioridades con respecto al tiempo de prueba. Tomado de software](#page-62-0)  online output AHP software [.........................................................................](#page-62-0) 46 **Figura 16** [Prioridades de alternativas resultantes con respecto a la meta.](#page-62-1)  Tomado de [software online output AHP software........................................](#page-62-1) 46 **Figura 17** [Precios de Módulos Licencia comercial Odoo. Tomado de](#page-64-0)  Odoo.com [....................................................................................................](#page-64-0) 48 **Figura 18** [Ventana de registro Oddo. Tomado de Odoo.com](#page-65-2) ..................... 49 **Figura 19** [Apps disponibles para instalar Odoo ERP. Tomado de Odoo.com](#page-66-1) [.....................................................................................................................](#page-66-1) 50 **Figura 20** [Creación de Base de Datos Odoo ERP. Tomado de Odoo.com.](#page-66-2) 50 **Figura 21** [Registro de modelos creados en la base de datos Odoo ERP.](#page-67-0)  Tomado de Odoo.com [.................................................................................](#page-67-0) 51 **Figura 22** [Ventana Login Odoo ERP. Tomado de Odoo.com](#page-67-1) ..................... 51 **Figura 23** [Ajustes principales Odoo ERP. Tomado de Odoo.com...............](#page-68-1) 52 **Figura 24** [Ventana para cargar paquete de idioma Odoo ERP. Tomado de](#page-68-2)  Odoo.com [....................................................................................................](#page-68-2) 52 **Figura 25** [Formulario de Datos de la PYME Odoo ERP. Tomado de Odoo.com](#page-68-3) [.....................................................................................................................](#page-68-3) 52 **Figura 26** [Configuraciones del módulo de Inventario Odoo ERP. Tomado de](#page-69-0)  Odoo.com [....................................................................................................](#page-69-0) 53 **Figura 27** [Unidades de Medida almacenadas para usar en Inventario Odoo](#page-70-0)  [ERP. Tomado de Odoo.com........................................................................](#page-70-0) 54 **Figura 28** [Crear nueva unidad de medida Inventario Odoo ERP. Tomado de](#page-70-1)  Odoo.com [....................................................................................................](#page-70-1) 54

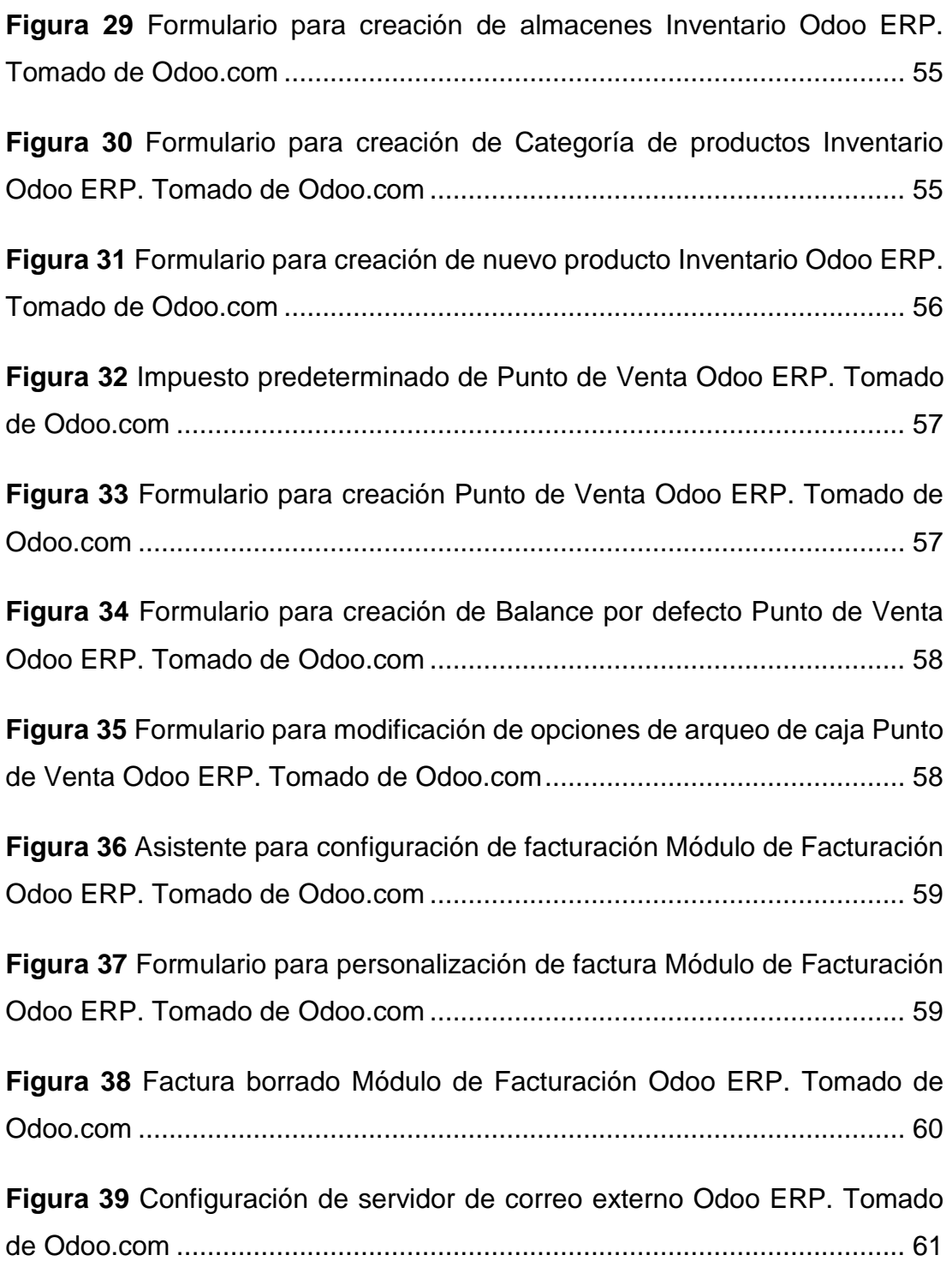

# **RESUMEN**

La presente investigación **Evaluación e implementación de un ERP basado en software libre para la gestión de operaciones de la cadena de Heladerías CHERBIS** tiene como objetivo la evaluación, selección e implementación de la mejor alternativa ERP basada en software libre para la pyme CHERBIS, creando un banco de pruebas con sus respectivas métricas para la evaluación de cada una de las alternativas participantes a través del modelo de selección propuesto.

El estudio y análisis de los modelos de selección MERPAP y AHP (Proceso analítico jerárquico) permitió la creación de un modelo hibrido, el cual está dividido en 4 etapas: Planeación, selección, evaluación y negociación, el mismo que evaluó las ERP participantes: Odoo ERP, Dolibarr ERP y ERPNext.

El modelo de selección propuesto pudo determinar que la mejor opción para la pyme CHERBIS es Odoo ERP, la cual se procedió a implementar con los módulos requeridos por el cliente: el módulo de punto de ventas, el módulo de inventario y el módulo de facturación.

*Palabras Clave: ERP, Modelos de selección, Pymes, Odoo, Software libre*

# **ABSTRACT**

The present investigation Evaluation and implementation of an ERP based on free software for the management of operations of the CHERBIS Ice Cream chain is aimed at the evaluation, selection and implementation of the best ERP alternative based on free software for the CHERBIS SME, creating a bank of tests with their respective metrics for the evaluation of each of the participating alternatives through the proposed selection model.

The study and analysis of the selection models MERPAP and AHP (Hierarchical Analytical Process) allowed the creation of a hybrid model, which is divided into 4 stages: Planning, selection, evaluation and negotiation, the same one that evaluated the participating ERP: Odoo ERP, Dolibarr ERP and ERPNext.

The proposed selection model could determine that the best option for the SMER CHERBIS is Odoo ERP, which was implemented with the modules required by the customer: the point of sale module, the inventory module and the billing module.

*Key words: ERP, Selection models, SMEs, Odoo, Open Source*

# **INTRODUCCIÓN**

<span id="page-18-0"></span>La "Planificación de recursos empresariales" es un término originalmente acuñado en 1990 por The Gartner Group para describir la próxima generación de software MRP II, como el principal objetivo de integrar todas las facetas de la empresa comercial en un conjunto de aplicaciones de software. La definición de software ERP se extendería incluyendo cualquier tipo de paquete de software integrado de gran tamaño. Por lo general, los sistemas de planificación de recursos empresariales (ERP) son paquetes de software compuestos por varios módulos, como recursos humanos, ventas, finanzas y producción, que proporcionan una integración entre organizaciones de la gestión de datos basada en transacciones en todo el soporte de procesos empresariales integrados. Estos paquetes de software pueden personalizarse hasta un cierto límite para las necesidades específicas de cada organización. los sistemas de ERP se ven como los mecanismos de enlace centrales detrás de las futuras actividades de planificación multifuncional, tanto dentro de las empresas individuales como entre sus socios de la cadena de valor.(Bendoly & Jacobs, 2005)

La diferencia más grande entre una organización rentable y exitosa contra una organización promedio está en la calidad del servicio. La calidad se produce cuando las empresas experimentan un cambio metabólico en la forma en que los clientes y los prospectos potenciales se manejan.

Las organizaciones inteligentes de hoy podrían anticipar y superar las expectativas de los clientes que se evalúan en función de la calidad, el tiempo, el servicio, la disponibilidad y la eficiencia. La única herramienta de la que la organización innovadora y progresiva ha llegado a depender cada vez más en este esfuerzo son las soluciones de planificación de recursos empresariales (ERP) (Rao Siriginidi, 2000). El ERP se ha convertido en una solución de software que integra las diversas áreas funcionales en una organización, una conexión a través de toda la cadena de suministro, destinada a adaptar las mejores prácticas de la industria y la administración para proporcionar el producto correcto en el lugar correcto en el momento correcto al menor costo. De este modo, los ERP, no sólo pueden mejorar el funcionamiento interno de

2

una organización, sino que, bien implantados y explotados, pueden mejorar la relación de la empresa con su entorno, pudiendo incluso llegar a aumentar la eficiencia y capacidad de respuesta de una cadena de suministro (Oltra, et al., 2012).

El gran desafío para los sistemas ERP es configurar e incorporar los recursos de información a través de las unidades de negocios distribuidas geográficamente para permitir la optimización en toda la organización.

Partiendo de lo mencionado anteriormente, se tiene a CHERBIS, una empresa dedicada a la venta de helados de yogurt, con 5 tiendas a nivel nacional.

El acelerado crecimiento de la organización y la falta de inversión por parte del cliente en el área de TI ha dado como resultado que los procesos queden obsoletos. Todos estos procesos al llevarse de forma local y manual han originado muchos errores en la información real de ventas en cada sucursal, en el inventario y facturación generando pérdidas económicas significativas para la empresa.

A través de la implementación de un ERP se busca automatizar e integrar los módulos de Punto de ventas, inventario, facturación; permitiendo que toda la información sea actualizada, correcta y disponible en cualquier momento para todas las sucursales a nivel nacional.

# **CAPÍTULO I EL PROBLEMA**

### <span id="page-20-2"></span><span id="page-20-1"></span><span id="page-20-0"></span>**1.1 PLANTEAMIENTO DEL PROBLEMA**

El sistema ERP, en contextos institucionalizados, ha buscado mejorar y superar las expectativas que los clientes evalúan en función de la calidad, integrando áreas funcionales de las empresas y creando un enlace en la cadena de suministro.

En Ecuador, según el Ec. Santiago León, Presidente del Directorio de la CFN, para finales de 2017 se encontraban registradas 52.554 empresas, de las cuales 21.922 son pymes divididas entre manufactura, servicios, comercio y otros.

CHERBIS, esta microempresa no cuenta con sistemas separados que ayuden a las áreas en sus funciones, como consecuencia de esto en los meses trascurridos se presentaron significativos problemas a la hora de integración de información de las diferentes sucursales, lo cual ha reducido productividad en la gestión del área de ventas, de facturación y de inventario, ya que al no contar con los datos oportunos no se puede tener una visión rápida de la situación de la empresa, lo que implica una mayor dificultad a la hora de toma de decisiones.

A través de la observación participativa en las áreas de trabajo, más una entrevista realizada al gerente general de la empresa Christian Garcia se han detectado varios inconvenientes:

En los dos años que la cadena CHERBIS tiene en el mercado ha experimentado un acelerado crecimiento, a finales de 2016 abrió su primera tienda en la ciudad de Guayaquil y al día de hoy cuentan con 4 sucursales fuera de la ciudad, lo que ha obligado a la empresa a adaptarse y esquivar problemas sobre la marcha entre lo se puede citar.

1. En el área de Ventas, al abrir sucursales en otras ciudades, el inconveniente encontrado fue que al finalizar el día en las diferentes sucursales la forma de enterarse sobre las ventas del día es llamando a los trabajadores encargados de cada tienda, a su vez al finalizar el mes, para obtener la información consolidada es necesario acercarse

al punto de venta para descargar el consolidado de ventas de esa sucursal aumentando gastos en movilización o pedir a un empleado que lo envíe por correo.

- 2. En el área de Bodega, el control del inventario es llevado a través de una hoja de Excel con macros compartida en Google Drive, con el fin de que sea actualizada, sin embargo, este trabajo no es realizado con frecuencia generando inconvenientes al momento de requerir Toppings o bandejas que se creen tienen en existencias y no siempre es así.
- 3. En el área de Facturación, a pesar de tener impresoras EPSON TM-U220, no siempre son usadas ya que el software actual suele presentar problemas al momento de la impresión. En varias ocasiones las facturas son realizadas a mano.
- 4. En empresa además de presentar los inconvenientes ya mencionados en las áreas, se cuenta con un software obsoleto (MYPOS software), debido a que actualizarse implica costos al momento de invertir en licencias o adquisición de nuevos programas que permitan realizar una gestión eficaz y que asegure la comunicación entre departamentos.

## <span id="page-22-0"></span>**1.2 OBJETIVO GENERAL**

Evaluar, seleccionar e implementar un ERP basado en software libre que se ajuste a las necesidades de la cadena de heladerías CHERBIS, integrando los módulos de ventas, inventarios y facturación.

## <span id="page-22-1"></span>**1.3 OBJETIVOS ESPECÍFICOS**

- Determinar las pruebas de evaluación de las plataformas de Software a seleccionar para la cadena de heladerías CHERBIS.
- Definir el banco de pruebas incluyendo métricas para la evaluación del software a seleccionar para la cadena de heladerías CHERBIS.
- Evaluar las características del software a seleccionar para la cadena de heladerías CHERBIS.
- Implementar el ERP seleccionado en CHERBIS.

## <span id="page-22-2"></span>**1.4 ALCANCES DEL PROBLEMA**

- Se tomará en cuenta un total de 3 ERPs basados en código abierto para la evaluación los cuales serán determinados por 3 criterios solicitados por la empresa.
- ERP seleccionado deberá permitir la integración de los procesos punto de venta, facturación e inventario de CHERBIS, permitiendo la visualización de la información veraz y de manera eficaz.
- Definición de métodos para evaluar cada uno de los ERPs
- Elaboración de pruebas funcionales de cada software a evaluar.
- Elaboración de métricas para la evaluación de software.
- Documentación de pruebas realizadas.
- Implementación del software seleccionado en tienda matriz y bodega.

#### <span id="page-23-0"></span>**1.5 JUSTIFICACION E IMPORTANCIA**

Debido las novedades detectadas en las distintas áreas de la empresa, las ubicaciones de sus sucursales, considerando su crecimiento y teniendo en cuenta las razones por la que no se ha realizado la inversión en nuevo software se puede afirmar que la organización necesita un software Open source sea libre o de bajo costo que permita la mejora de sus procesos de una forma integrada, con una herramienta de planificación de recursos empresariales (ERP) open source se podría aumentar la productividad y sobre todo mejorar la eficiencia de las áreas de Facturación, ventas y de bodega.

La implementación de un ERP open source, no solo permitirá a la empresa integrar sus procesos, también facilitará y asegurará el correcto control de todo lo que ocurre dentro de las distintas áreas, a través esta herramienta y los módulos necesarios para CHERBIS se podría disminuir gastos generados de forma innecesaria como los de movilización y abastecimiento de inventario no planificado además de mejorar la toma de decisiones al contar con información consolidada al momento de requerirla. Es por esta razón que se considera que este trabajo contribuirá positivamente a la cadena de heladerías CHERBIS en la gestión de sus procesos de ventas, facturación e inventario.

## <span id="page-24-0"></span>**1.6 HIPÓTESIS O PREGUNTA DE INVESTIGACIÓN**

A través de esta investigación se desea responder de forma positiva o negativa la pregunta de investigación.

## <span id="page-24-1"></span>**Pregunta de Investigación**

¿Tomando como base los modelos ya establecidos se pueden encontrar métricas aplicables y factibles para la selección de un ERP en una PYME en Ecuador?

## <span id="page-24-2"></span>**Variables de la investigación**

- **Variable independiente:** ERP seleccionado en base a las métricas establecidas
- **Variable dependiente:** Modelos de selección de software ERP

# <span id="page-25-0"></span>**CAPÍTULO II MARCO TEÓRICO, CONCEPTUAL Y LEGAL**

### <span id="page-25-2"></span><span id="page-25-1"></span>**2.1 MARCO TEORICO**

#### <span id="page-25-3"></span>**PYMES en Ecuador**

La definición de PYMES difiere entre un país y otro, si bien es cierto las siglas sostienen los mismos elementos en todos los países, la igualdad o desigualdad en la definición dependerá del nivel de desarrollo de cada país. Por ejemplo, una pequeña empresa en Suiza puede ser una grande en Ecuador (Cardozo, Velasquez de Naime, & Rodríguez Monroy, 2012).

En otros países como Colombia el concepto de PYMES está asociado al número de empleados según la Ley para el Fomento de la Micro, Pequeña y Mediana Empresa, Ley 590, las PYMES se clasifican en microempresa a menos de 10 empleados, pequeña empresa entre 11 y 50 trabajadores y mediana empresa entre 51 y 200 trabajadores. Sin embargo, en Ecuador para el SRI (Servicio de Rentas Internas) a las PYMES se las conoce como: "conjunto de pequeñas y medianas empresas que, de acuerdo a su volumen de ventas, capital social, cantidad de trabajadores, y su nivel de producción o activos presentan características propias de este tipo de entidades económicas".(Servicio de Rentas Internas, n.d.)

En Ecuador usualmente estas organizaciones son dirigidas por una persona natural o jurídica que realizan alguna actividad económica dentro del sector productivo del país, que comercian con bienes y o servicios. Según el artículo 428 de la Ley de Compañías, en Ecuador se establece que las Pymes pueden ser asociaciones de formalidades. Y a su vez exige que todas estas unidades de negocio deben cumplir con lo establecido en la Ley de Régimen Tributario Interno y RUC.

Un estudio realizado por CEPAL (2011), se afirma que la mayor cantidad de PYMES en América Latina lo ocupa Ecuador con un 44% generando un 24% del empleo, de la misma forma según investigaciones realizadas por INEC en estas empresas se tiene como común denominador el uso intensivo de la mano

9

de obra, baja aplicación de la tecnología, baja división del trabajo, capital limitado, baja productividad, mínima capacidad de ahorro y limitado uso de los servicios financieros y no financieros.

### <span id="page-26-0"></span>**Características de PYMES en Ecuador**

En Ecuador, según la actualización en el Decreto Ejecutivo N° 757 emitido por la Presidencia de la Republica se presenta la clasificación y características de las PYMES:

<span id="page-26-2"></span>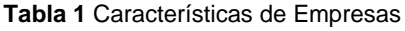

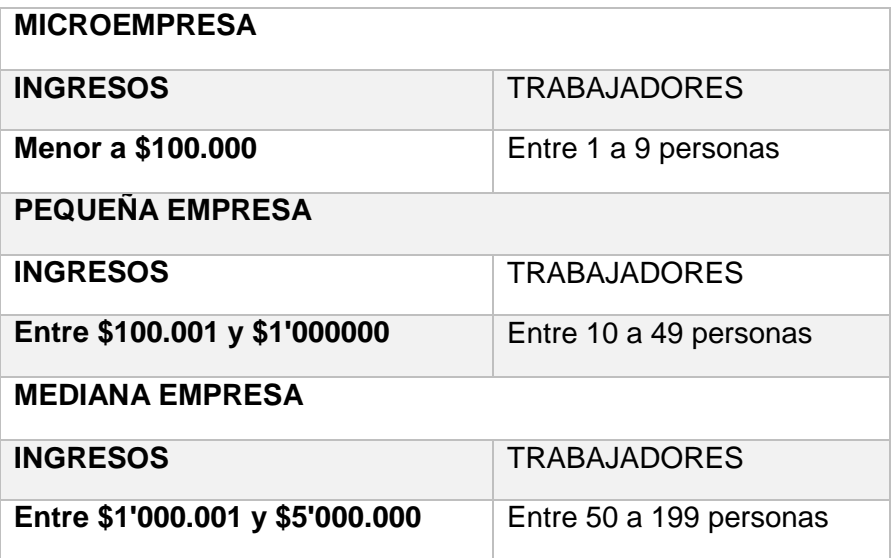

Tomado de Decreto Ejecutivo N° 757

## <span id="page-26-1"></span>**ERP**

#### *2.1.3.1 Definición de ERP*

El concepto de ERP puede verse desde diferentes enfoques o perspectivas, como un producto, como un objetivo de desarrollo de mapear todos los procesos y datos de una empresa en una estructura integradora o como el elemento clave de infraestructura (Klaus, Rosemann, & Gable, 2000)

Un Software ERP es una aplicación de software, pero lo que lo diferencia de un software normal es, como lo dice el portal Gartner: "Un ERP se define como la capacidad de entregar un conjunto integrado de aplicaciones empresariales. Las herramientas de ERP comparten un proceso y un modelo

de datos comunes, que abarcan procesos operativos completos y profundos de extremo a extremo." ("ERP definition—Enterprise Resource Planning—Gartner IT," n.d.)

Para Nah (2001), la American Production and Inventory Control Society (Sociedad Americana de la Producción y Control de Inventarios) define ERP como "un método para la planificación y control efectivo de todos los recursos necesarios para tener, hacer, enviar y contabilizar las ordenes de los clientes en una empresa de manufactura, distribución o de servicios." Bajo este concepto se enfatiza el propósito empresarial de un ERP

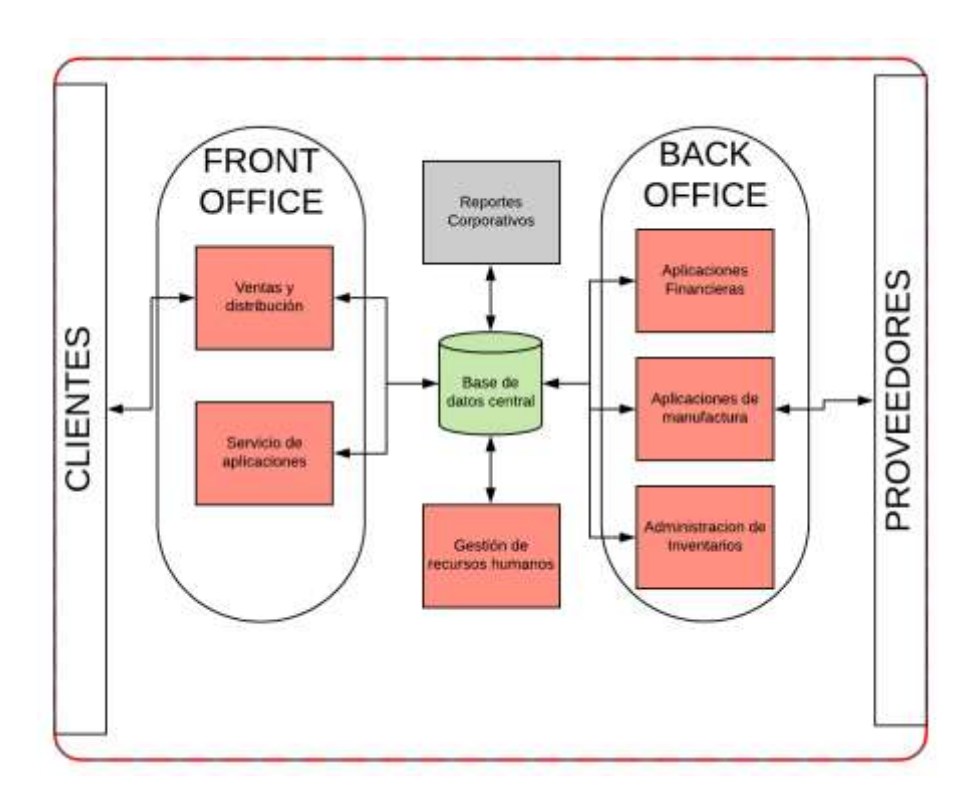

<span id="page-27-0"></span>**Figura 1** Concepto del sistema ERP. Tomado de "ERP Systems Defined" de Nah, 2002, Enterprise Resource Planning Solutions and Management.

#### *2.1.3.2 Características de un ERP*

Los ERP son la base de la tecnología de la información de los últimos 40 años, muchas organizaciones a nivel mundial han recurrido a la implementación de ERP con el único fin de mejorar la gestión de recursos. Existen dos características fundamentales que debe tener un ERP: integración de datos y procesos con las mejores prácticas("A Guide to ERP / Lineke Sneller (2014)," n.d.)

Según Molina (2007) entre las características identificadas de los ERP se puede señalar las siguientes características:

**Tecnología**‐**Cliente**‐**Servidor**. Existe un ordenador central (servidor) que almacena los datos generados en las diferentes áreas organizativas y procesa la información para suministrarla a las diferentes terminales (clientes).

**Tecnología abierta**. Se pueden utilizar diferentes plataformas, sistemas operativos o bases de datos, puesto que no se requieren de un hardware específico.

**Estandarización.** Los ERP pueden ser diseñados genéricamente e implantados en diferentes tipos de organizaciones.

**Modularidad**. Se organizan en módulos que se suelen corresponder con las principales áreas de la empresa (Financiera, Logística, Recursos Humanos, etc.). Así se pueden contratar los módulos requeridos por la empresa, sin necesidad de contratar todo el paquete.

**Capacidad de adaptación**. Poseen un grado de abstracción muy elevado que permite su adaptación a las distintas posibilidades de gestión que pueda desarrollar una sola compañía o todo un grupo empresarial, a empresas de diferentes sectores e incluso de distintas nacionalidades.

**Orientación** a **los procesos de negocio**. Los ERP se centran en los procesos de negocio de la empresa.

**Flexibilidad**. La implantación de un ERP puede realizarse modificando los procesos de trabajo ya existentes en una organización o, según sus necesidades, llevando a cabo una reingeniería que mejore los mencionados procesos e incluso permita eliminar aquellos que no creen valor. De este modo, deben quedar reflejadas las funciones desempeñadas dentro de las distintas áreas organizativas, tanto genéricas – Producción, Ventas, Distribución‐, como

12

específicas de un sector, por ejemplo, la gestión de los pacientes en los hospitales.

**Integración**. Esta característica es una de las grandes ventajas respecto a sistemas aislados que había décadas atrás. La información que se genera es recogida en una única base de datos que reduce la repetición de documentos y los datos transaccionales, así como la obtención de informes en tiempo real y el empleo de los 6 procesos de trabajo comunes para las distintas organizaciones, siendo esta integración una de las causas del éxito de este tipo de aplicaciones.

**Capacidad de personalización** (**customize**). Se trata de la característica diferencial de los ERPs frente a la mayor parte de las soluciones de gestión orientadas a pequeñas empresas. La personalización de un ERP permite adaptar el funcionamiento del sistema a las necesidades concretas de cada empresa, así como incorporar nuevas funciones o modos de funcionamiento a medida que la empresa en cuestión lo requiera.

### <span id="page-29-0"></span>**Relación entre ERP y PYMES**

En los últimos años el gobierno central ecuatoriano ha concentrado sus recursos en cambiar la matriz productiva del país. Este constante deseo de cambio de la matriz productiva ha buscado convertir a Ecuador en un proveedor de materia prima para el mercado internacional, permitiendo incrementar la producción intensiva en innovación, tecnología y conocimiento, a su vez, en un importador de bienes y servicios de mayor calidad. (Velecela Llongo & Morocho Briones, s.f.).

Estos cambios han hecho que el mercado ecuatoriano muestre un constante crecimiento. Debido a avances tecnológicos, restricciones arancelarias, comerciales, globalización exigencias del mercado, cada vez más dinámico e integral, las pequeñas y medianas empresas tienen la necesidad de crecer, para esto es necesario adoptar una cultura organizacional enfocada en los clientes lo cual permitirá impulsar e incrementar la productividad de estas organizaciones, de la misma forma, esto implica nuevo y grandes desafíos para los empresarios, ya que los obliga a estar en una búsqueda constante de

13

formas para mantener la competitividad, ganar nuevo clientes, buscar nuevas líneas de negocio y todo esto mientras se mantiene a los clientes ya existentes satisfechos.

La tendencia por implementar Sistemas de planificación de recursos empresariales (ERP) empezó hace más de 20 años, en aquel entonces la implementación de un ERP significaba significativas inversiones económicas, reingeniería de procesos establecidos y una reestructuración organizacional, por lo cual era una opción mayormente buscada por empresas grandes, sin embargo, en la actualidad las PYMES se han visto obligadas a realizar esfuerzos para adquirirlos, y aunque se han visto varios casos de Éxito como lo son empresas como CARLINK, Decameron o Inducalsa ("Casos de éxito— Atiempo Ecuador," n.d.).

Aún hay empresas que se han resistido a esta tendencia por motivos de costos o simplemente prejuicios fuera de sus alcances. Sin embargo, todos estos prejuicios en cuanto al costo de los ERP, se han reducido gracias a los sistemas Open Source y de licencias libres facilitando a pequeñas y medianas empresas a satisfacer las necesidades específicas para cada área de la empresa.

### <span id="page-30-0"></span>**Ventajas de ERP**

Malhotra & Temponi (2010) sostienen que el beneficio de un ERP puede abrir un enorme potencial de mercado y actuar como una ventaja competitiva frente a las empresas de tamaño similar. Se conoce que la implementación de un ERP trae consigo significativos costos, pero a su vez trae estos costos traen consigo ventajas que permitirán a un Pyme mantenerse competitiva en el mercado

Entre las principales ventajas de implementar un ERP se puede citar:

### **La optimización de Procesos y aumento de productividad**

Permite estandarizar cada proceso de negocio. Se replantea cada proceso con el fin de reducir costes operativos, eliminar operaciones innecesarias y automatizando tareas repetitivas.

### **Modularidad**

Permiten adaptarse a las necesidades reales de una empresa, ya que están conformados por módulos, de esta forma si la empresa crece en un futuro, el ERP permitirá controlar ese crecimiento de manera segura y eficaz.

#### **Integridad y unificación de la información**.

Al estar formado por módulos y estos ser partes de un todo, toda la información creada por cada actividad está relacionada entre si y en una misma Base de datos. Esta integración permite a las distintas áreas tener una información de calidad, sin duplicidades, redundancia ni obsolescencia en la información.

### **Seguridad**

En un ERP las políticas de seguridad centralizada son un requisito, lo que permite que cada transacción hecha por la empresa se vuelva rastreable.

#### **Reportes y Proyecciones**

Al tener toda la información integrada, permite que esta sea mostrada en reportes generales en tiempo real permitiendo una mayor eficacia y velocidad en el proceso de toma de decisiones.

#### <span id="page-31-0"></span>**Problemas entre ERP y PYMES**

Como lo menciona Ramírez-Correa, Cruz, & Arenas-Gaitán (2007) Es un hecho que la implementación de un sistema de planificación de recursos empresariales (ERP) trae consigo ventajas competitivas a las PYMES dentro de un mercado competitivo como mejorar habilidades en procesos de negocios, en TI y en gestión de proyectos, pero a su vez trae consigo problemas o desafíos que la empresa debe superar.

## **La Resistencia al cambio**

En el artículo realizado para CNN, ¿Qué es un ERP? (Slater, 2000) se expresa que a pesar que la promesa de ventajas de un ERP es siempre enorme, también lo son los gastos que conlleva consigo la implementación hablando en término de dinero, esfuerzo y tiempo. La implementación de este tipo de software hace necesario el cambio de proceso en su formato actual, es por esta razón que la resistencia al cambio puede convertirse fácilmente en una espina clavada en su costado, y exigir que sus ejecutivos tengan que afinar sus capacidades de gestión del cambio.

#### **Costos**

Otro de los desafíos a superar es el costo de adquisición e implementación de un ERP, en muchos casos es casi imposible para las empresas el costo de licencias y mantenimiento del mismo, debido a su dinamismo.

Además de los costos ya mencionados, tenemos otros costos asociados necesarios para la implementación, ya que al ser los ERP softwares genéricos deben adaptarse a cada empresa desde su estructura principal, por lo tanto, se debe instruir en cada módulo a utilizar, y toda esta especialización de los empleados genera un costo significativo de recursos y tiempo.

## **Beneficios estratégicos y prestablecidos relacionados ventajas competitivas anteriores.**

Como tercer desafío es mantener los beneficios prestablecidos y alcanzar los nuevos beneficios estratégicos, al adoptar los nuevos procesos de negocio proporcionados por el proveedor ERP, la empresa enfrentaría la posibilidad de perder toda la ventaja competitiva ya alcanzada que tenía usando sus procesos anteriores ya que un problema para la pequeña y mediana empresa es la centralización de coordinación y la toma de decisiones que promueve.

#### <span id="page-32-0"></span>**Modelo selección de ERP**

La implementación de un ERP es una decisión muy importante para una organización, con esta decisión vienen muchas dudas y tal vez la duda más grande de todas es, ¿Cuál es el ERP correcto para la organización? Debido al costo de adquisición de ERP esta selección no puede ser tomada a la ligera,

16

por esa razón las organizaciones necesitan aplicar métodos y modelos para análisis de criterios y selección con una única finalidad de obtener un mejor resultado en sus proyectos.

En un estudio realizado por Aberdeen Group en marzo 2017, mostró que en el Top 3 de criterios de selección de ERP se puede considerar a la facilidad de uso, la funcionalidad y el costo de adquisición respectivamente.

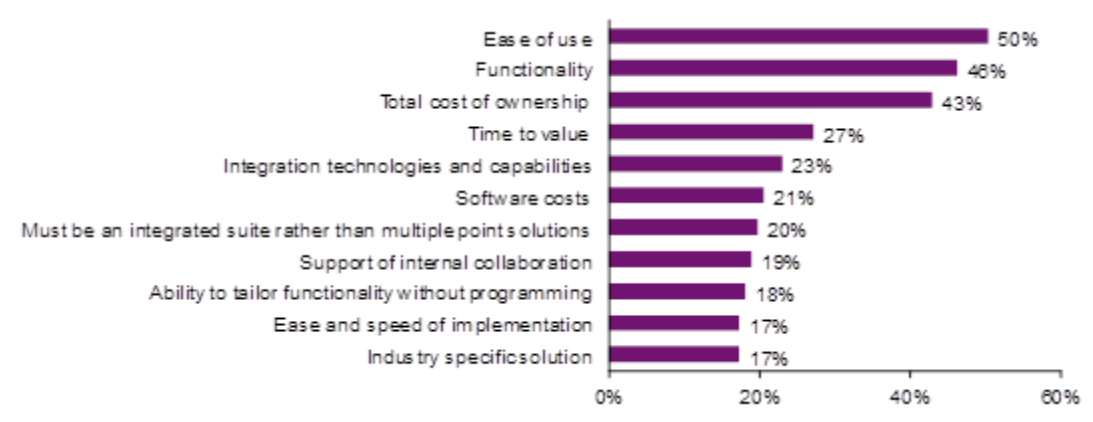

<span id="page-33-1"></span>**Figura 2** TOP 10 criterios de selección. Información tomada de *("What Do Manufacturers Look for in an ERP Solution? - Aberdeen," 2017)*

Existen algunos modelos de selección para ERP lo cuales permiten al encargado de decidir cuál es ERP correcto hacerlo de una forma ordenada, integrada e informada, entre estos modelos tenemos el modelo MERPAP, el modelo Holístico, el Modelo de selección con enfoque de Proceso Analítico Jerárquico (AHP) y el modelo Wei et al.

#### <span id="page-33-0"></span>**Modelo para adquisición del sistema ERP (MERPAP)**

Modelo desarrollado por Jacques Verville y Alannah Halingten, basado en como 4 grandes empresas realizaron la selección de un ERP, ellos plantearon un modelo de 6 etapas al cual denominaron MERPAP, estas etapas son:

- Planeamiento
- Búsqueda de información
- Selección de alternativas (Lista de proveedores)
- Evaluación
- Negociación

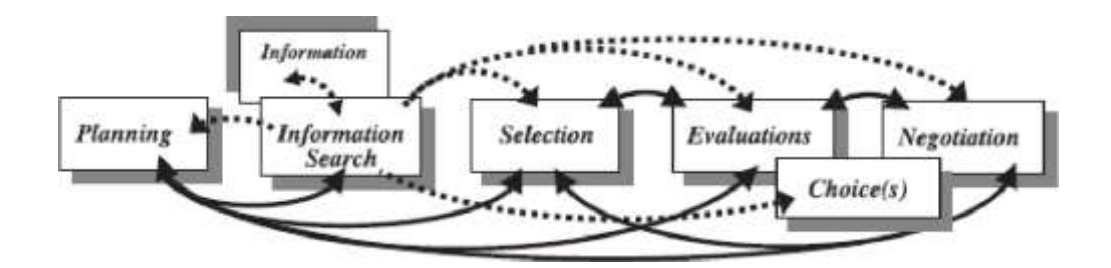

**Figura 3** MERPAP: Las líneas punteadas indican el flujo de la información. Las líneas continuas muestran la secuencia de ida y vuelta de las actividades. Información tomada de (Verville and Halingten - 2003 - A six-stage model of the buying process for ERP so.pdf, s/f, p. 589)

La estructura es la siguiente: (1) Se inicia con la planificación, (2) se finaliza con la negociación, (3) MERPAP es un modelo no lineal, (4) varios de los procesos se ejecutan concurrentemente, (5) algunos de los procesos están incrustados, (6) todos los procesos, con la excepción de "la elección", son iterativos, (7) todos los procesos, con la excepción de "la elección", son recursivos y (8) cada proceso es causal y genera un resultado (entregable) que es utilizado por el siguiente proceso. (Verville & Halingten, 2003)

#### <span id="page-34-0"></span>**Modelo Holístico**

Fue desarrollado por La institución noruega de I + D SINTEF y el pequeño fabricante de escaleras noruego Haugen Treindustri en 2004, los fundamentos teóricos de este método están basados en la metodología SAM (Henderson y Venktraman, 1999), quienes aseveran que para lograr el éxito aprovechando al máximo el rol estratégico de TI en el apoyo y configuración de nuevas estrategias comerciales, las organizaciones deben lograr dos cosas:

1. Ajuste estratégico en términos de la interrelación entre los componentes externos e internos de estrategia e infraestructura y procesos (tanto de negocios como de TI)

2. Integración funcional entre los dominios empresariales y funcionales.

El modelo Holístico consiste en un proceso de 4 pasos los cuales son preparación, análisis, evaluación y selección.

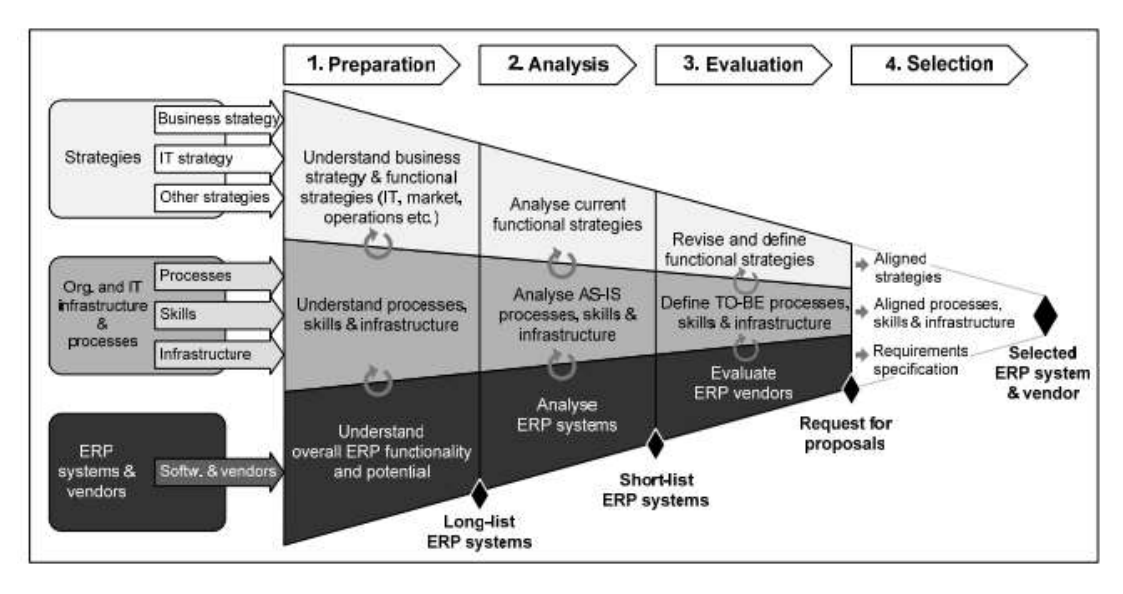

**Figura 4** Proceso de selección del modelo Holístico. Tomado de (Bakås et al. - HOLISTIC ERP SELECTION METHODOLOGY.pdf, s/f)

# <span id="page-35-0"></span>**Modelo de selección con enfoque de Proceso Analítico Jerárquico (AHP).**

Modelo desarrollado por Chun-Chin Wei, Chen-Fu Chien, Mao-Jiun J. Wang en 2005, basado en el proceso Analítico Jerárquico. Este modelo empieza con la creación de un grupo de trabajo para ERP, el cual estará encargado de definir las características, objetivos y aspectos fundamentales del sistema estableciendo una jerarquía en cuanto a prioridades de aplicación.
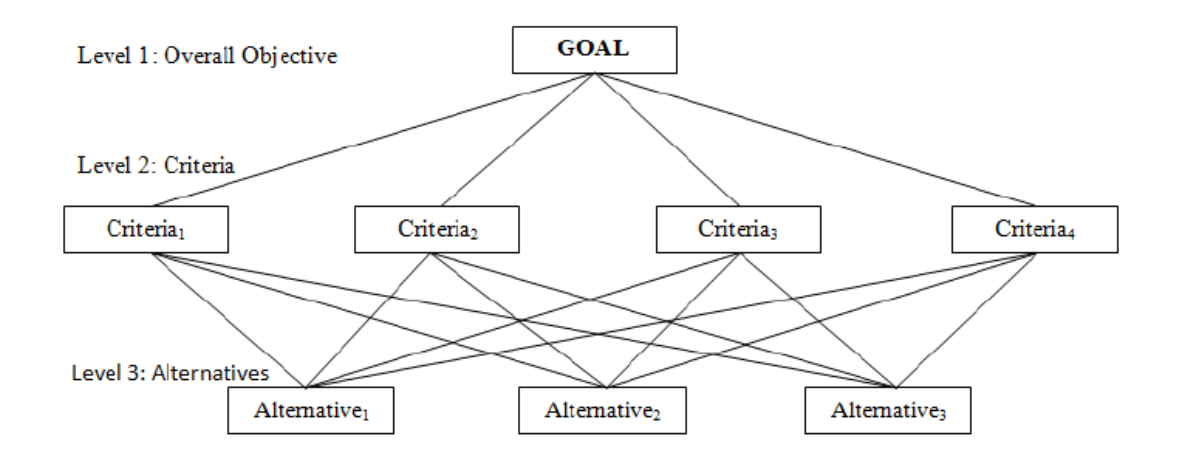

**Figura 5** Estructura general jerarquica de AHP. Tomado de (Agarwal, Sahai, Mishra, Bag, & Singh, 2014, p. 22)

#### **Modelo Wei et al.**

Este modelo basado en AHP, exige un trabajo cercano con la alta gerencia, la cual se encargará de validar la información y dar su aprobación antes de seguir con aplicación del método de Proceso de Análisis Jerárquico, con el cual se realizará la evaluación, análisis de resultados y selección final.

El modelo se divide en dos etapas, la primera que se encarga de la selección del mejor software y la segunda que es escoger el mejor vendedor. Los criterios de selección en este modelo son: costo total del sistema, tiempo de implementación, funcionalidad, facilidad de uso, flexibilidad y confiabilidad; en cuanto al proveedor los factores más relevantes son la reputación, capacidad técnica y el servicio.

# **2.2 MARCO CONTEXTUAL**

### **¿Dónde se va a desarrollar?**

La cadena de Heladerías CHERBIS fue fundada en 2016, cuenta con 5 sucursales en Ecuador, tiene como objetivo principal ofrecer un helado de yogurt de calidad preparado a base de pulpas de frutas naturales. La problemática a resolver involucraría a la matriz ubicada en la ciudad de Guayaquil, en la ciudadela Mucho Lote, etapa 3 Mz 2342 solar 2

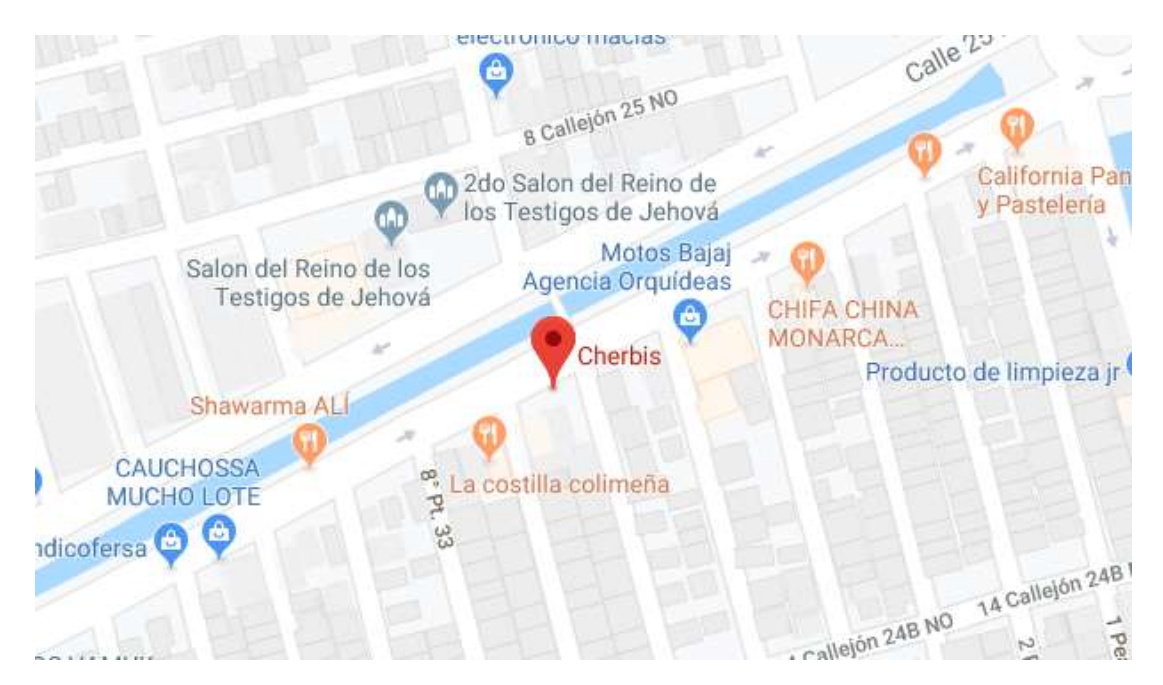

**Figura 6** Ubicación Matriz CHERBIS. Tomado de (Google Maps)

#### **CHERBIS como PYME**

Tomando en cuenta las características de las PYMES en Ecuador mencionadas anteriormente, se puede definir a CHERBIS como una Pyme por las siguientes características:

- CHERBIS cuenta con un total de 12 colaboradores
- Los ingresos anuales de CHERBIS se encuentra entre \$100.001 y \$1'000000

# **CAPÍTULO III METODOLOGÍA DE LA INVESTIGACIÓN**

En este capítulo se mostrará la metodología utilizada y resultados obtenidos a través de las herramientas de levantamiento de información. La información extraída será analizada con el fin de extraer puntos clave para delimitar los fines dela investigación. Finalizando con un análisis resultados obtenidos para la implementación planteada.

#### **3.1 Tipo de investigación**

Tamayo y Tamayo(2009) afirma que "la investigación es un proceso que utiliza el método científico con el fin de obtener información fidedigna y relevante para entender, verificar, corregir y aplicar el conocimiento a un tema o problema específico." *"Evaluación e implementación de un ERP basado en software libre para la gestión de operaciones de la cadena de Heladerías CHERBIS",* tiene un enfoque cualitativo ya que, según Porta (2014) "en un enfoque cualitativo se necesita aclarar y precisar las variables antes de iniciar la investigación". Y para CHERBIS existe casos, documentación observable y una situación inicial para analizar.

Es una investigación de tipo exploratorio y descriptivo ya que se usarán diferentes tipos de fuentes como libros, revistas, podcast y literatura científica además se busca detectar relaciones y condiciones con el fin de encontrar indicadores que permitan definir con mayor proximidad el sistema ERP adecuado para la cadena de heladerías CHERBIS

El método inductivo según Maya (2014.) "Es el razonamiento mediante el cual, a partir del análisis de hechos singulares, se pretende llegar a leyes". En esta investigación se aplicó el método Inductivo, debido a que el inicio la situación inicial del trabajo está basada en condiciones y características solicitadas por el cliente, lo cual determinara criterios de selección para con estos criterios analizar características que tiene que cumplir el sistema en cuestión.

22

"El conocimiento de los paradigmas de investigación nos ayuda a situarnos y conocer mejor el modelo o modelos metodológicos en los que nos propongamos encuadrar un estudio empírico."(Lorenzo, 2006). En este trabajo se usará un paradigma empírico analítico debido a que la investigación procede a través de la pregunta de investigación y las diferentes pruebas realizadas para cada ERP.

#### **3.2 Diseño de la Investigación**

El diseño de la investigación será no experimental transeccional descriptiva, ya que se analizó la situación real de la empresa en un tiempo determinado, con el fin de enumerar e identificar variables que den una idea clara de las posibles métricas aplicables a el proceso de selección del ERP idóneo para CHERBIS.

# **3.3 POBLACIÓN Y MUESTRA**

#### **Población:**

CHERBIS es una PYME, es por esta razón que este es un estudio con población completa. Entre los trabajadores de la bodega y matriz de CHERBIS tenemos a:

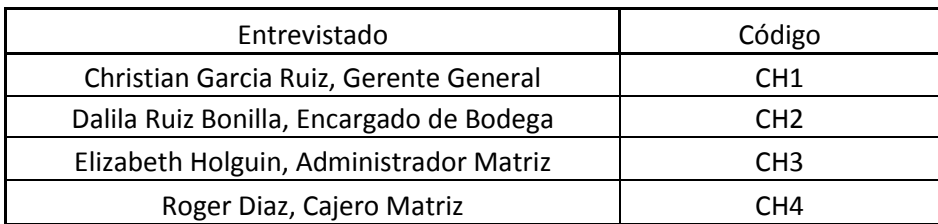

**Tabla 2** Codificación de entrevistados

Cada colaborador dispone información valiosa que permite entender restricciones del negocio de la misma forma requerimientos funcionales y no funcionales explicados a continuación:

Gerente General, es el encargado de la toma de decisiones y funcionamiento del negocio, ofrece información acerca de presupuestos del negocio y la forma de integración entre si los diferentes departamentos.

Encargado de Bodega, dispone de información acerca de falencias actuales del sistema de manejo de bodega, además de ofrecer requerimientos funcionales y no funcionales del módulo de inventario.

Administradora y Cajero de la matriz, son los usuarios finales del punto de venta, disponen de información acerca de las falencias del punto de venta actual, de falencias en la comunicación del inventario con el punto de venta, además de ofrecer requerimientos funcionales y no funcionales en el módulo de punto de venta y facturación.

### **3.4 INSTRUMENTOS DE RECOLECCIÓN DE DATOS**

Carrera(2014) sostiene que "la entrevista, como herramienta de recogida de información, trata de entender el mundo desde el punto de vista del sujeto." Entre las técnicas de recolección de datos tenemos la entrevista y observación realizadas a los empleados de la PYME. La naturaleza de la investigación es para la toma de decisiones ya que se analizará la situación real de la empresa, identificando inconvenientes y buscando alternativas para solucionarlos a través del sistema.

Como ya se mencionó la herramienta utilizada para la recolección de información es una entrevista previamente pactada a los miembros claves de cada proceso.

#### **Modelo Entrevista**

# **Preguntas para CH1**

- 1. ¿Cuáles son las falencias identificadas en sus sistemas actuales usados para los procesos de ventas, inventario y facturación?
- 2. ¿Con que infraestructura tecnológica cuenta CHERBIS?
- 3. ¿Cuánto estaría dispuesto a invertir en un sistema ERP para CHERBIS?
- 4. ¿Qué características necesita tener un sistema para que sea tomado en cuenta para una posible adquisición y uso en sus procesos?
- 5. De acuerdo al top 10 de criterios de selección para un ERP establecidos por Aberdeen Group marque con una X los criterios que considere usted necesarios para cumplir de las necesidades de **CHERBIS**

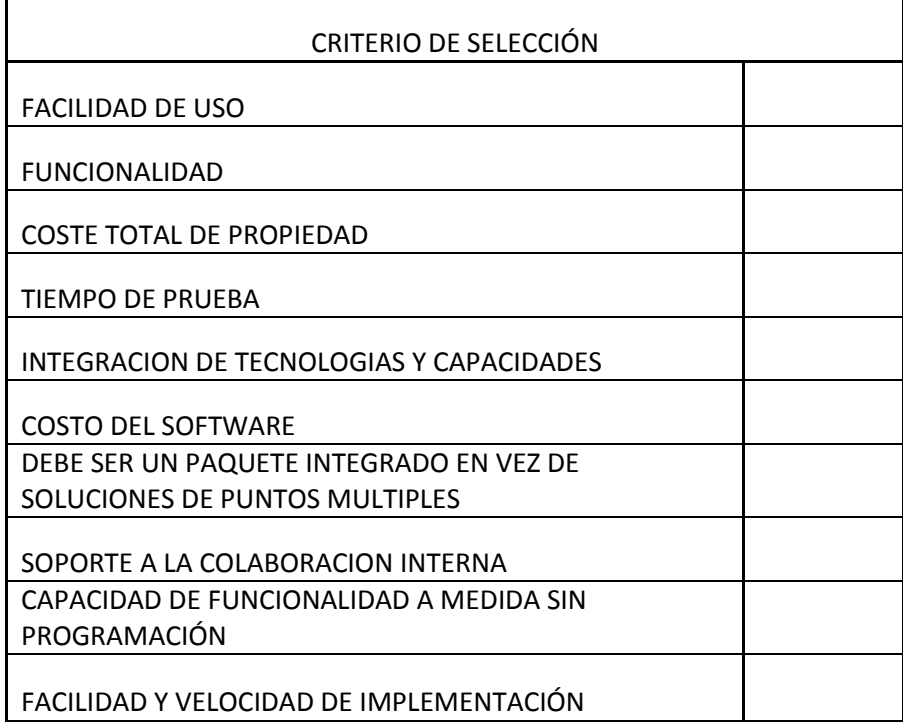

6. De los criterios seleccionados anteriormente, defina en una escala del 1 al 5 la relevancia de cada uno, siendo 1 lo más relevante y 10 lo menos relevante.

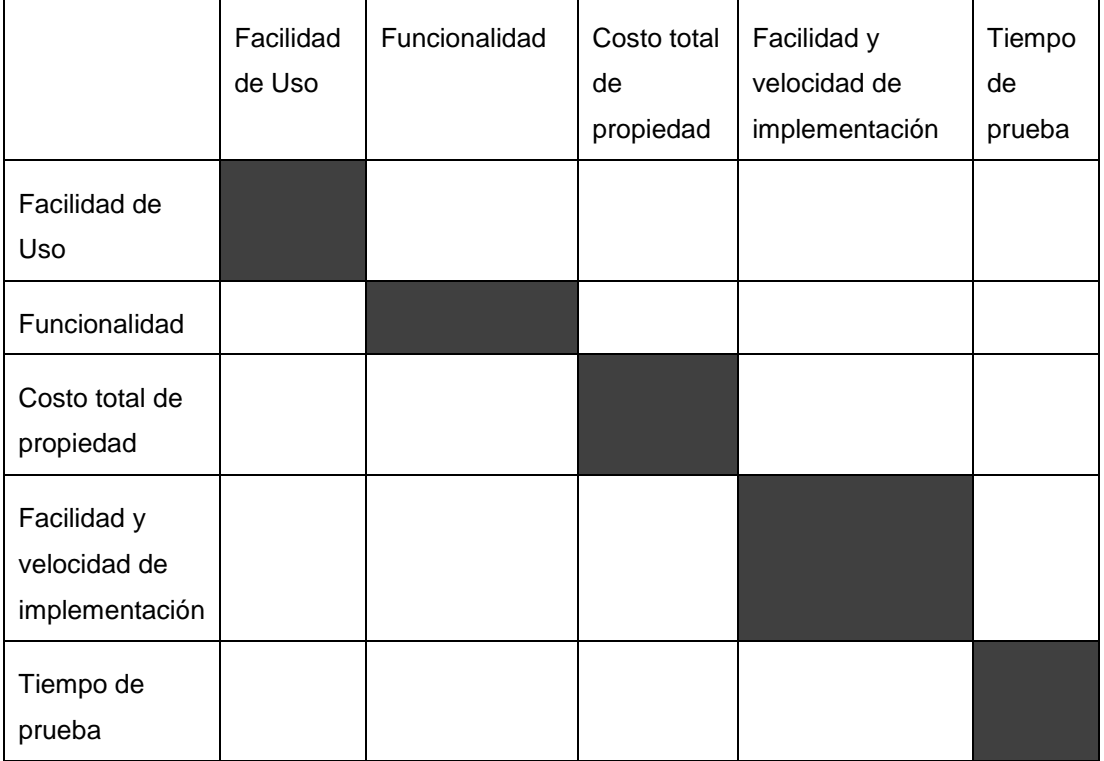

# **Preguntas para CH2**

- 1. Descripción breve del proceso de Inventario
- 2. ¿Qué problemas encuentra en el sistema actual de manejo de inventario?
- 3. ¿Cómo se maneja la integración de datos entre los sistemas actuales que usa para Inventario y Facturación?
- 4. ¿Qué características cree usted debería tener un sistema de inventario para optimizar el proceso realizado en la Bodega de CHERBIS?

#### **Preguntas para CH3**

- 1. Descripción Breve del proceso de Venta y facturación
- 2. ¿Qué problemas presenta el sistema actual de ventas?
- 3. ¿Qué problemas presenta al momento de facturar una venta?
- 4. ¿Qué características cree usted debería tener un sistema de facturación y ventas para optimizar el proceso realizado en los puntos de ventas de CHERBIS?

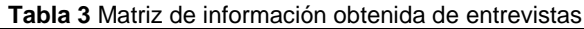

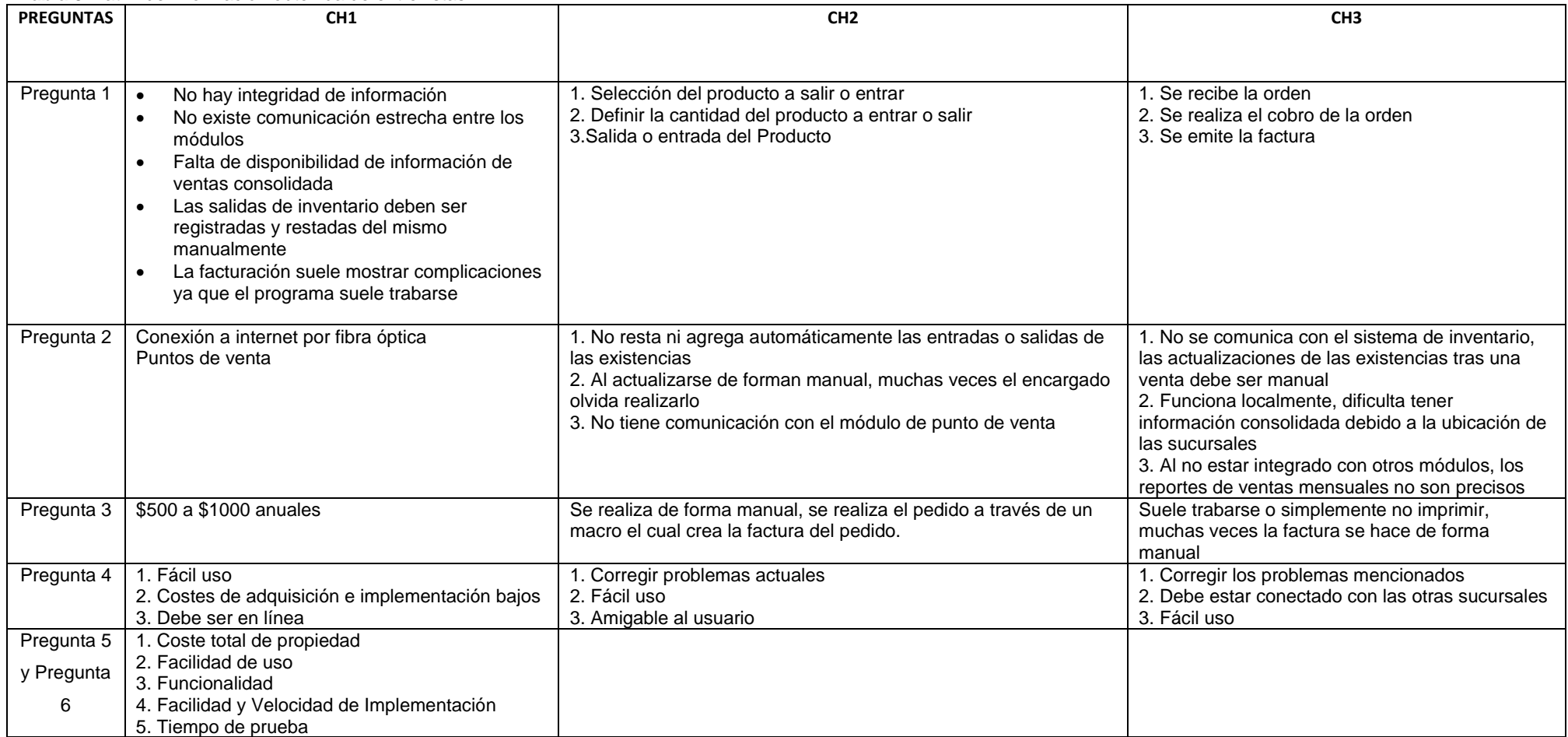

**Nota:** Respuestas cortas de las entrevistas realizadas al personal clave de CHERBIS

### **3.5 Análisis de Resultados**

#### **Definición de Alternativas ERP**

"Google Trends es una herramienta de Google que permite la visualización de las actitudes de búsqueda de cualquier palabra o término a través del tiempo por parte del consumidor" (Estrada & Wobeser, 2017). Para la definición de las alternativas ERP que van a ser evaluadas por el modelo, se usó una comparativa hecha por Google Trends de los 5 grandes ERPs de código abierto como lo son: Odoo, ERPNEXT, Dolibarr, ERP5 y Apache OfBiz, lo permitió escoger 3 opciones participantes en el modelo.

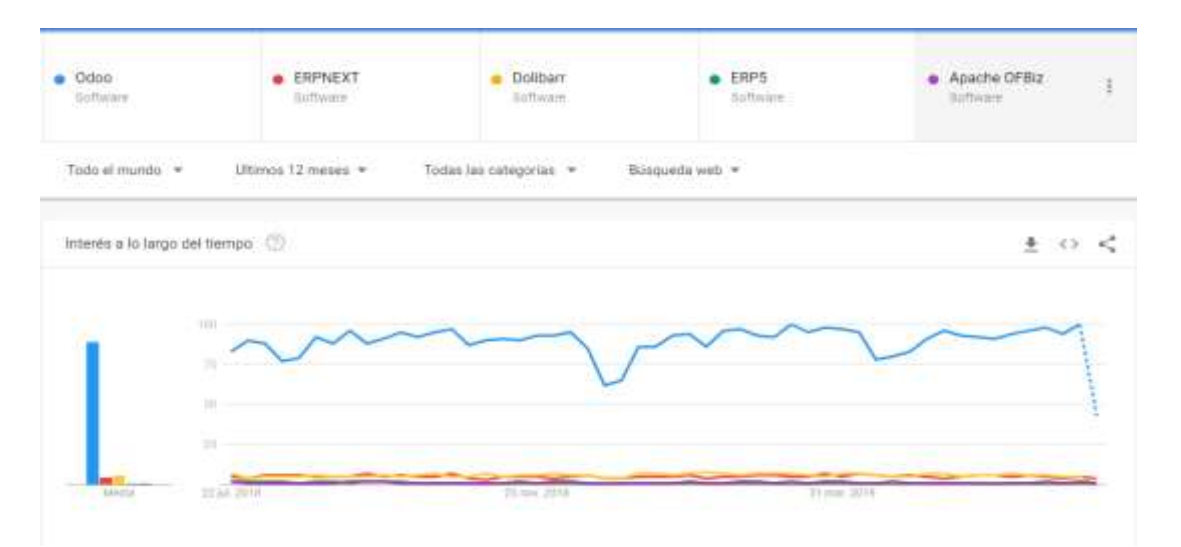

**Figura 7** Comparativa ERPs Tomado de GoogleTrends

Las alternativas seleccionadas para la evaluación a través del modelo son: Odoo, ErpNext y Dolibarr

# **Definición de criterios de Selección**

Para la definición de los criterios de selección que se utilizó se ha tomado como base el top 10 propuesto por Aberdeen Group, de este top 10, se han seleccionado los criterios marcados y ordenados de acuerdo a la importancia obtenida normalizando la matriz con el software OnlineOutput AHP software con los pesos descritos en la entrevista realizada al Gerente de CHERBIS como los más relevantes, los cuales son:

#### **Tabla 4** Importancia de Criterios de Selección

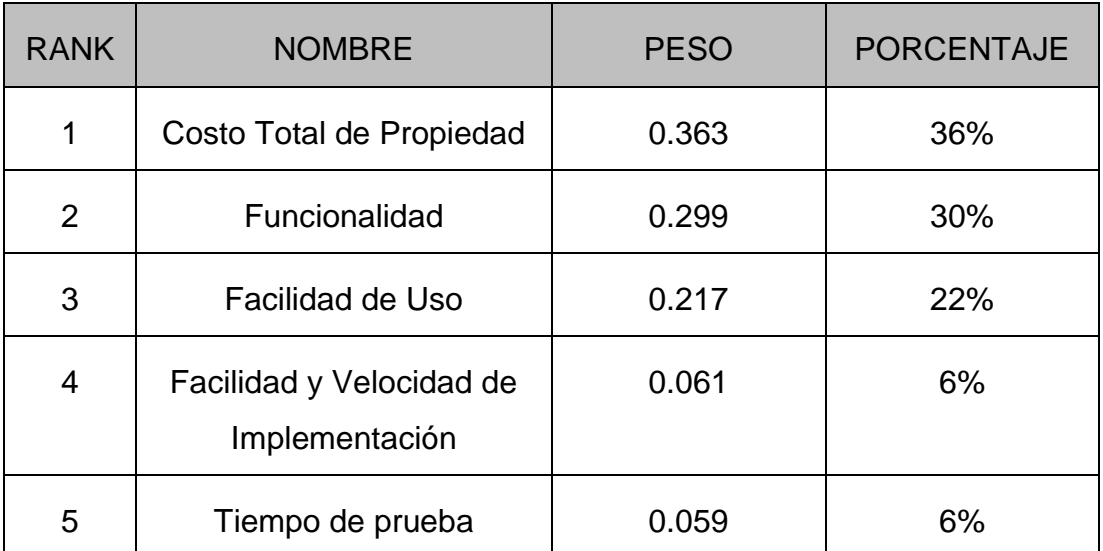

**Fuente:** OnlineOutput AHP software

#### **Alternativas del Modelo de Selección de ERP**

Luego de la revisión y análisis de varios modelos tomando en cuenta los criterios del estudio realizado por Aberdeen Group mostrado previamente (véase Figura 2) se decidió que el modelo para selección de ERP estará basado mayormente en MERPAP y una parte reducida de AHP debido a la facilidad de uso, la funcionalidad, la capacidad de integración y la facilidad de implementación.

**Tabla 5** Comparación criterios y alternativas de modelos de Selección

| <b>MODELOS</b>              | <b>MFRPAP</b> | Holístico | AHP | Wei Et al. |
|-----------------------------|---------------|-----------|-----|------------|
| CRITERIOS DE SELECCIÓN      |               |           |     |            |
| Facilidad de uso            |               |           |     |            |
| Funcionalidad               |               |           | х   |            |
| Costo total de Propiedad    | x             |           | x   |            |
| Facilidad de Implementación |               |           | x   |            |
| Capacidad de Integración    |               |           |     |            |

Después de analizar y comparar las diferentes alternativas de modelos de selección, se decidió trabajar con los dos modelos que cumplen con todos los criterios de selección, el Modelo MERPAP y AHP.

# **Modelo de selección basado en MERPAP y AHP**

Para Aduriz y Ariza (2014), un modelo científico "está regido por el papel de mediador que tiene entre la teoría y los datos empíricos, o entre la teoría y el mundo real."

Con todo lo anterior mencionado se propone un modelo basado en MERPAP y AHP que constara de 4 etapas:

- **Planeación:** Etapa en la cual se recopilan y se establece todos los posibles criterios de selección y alternativas ERP a usar en el modelo
- **Selección:** Una vez compilado todos los criterios y Alternativas ERP se receptan y revisan las propuestas de los ERPs participantes
- **Evaluación:** Se realizan las pruebas de las Alternativas ERP receptadas y se aplica las métricas previamente establecidas con el fin de aplicar el Proceso Analítico Jerárquico a las posibles alternativas ERP a seleccionar.
	- o **Proceso Analítico Jerárquico:** Proporciona los objetivos matemáticos para procesar las preferencias inevitablemente subjetivas y personales de un individuo o un grupo al tomar una decisión.(Saaty & Vargas, 2001). AHP es una herramienta para la toma de decisiones complejas estableciendo prioridades y reduciendo complejas decisiones a una serie de pares ordenados usando la escala fundamental de pares ordenados para luego sintetizar los resultados. Para realizar el AHP se utilizó el software online output AHP software

# **Escala fundamental de Pares Ordenados:**

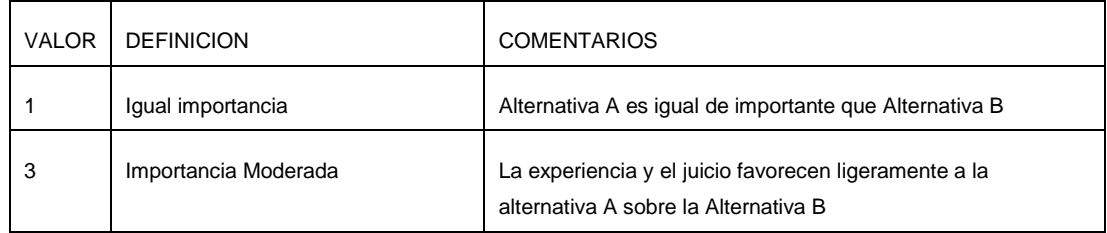

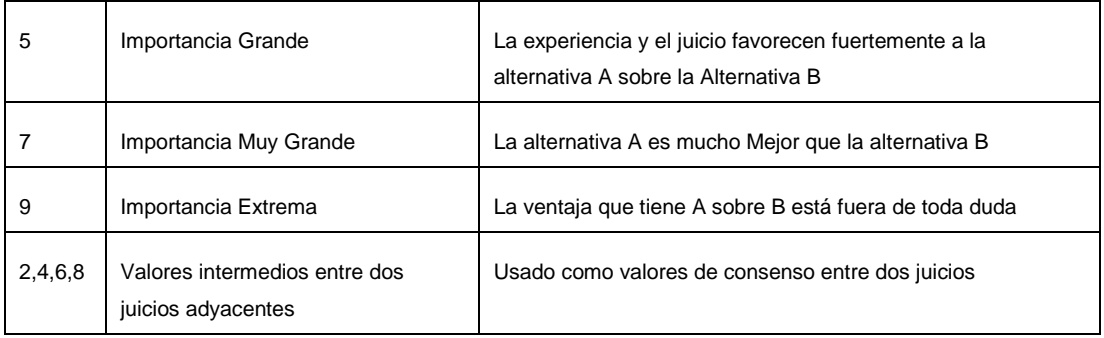

**Tabla 6** Escala Fundamental Saaty.

 **Fuente:** The Seven Pillars of the Analytic Hierarchy Process.

 **Negociación:** Se analiza la opción ganadora de acuerdo al AHP, si satisface las necesidades del negocio se procede a escogerla y realizar la negociación de otra forma se vuelve a la etapa de Selección.

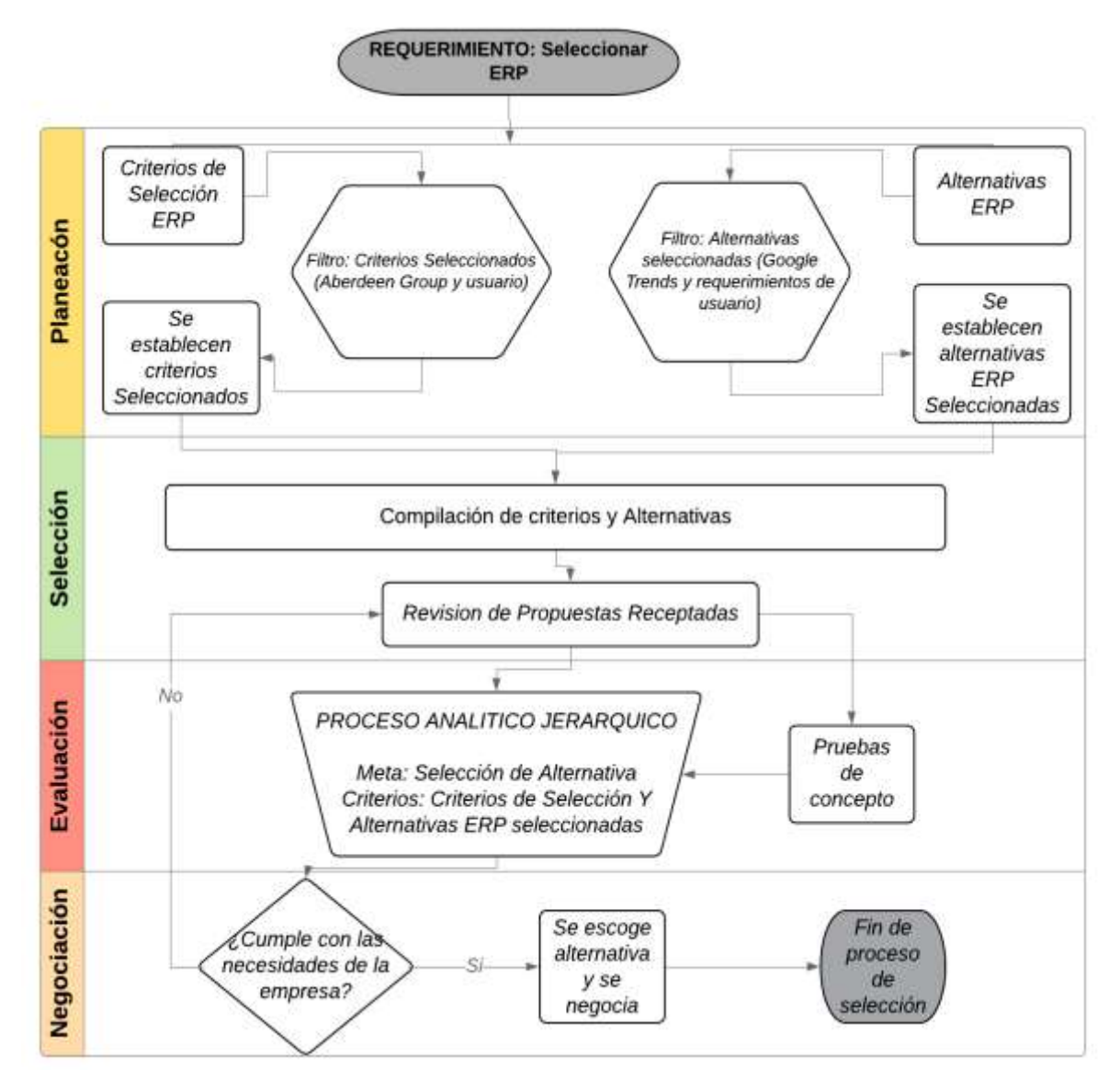

**Figura 8** Modelo Propuesto.

# **Definición de métricas de Evaluación de software**

"Una métrica es una magnitud que permite su revisión o evaluación y corresponde a un posible atributo o requerimiento de software."(Romero, 2015). Para la definición de las métricas de evaluación de software se tomó en cuenta cada uno de los criterios de selección establecidos en las entrevistas realizadas a los puestos claves de CHERBIS.

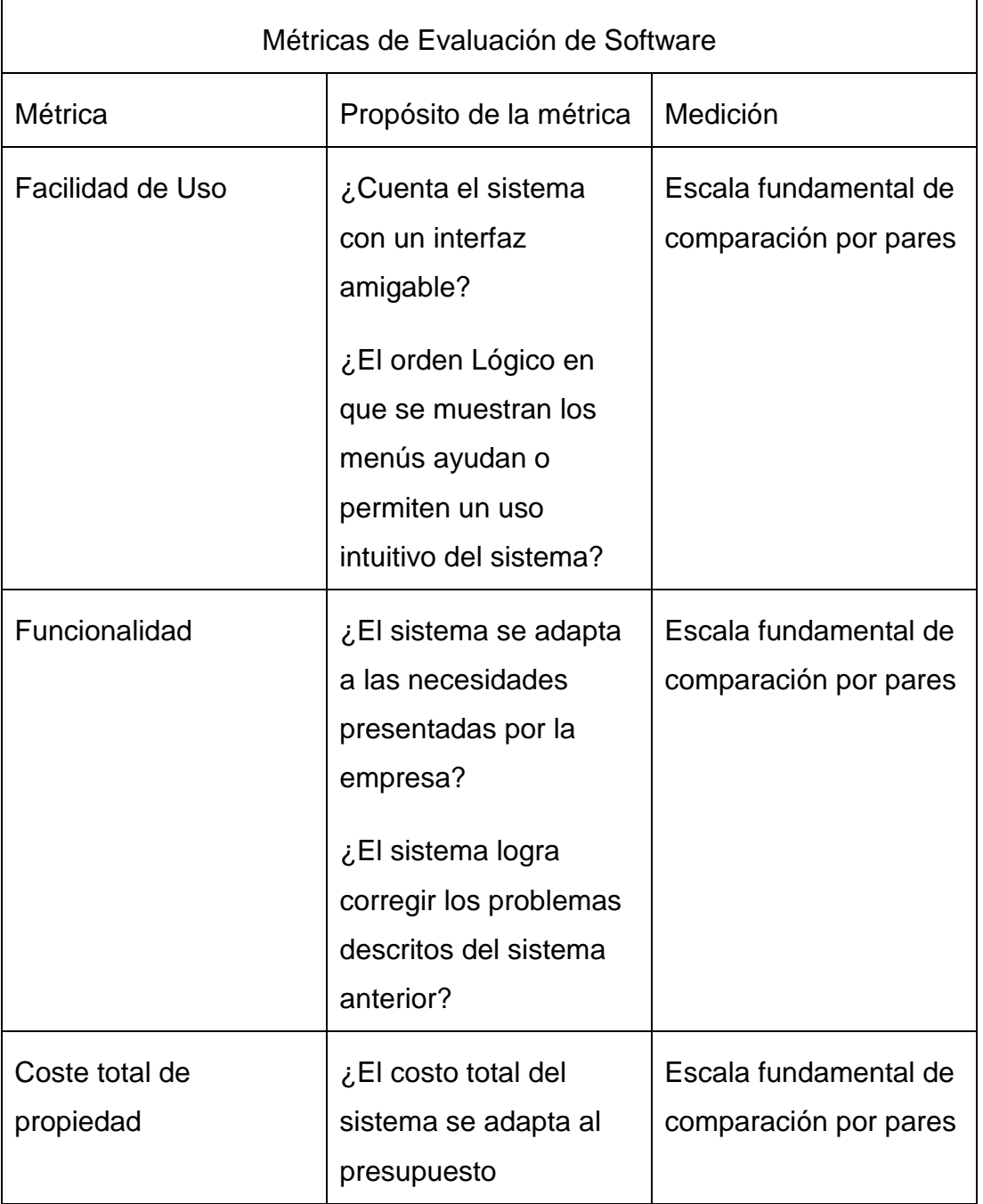

#### **Tabla 7** Métricas de evaluación de software

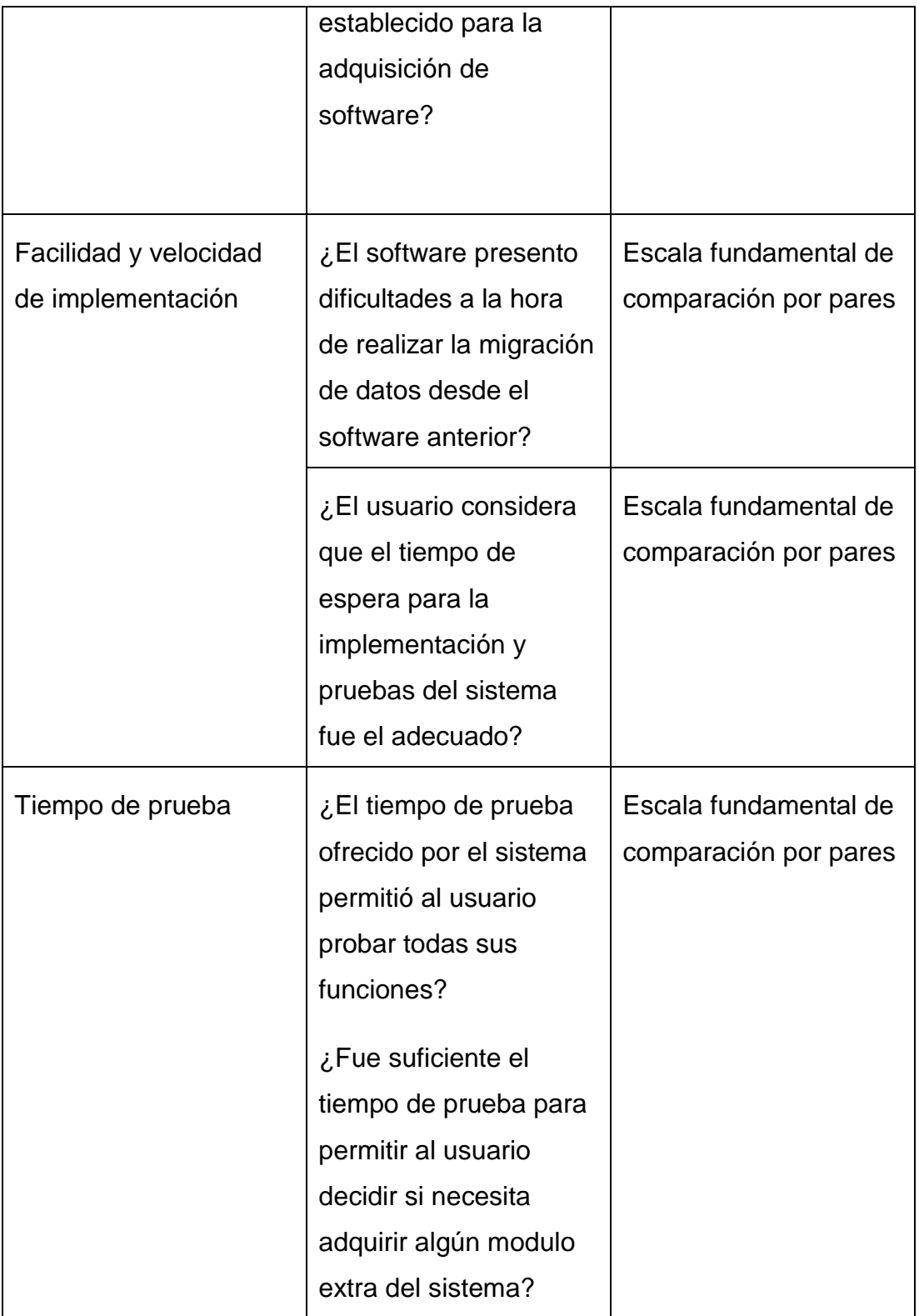

# **Modelo de ficha de métricas**

Se evaluará las 3 alternativas participantes en base a cada una de las métricas establecidas previamente, las cuales serán evaluadas usando la Escala Fundamental de comparación por partes (Saaty, 1980)

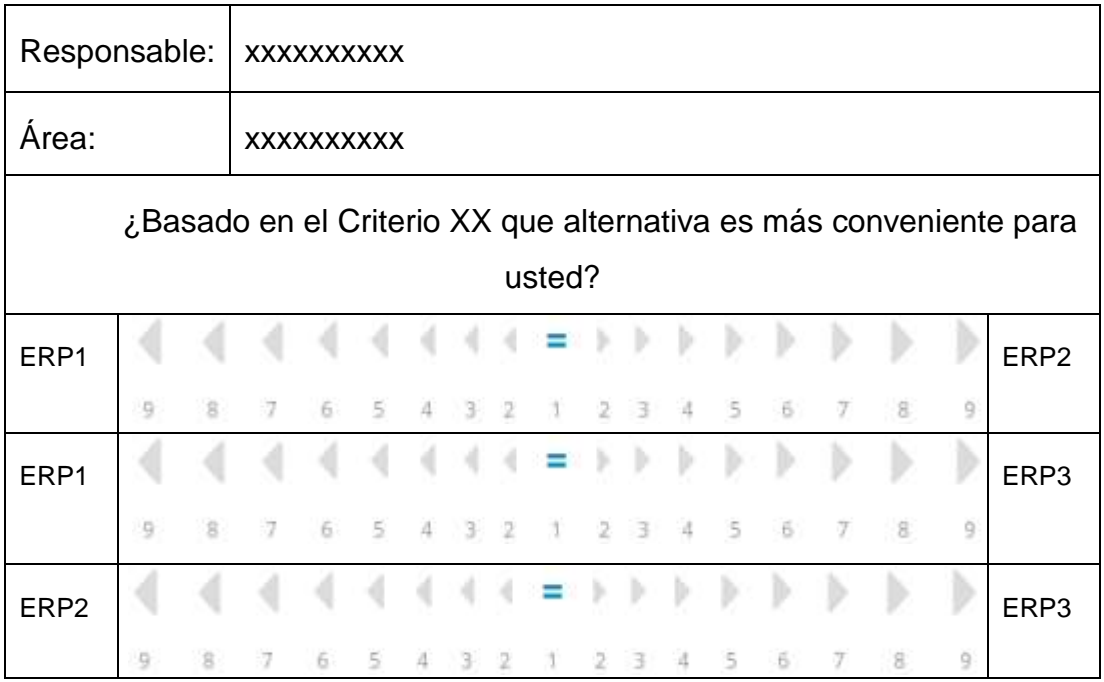

# **CAPÍTULO IV**

# **APLICACIÓN DE MODELO E IMPLEMENTACIÓN**

En este capítulo se mostrará la aplicación del modelo propuesto en el capítulo anterior con el fin de seleccionar la alternativa ganadora de los ERP participantes para finalizar con la implementación de la alternativa ERP resultante a la PYME CHERBIS.

#### **4.1 Aplicación de Modelo de selección ERP**

Continuando con la aplicación del modelo propuesto, se aplicó las métricas a los ERP obtenidos en las propuestas los cuales son: Odoo, ERPNEXT y Dolibarr.

#### **Definición del banco de pruebas**

Para las pruebas de cada uno de las alternativas ERP, Junto con los usuarios finales del ERP se revisó 3 módulos de los sistemas: módulo de Ventas, módulo de inventario, módulo de facturación y configuraciones generales. Las acciones realizadas fueron solicitadas por el Gerente de la CHERBIS.

**Módulo de Ventas:** En este módulo se realizó las siguientes pruebas (Véase [anexo](#page-85-0) 1):

- Apertura de Caja
- Venta 1 producto
- Venta con varias cuentas simultáneamente
- Cierre de Caja
- Reportes de arqueos de Caja
- Reporte Ventas Mensuales

**Módulo de Inventario:** En este módulo se realizó las siguientes pruebas (véase [anexo](#page-85-0) 2):

- Creación de producto en inventario
- Reabastecimiento de producto en inventario
- Visualización de producto en punto de ventas
- Visualización de reportes de inventario

**Facturación:** En este módulo se realizó las siguientes pruebas (véase [anexo](#page-85-0) 3):

- Creación de Factura con datos
- Revisión de Facturas pendientes de pago
- Recepción de pagos parciales de facturas pendientes
- Recepción de pagos Totales de facturas pendientes
- Creación de clientes
- Reportes de Facturas por cliente

#### **Aplicación de modelo de métricas**

Una vez definida y hechas las pruebas respectivas a cada software, en conjunto con los usuarios finales del software, se realizó la evaluación de cada alternativa aplicando el modelo de métricas definido en el capítulo 3

#### **Métrica Coste total de propiedad**

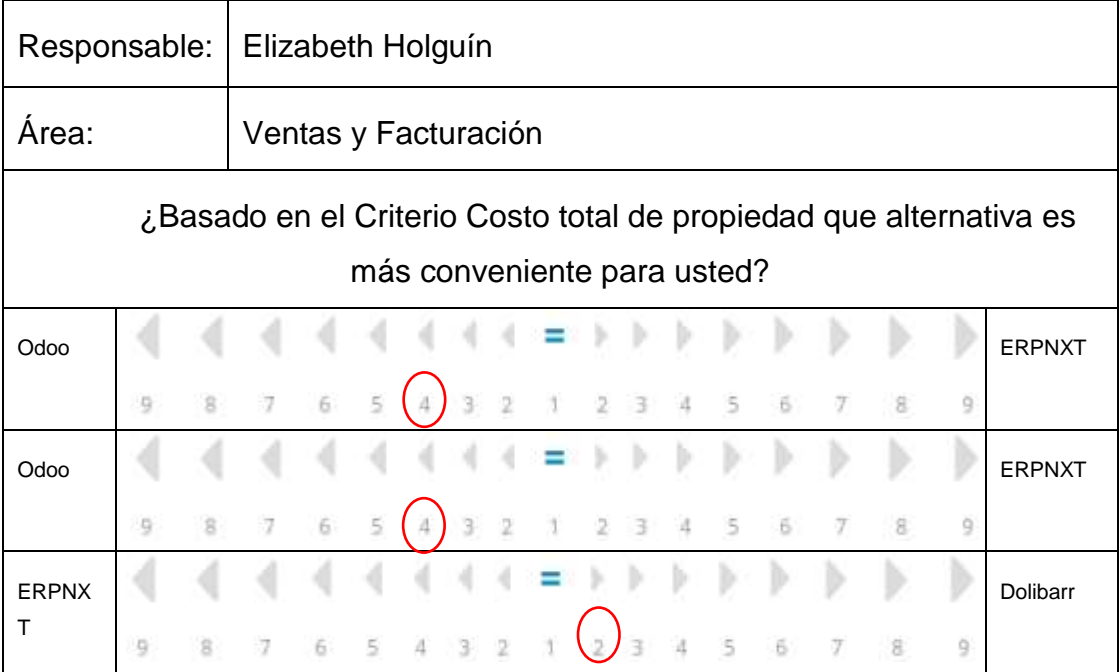

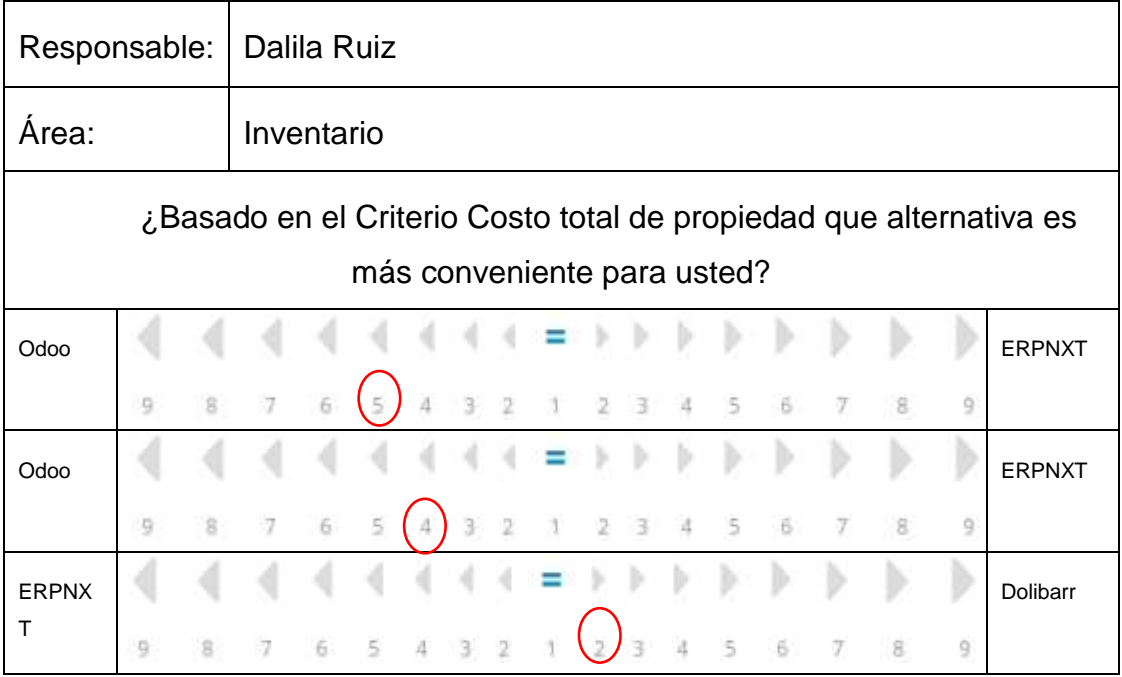

# **Métricas de Funcionalidad**

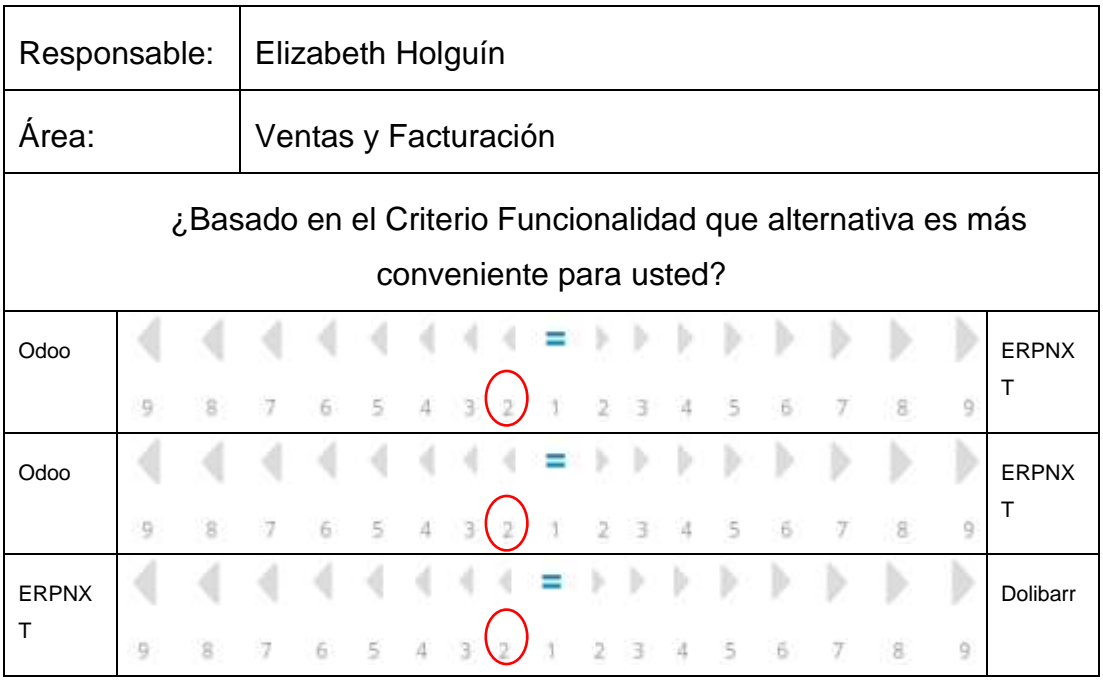

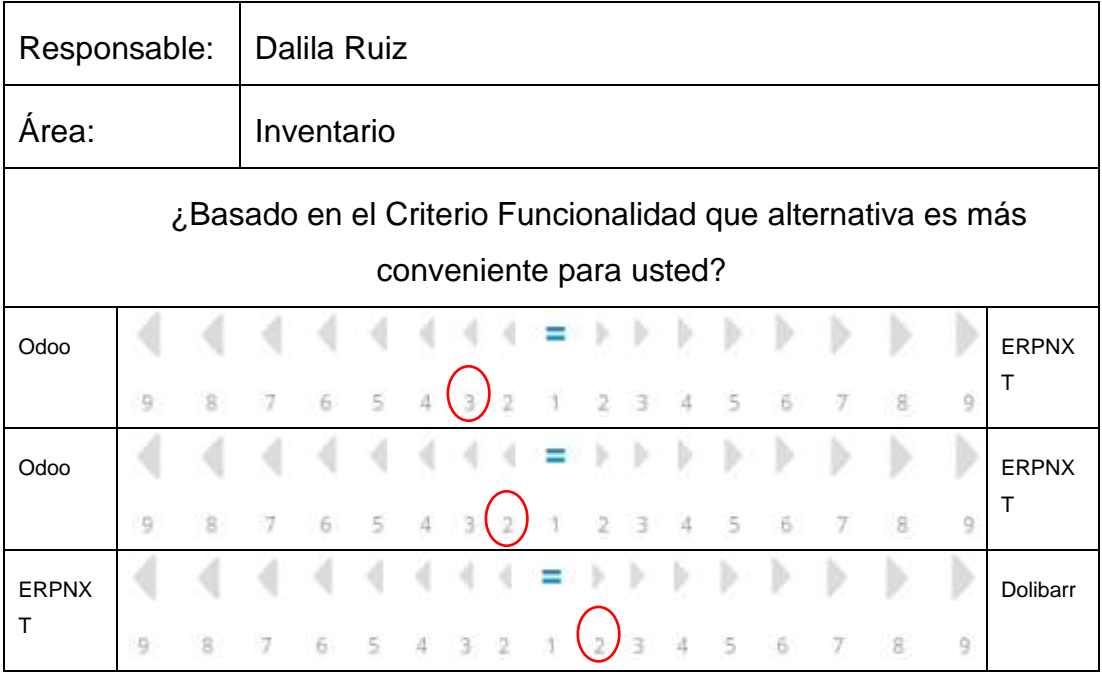

# **Métricas de Facilidad de uso**

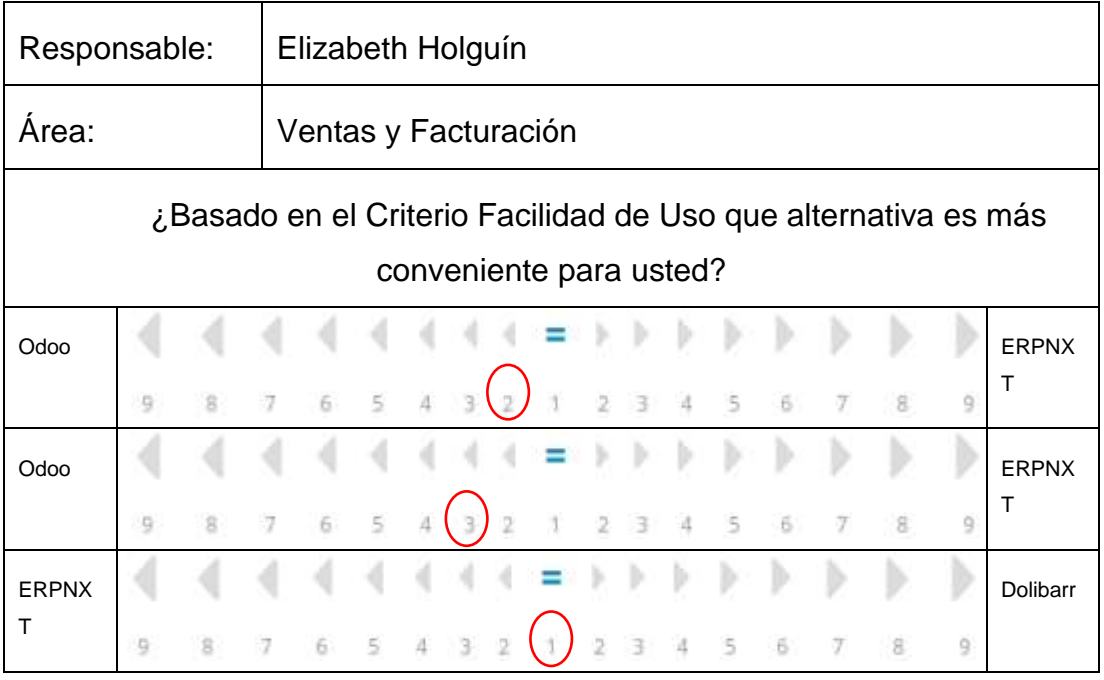

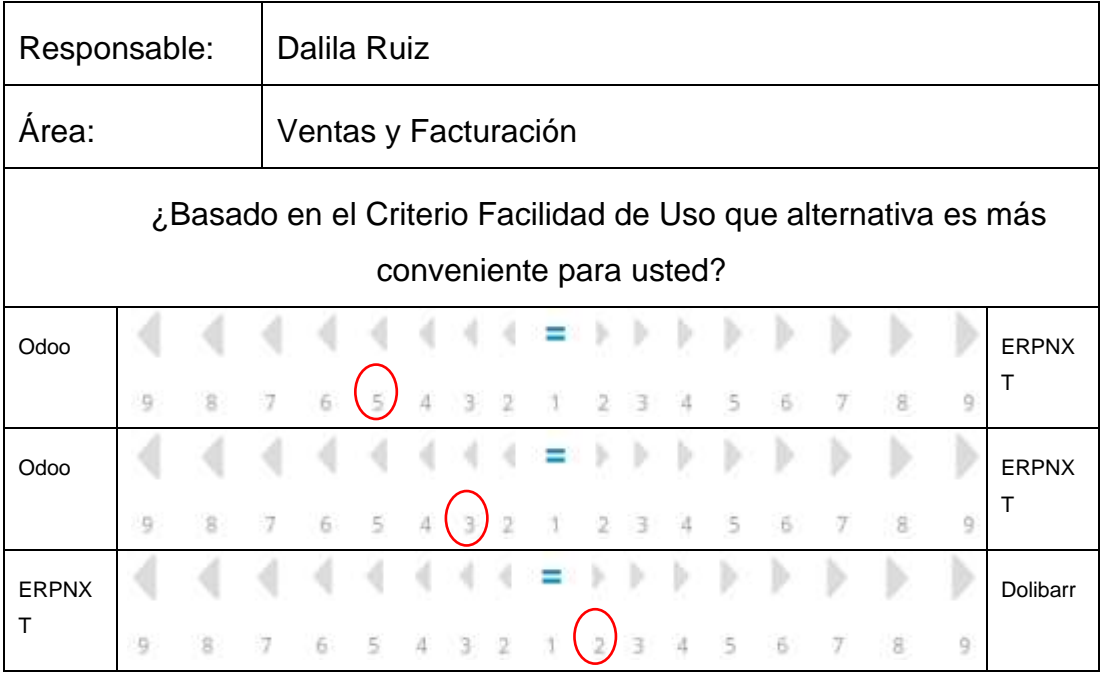

# **Métricas de Facilidad y velocidad de implementación**

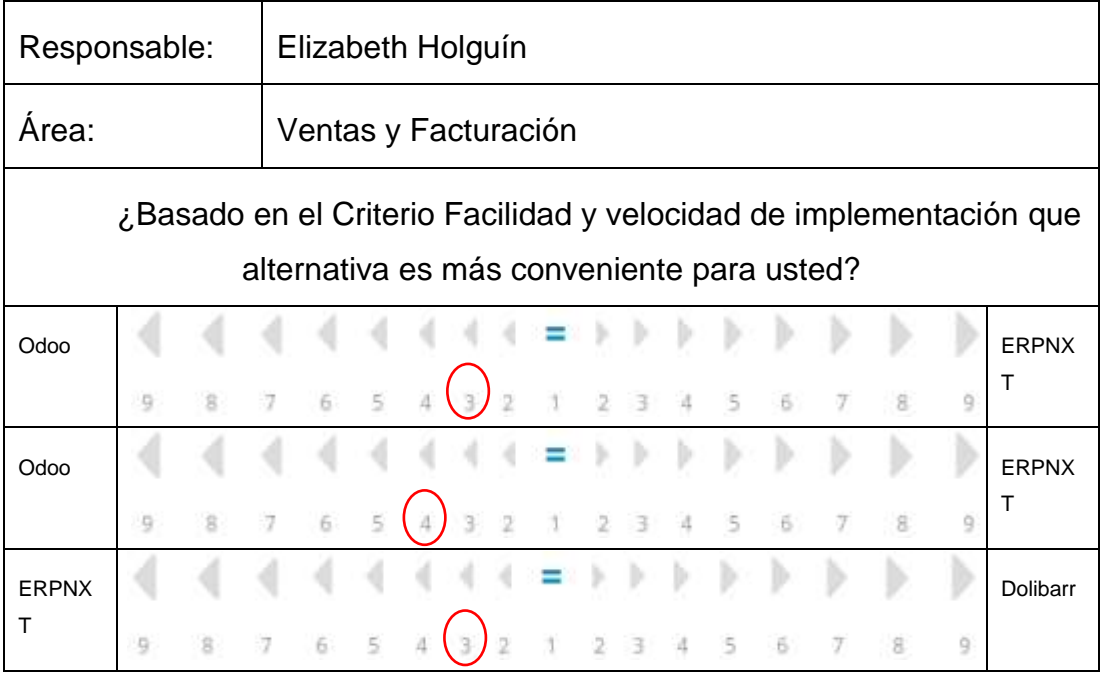

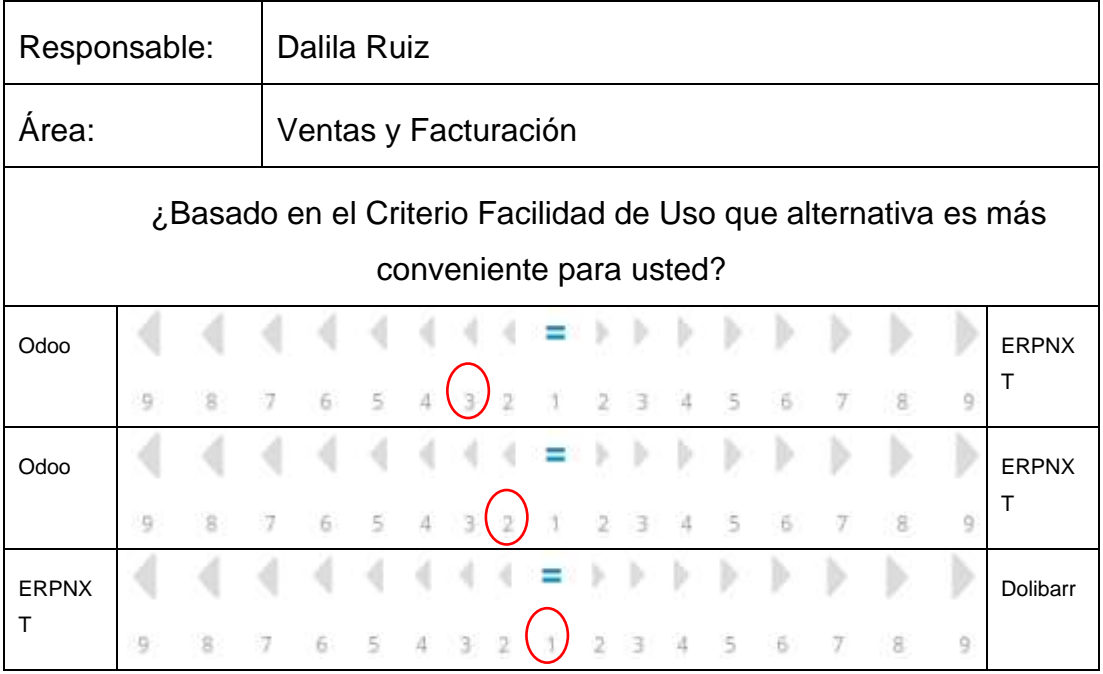

# **Métricas de tiempo de prueba**

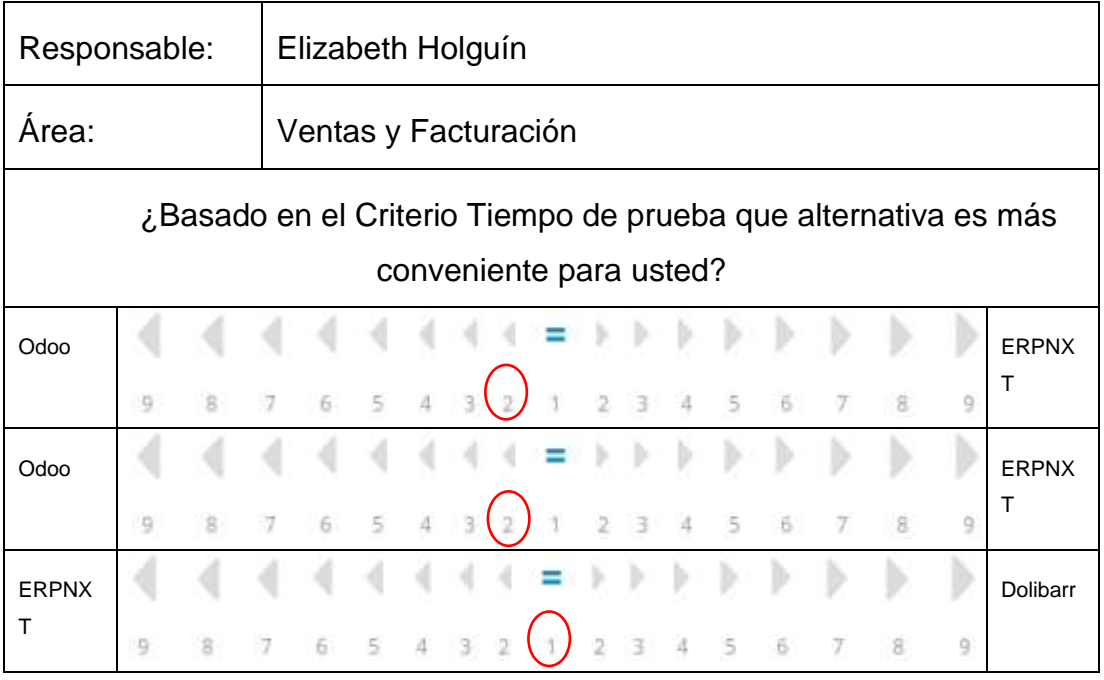

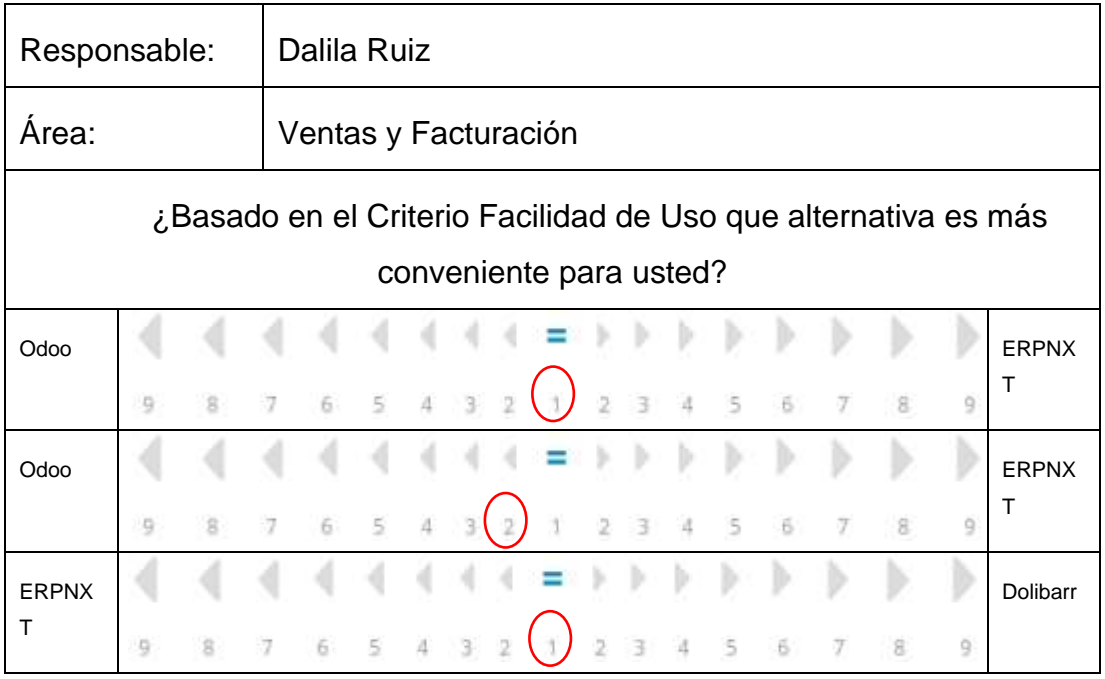

# **Aplicación de AHP y selección de alternativa resultante**

Finalmente, y dado que ya se tiene registrado los resultados de las evaluaciones se procede a aplicar la metodología AHP que será la que definirá le alternativa más conveniente para CHERBIS.

En el proceso Analítico jerárquico se siguió la meta principal del modelo la sección del modelo ERP que más se ajuste a CHERBIS analizando los 5 criterios de selección previamente definidos en base a las alternativas resultantes.

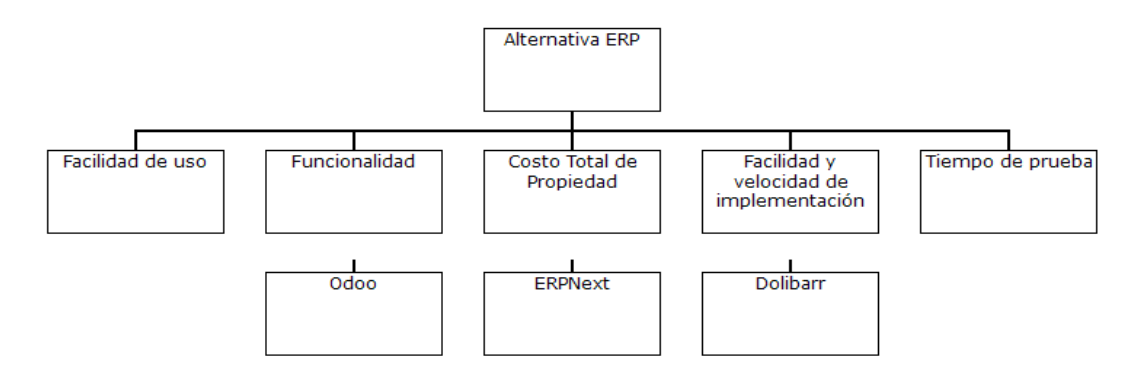

**Figura 9** Estructura jerárquica para seleccionar la mejor alternativa ERP acorde con la metodología AHP. Tomado de software online output AHP software

Para definir el peso de cada criterio se usó la tabla de criterios de selección definida en el capítulo anterior

| <b>RANK</b>    | <b>NOMBRE</b>                              | <b>PESO</b> | <b>PORCENTAJE</b> |
|----------------|--------------------------------------------|-------------|-------------------|
| 1              | Costo Total de Propiedad                   | 0.363       | 36%               |
| $\overline{2}$ | Funcionalidad                              | 0.299       | 30%               |
| 3              | <b>Facilidad de Uso</b>                    | 0.217       | 22%               |
| 4              | Facilidad y Velocidad de<br>Implementación | 0.061       | 6%                |
| 5              | Tiempo de prueba                           | 0.059       | 6%                |

**Tabla 8** Ranking de pesos según criterios de selección

**Fuente** software online output AHP software

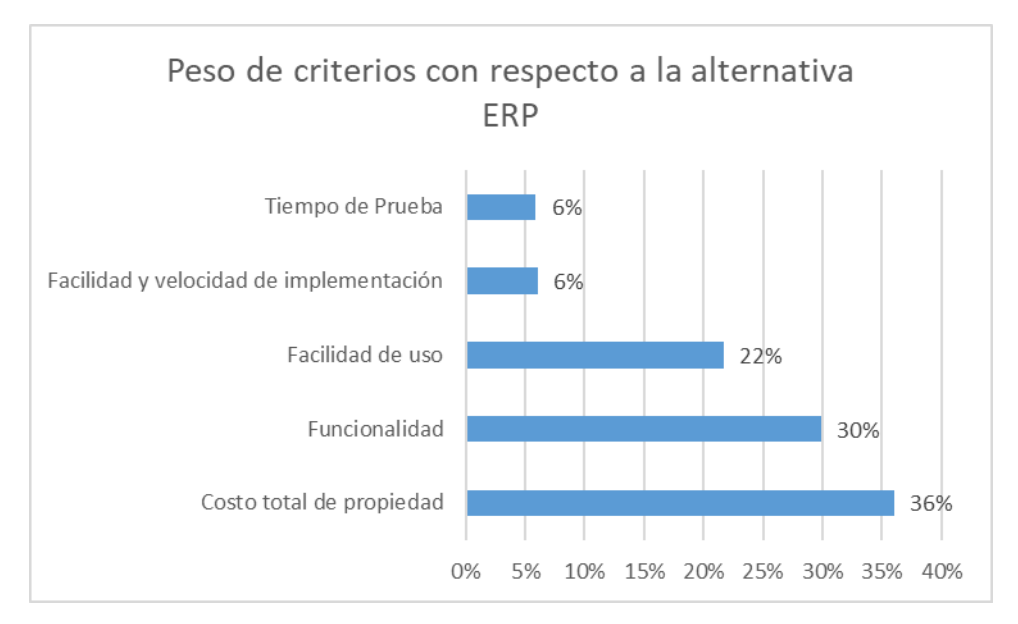

**Figura 10** Prioridades de criterios con respecto a la Alternativa ERP. Tomado de software online output AHP software

Una vez definido el peso de los criterios se procedió a ingresar la data en el software AHP el cual mostró los pesos de cada alternativa de acuerdo a cada criterio de selección

# **Costo de Propiedad**

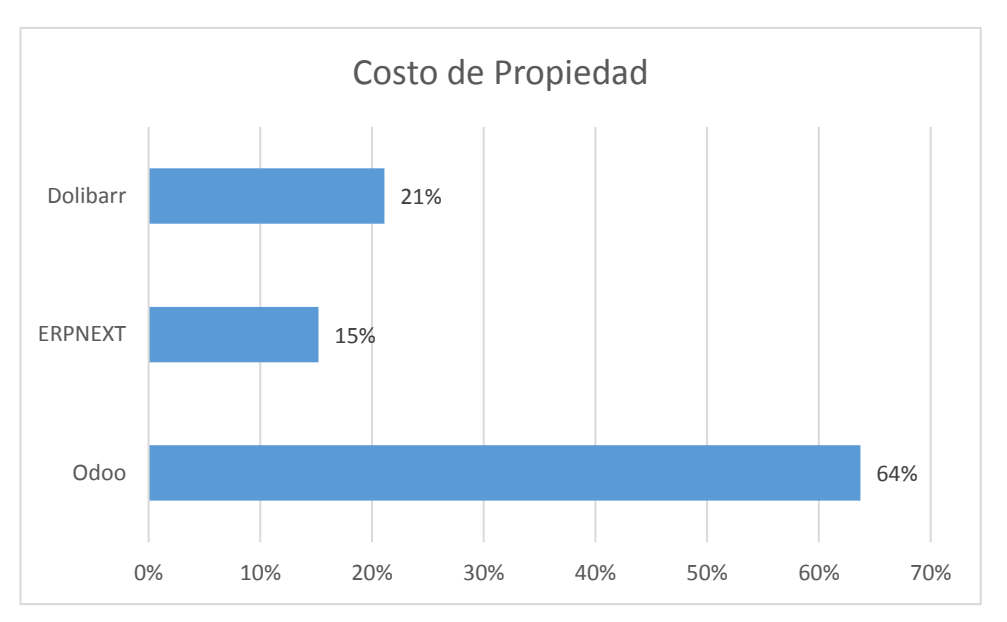

**Figura 11** Prioridades con respecto al Costo de propiedad. Tomado de software online output AHP software

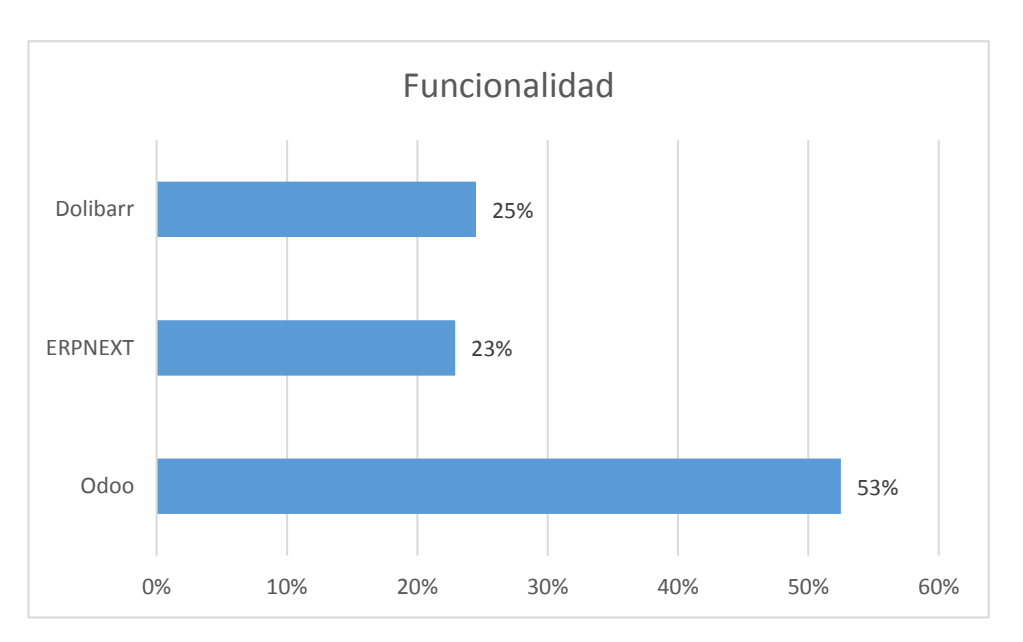

# **Funcionalidad**

**Figura 12** Prioridades con respecto a la Funcionalidad. Tomado de software online output AHP software

# **Facilidad de Uso**

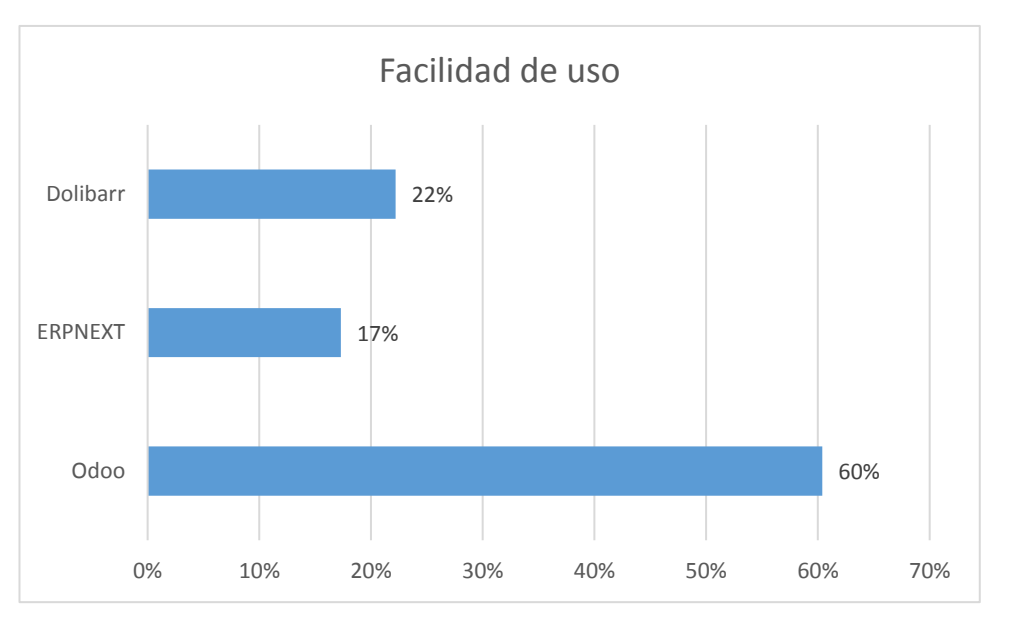

**Figura 13** Prioridades con respecto a la facilidad de uso. Tomado de software online output AHP software

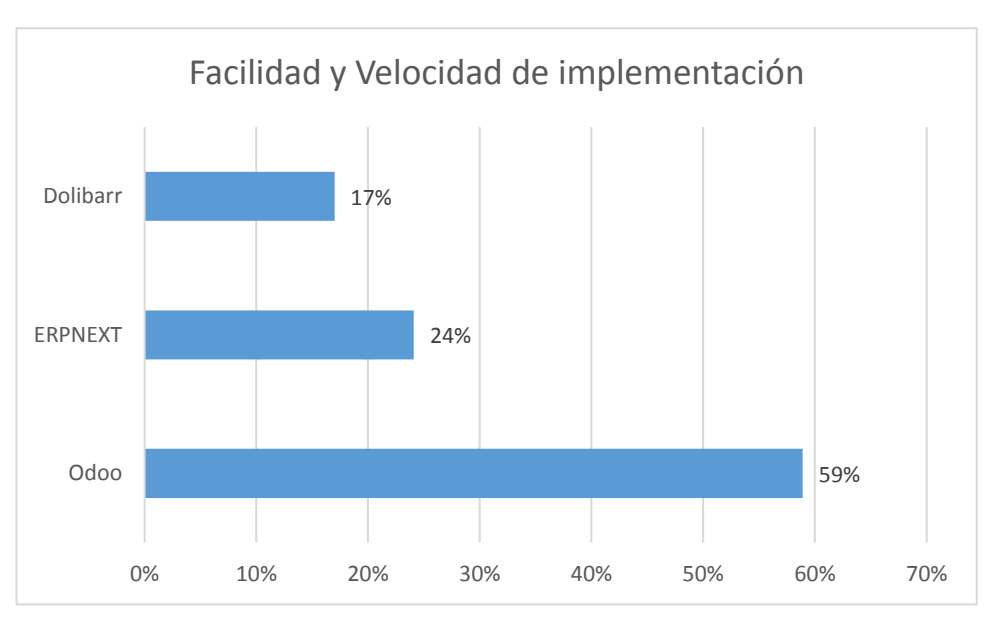

### **Facilidad y velocidad de Implementación**

**Figura 14** Prioridades con respecto a la facilidad y velocidad de implementación. Tomado de software online output AHP software

#### **Tiempo de prueba**

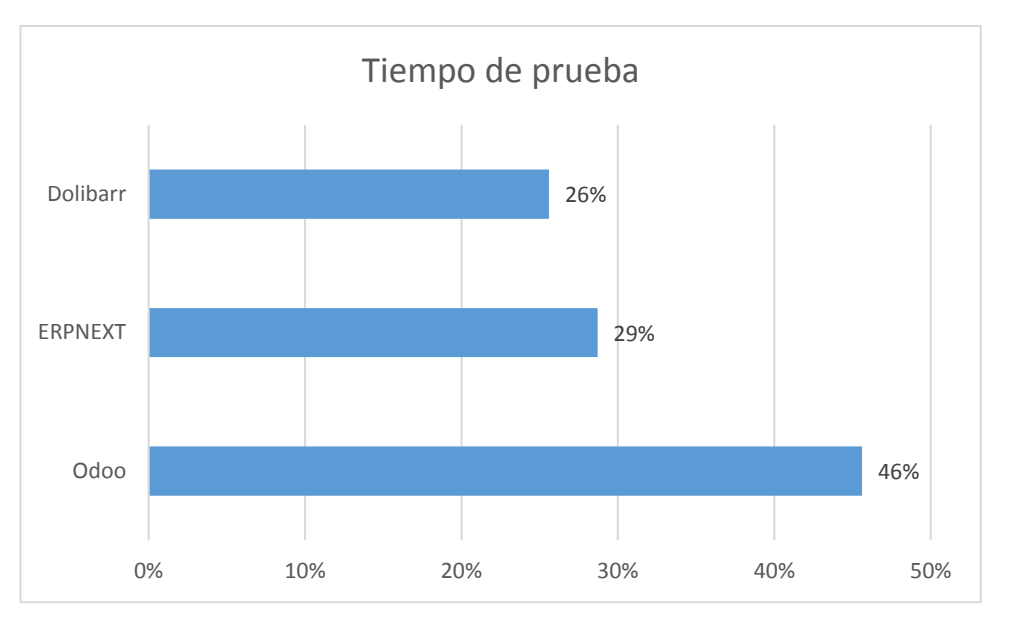

**Figura 15** Prioridades con respecto al tiempo de prueba. Tomado de software online output AHP software

Luego de analizar cada uno los gráficos resultantes, se pudo afirmar que la alternativa ERP con mayor prioridad es la Alternativa Odoo ERP con un 58%, seguido de Dolibarr ERP con un 22% y por ultimo ERPNext con un 20%

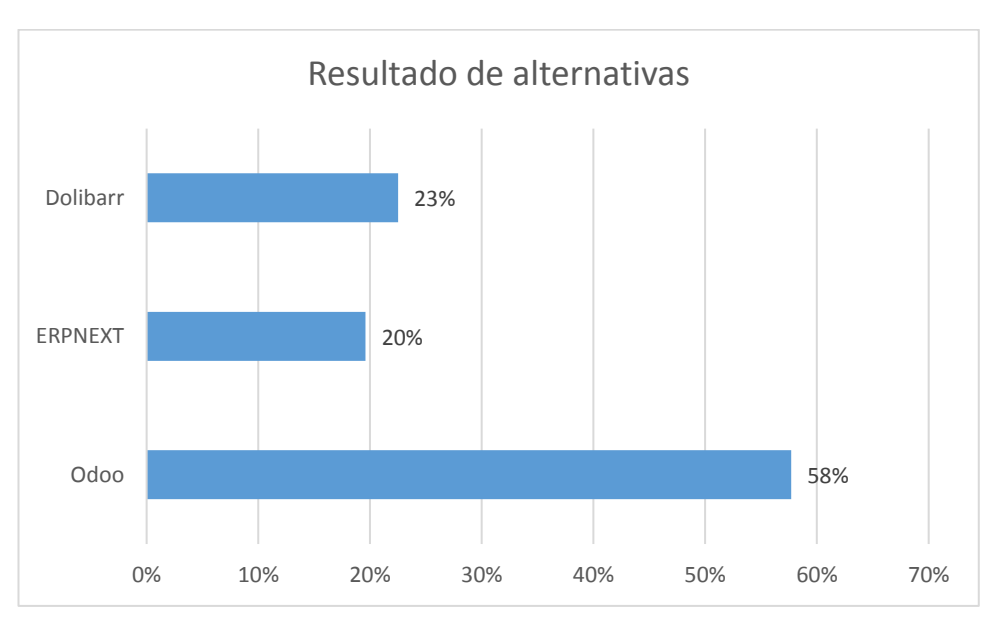

**Figura 16** Prioridades de alternativas resultantes con respecto a la meta. Tomado de software online output AHP software

#### **4.2 Implementación alternativa ERP resultante**

#### **Odoo ERP**

Odoo ERP es un software desarrollado por la empresa Belga Odoo S.A. en 2005, está disponible para las plataformas Linux, Windows, Unix, MacOSX y Android. Cuenta con una versión libre y una versión empresarial la cual complemente la versión libre.

#### **Paquetes Odoo**

#### **Software as a service (SAAS)**

Es la opción más viable para PYMES como CHERBIS, al contar con una opción de alquiler de software como servicio, no se necesita ninguna instalación de hardware, ya que todo será instalado en la nube, lo que permite un acceso al software desde cualquier sitio con internet. Cuenta con dos licencias

#### **Licencia libre:**

Odoo cuenta con la licencia libre en la cual vienen incluidos módulos básicos, el módulo de ventas, módulo de inventario y módulo de facturación y un módulo de mensajería para usuarios ilimitados.

#### **Licencia Comercial**

Esta licencia sirve como complemento a la licencia libre, el precio de adquisición depende del módulo que se necesite, el almacenamiento necesario y el número de usuarios.

| Elija el número de usuarios                     |    |                              |   |                |                                    |        |                                                                  |             |
|-------------------------------------------------|----|------------------------------|---|----------------|------------------------------------|--------|------------------------------------------------------------------|-------------|
| Usuaries : 56.89-USD 56.00 USD/unatatres<br>103 |    |                              |   |                |                                    |        |                                                                  |             |
| Elija sus Aplicaciones                          |    |                              |   |                |                                    |        | Mensure<br>Anusimente                                            |             |
| CRM                                             | B  | Facturación                  | 0 | 國              | Ventas                             |        | 103 Visizarion                                                   | \$0.00 (40) |
| \$8,00 USD / mm                                 |    | \$4,00 USD / mm              |   |                | \$4.00 USD / mm                    | ٠      | Descuento para usuarios <sup>21</sup>                            | 30.00 yris  |
| Web                                             |    | Comercio electrónico         |   |                | Punto de venta                     | ۰      | 3 Administration                                                 | \$0.00 USD  |
| \$8.00 USD / max                                |    | \$4,00 USD / mm              |   | ш              | \$6,00 USD / max                   | $\sim$ | Total / men. <sup>12</sup>                                       | \$0.00 USD  |
| Contabilidad                                    |    | Proyecto                     |   |                | Inventorio                         | O      | F Retures anyone to \$6.00 VSS-                                  |             |
| Þ<br>SEDG USD / you                             | Ŀ. | \$8.00 USD / inec.           |   |                | \$12.00 USD / met                  |        | Estas aplicaciones son gratultas siempra y                       |             |
|                                                 |    |                              |   |                |                                    |        | cuambi no necesita más opciones de<br>skipmiento o aplicaciones. |             |
| Falaristación<br>\$36,00 USD / max              |    | Compra<br>\$4.00 (893) / max |   | O              | Hoja de horas<br>\$4.00 USD / mail |        |                                                                  |             |
|                                                 |    |                              |   |                |                                    |        | <b>Employa abova</b>                                             |             |
| Marketing electrónico.                          |    | Gastos                       |   |                | Eventos                            |        | <sup>3</sup> Los museos clientas obtienen un direcuento en ris   |             |
| \$4,00 USD   met                                |    | \$4.00 USD / your            |   |                | \$4.00 USD / nes                   |        | cantuted inizial of a sealing adquiring (\$6.03.053 m)           |             |
| Permisse                                        | G  | Contratación.                |   |                | <b>Valecación</b>                  |        | team sie 18.01 im 20.                                            |             |
| \$4,00 USD (max.)                               |    | \$4,00 USD / max             |   | 17             | \$4,00 USD / max                   |        |                                                                  |             |
| Suscripción                                     |    | Firmar                       |   |                | Mantenimiento                      |        |                                                                  |             |
| 9600 USD / mm                                   |    | 56.00 USD / nm               |   |                | \$8,00 ESD / nim                   |        |                                                                  |             |
| Calistad                                        |    | Stadio                       |   |                | Servicio de asistencia             |        |                                                                  |             |
| \$8:00 USD / year                               |    | \$24,00 USD 7 than           |   | G              | \$8,00 USD / man                   |        |                                                                  |             |
| <b>PLM</b>                                      |    | Appointment                  |   |                | Automatización de marke            |        |                                                                  |             |
| \$8.00 USD / yves                               |    | \$4.00 USD / mm              |   | $\blacksquare$ | \$16,00 USD / mon                  |        |                                                                  |             |

**Figura 17** Precios de Módulos Licencia comercial Odoo. Tomado de Odoo.com

#### **Instalación en Hosting**

Esta opción permite alquilar una máquina virtual en la nube con las especificaciones que se soliciten para la instalación de la herramienta, en este caso se debe realizar contrato con el proveedor de hardware y de software, en esta opción no existe un número limitado de usuarios.

#### **Instalación en servidor Propio**

Esta es la modalidad más tradicional, implica gastos en adquisición de servidores y un contrato de mantenimiento con el proveedor de software, con esta modalidad la instalación es totalmente personalizada.

#### **Implementación de Odoo ERP**

La implementación de una herramienta de recursos empresariales (ERP) como Odoo ERP es una tarea compleja por todas las configuraciones y factores a considerar. En el caso de CHERBIS es una microempresa del sector alimenticio la cual solicitó tres módulos, el punto de venta, módulo de inventario y el módulo de facturación, lo cual hace el proceso más fácil y veloz ya que permite obviar las configuraciones de los otros módulos. Se optó por la instalación de Odoo en la modalidad SAAS ya que el cliente desea evitar gastos de infraestructura. En este apartado solo se mostrará las configuraciones realizadas que no hayan sido mostradas en los anexos de las pruebas realizadas anteriormente.

#### **Registro Odoo**

Para poder acceder a la herramienta, primero se debe registrar en la dirección [https://www.odoo.com/es\\_ES/web/signup](https://www.odoo.com/es_ES/web/signup) para acto seguido completar el formulario de registro

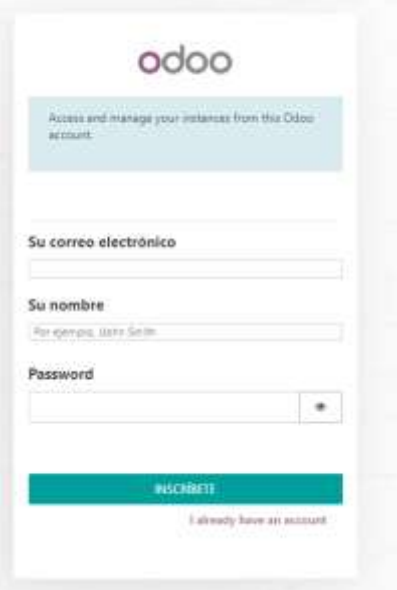

**Figura 18** Ventana de registro Oddo. Tomado de Odoo.com

#### **Creación de base de datos**

La creación de la Base de Datos es lo primero que Oddo Erp solicita para tener acceso al sistema, para la creación es necesario escoger los módulos que se necesita, en este caso se escogió el módulo de Punto de venta, de inventario, el módulo de Facturación y llenar el formulario de creación de empresa como se ve en la Figura 19 y 20

| Aphotelemia                                                                                    |                                                                                                    | $\Box$                                                                                        |                                                             |                                                                        |
|------------------------------------------------------------------------------------------------|----------------------------------------------------------------------------------------------------|-----------------------------------------------------------------------------------------------|-------------------------------------------------------------|------------------------------------------------------------------------|
|                                                                                                |                                                                                                    | Elling, 1. Blanceyer, 1. Whaveler, 1.                                                         |                                                             |                                                                        |
| All and Control and Constitutions<br>ত<br>arrestment skills                                    | <b>Shirwin</b><br>products and collection<br><b>MILLE</b><br>presented and                                          | <b>ASTALL</b>                                                                                 | that the dealer of the company<br>orners and                | Parkuma players<br>------                                              |
| <b>Lute to guides</b><br>Magazine and privately is \$1,000.<br>pitchers and<br><b>PERSONAL</b> | <b>MEINA</b><br>orienna Live                                                                                        | Punkt & Heller<br>C. Programma solitanistics<br>£.<br>president include                       | Ŷ,<br><b>CONTACT</b>                                        | $B_{\rm max}$<br>sema cali                                             |
| Talifon a Tituli condi-<br><b>NUMBER</b><br>primtings at LL.                                   | bealtable and Latin she wishs and production (P).<br><b>Experience by production</b><br><b>WEEKA</b><br>PRITING MIL | <b>MAGES</b><br>ormen a unit                                                                  | F<br><b>Antaux</b><br><b>INVESTIGATE</b>                    | $\bullet$<br>wet tassi<br><b>PRIMER MELL</b>                           |
| <b>PERSONAL REA</b><br>THE ALARMA PAY<br>冒<br>anticipate skill<br><b>INFINIA</b>               | LIQRAADLO<br><b>PERMITTE</b><br>281<br>write.a.<br>primary and                                                      | Andrewise<br>$\mathbf{a}_0$<br>Total of printers dependent<br>similar<br><b>HOTALS</b>        | Proyers de Stakessier<br>physical and<br>m.<br>services and | $25 - 10$<br><b>NUMBER</b><br>2944441                                  |
| Extractor and<br>ams.<br>price is a last?                                                      | D<br>make the local dealership<br>$rac{1}{2}$<br><b>WITHAT</b>                                                      | <b>Collage Collaboration</b><br>word are                                                      | $\overline{\phantom{a}}$<br><b>ARRESTS</b>                  | Madalan Mandori y lati<br>minis<br>Imported A State of                 |
| That will gelining ort promovement<br>₽<br>profession skills                                   | Mahaling lateration.<br>모<br>$\blacksquare$<br>ormer pro                                                            | 耇<br><b>Colorado por provis</b><br><b>BETALE</b>                                              | l and<br><b>AMERICA</b>                                     | $\mathbb{B}$ , we have the set of $\mathbb{B}$<br>est take<br>49944410 |
| Ellefige de barras<br>mental data interests.<br><b>DETALS</b>                                  | <b>Tariko de fones</b><br><b>Amazini detaile de longo</b><br>O(1)<br>k<br><b>WITH.A</b>                             | <b>VIII</b><br>ALLA ACAR<br><b>Pack Streeps control in</b><br><b>BUTALE</b><br><b>DOM NOT</b> | esta.<br>4558-914-4670                                      | Client for view soles yields<br>ernia:<br>SERGE & BRIDE                |

**Figura 19** Apps disponibles para instalar Odoo ERP. Tomado de Odoo.com

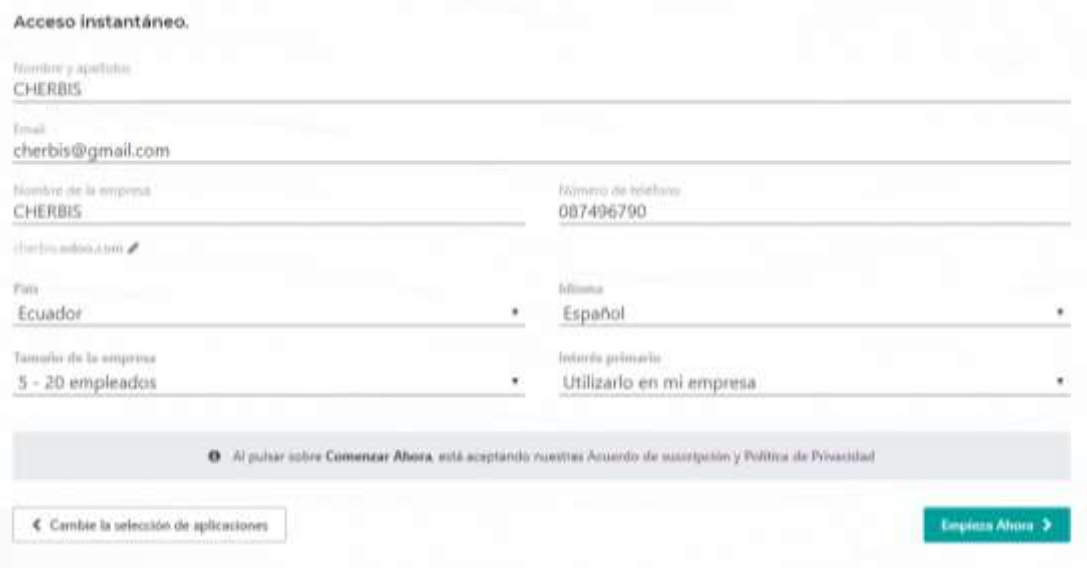

**Figura 20** Creación de Base de Datos Odoo ERP. Tomado de Odoo.com

En este modelo de instalación la estructura y modelo de base de datos viene incorporado por defecto con el sistema, por lo tanto, el usuario solo debe ingresar sus datos, aunque de ser necesario se pueden crear tablas nuevas.

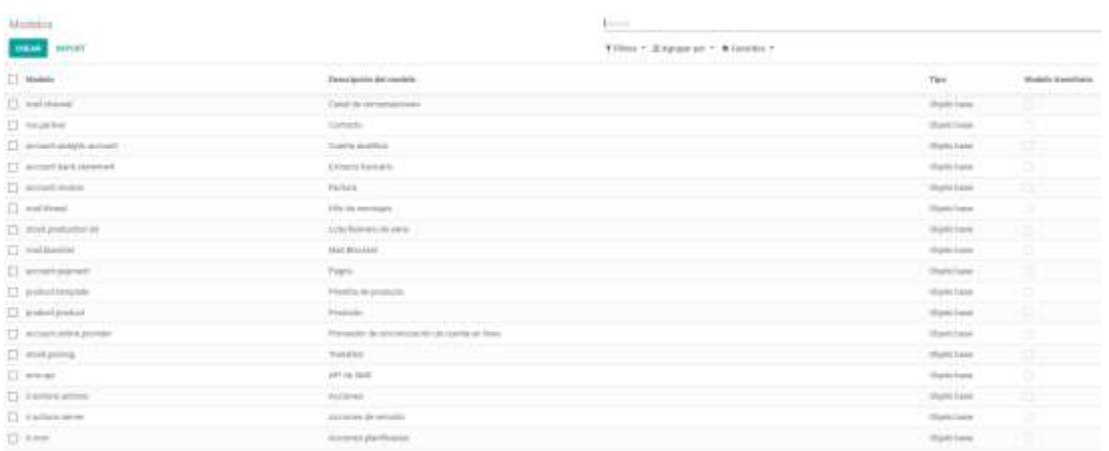

**Figura 21** Registro de modelos creados en la base de datos Odoo ERP. Tomado de Odoo.com

Una vez creada la base de datos, se podrá acceder al sistema con los datos que se otorgados en el formulario de creación de base de datos.

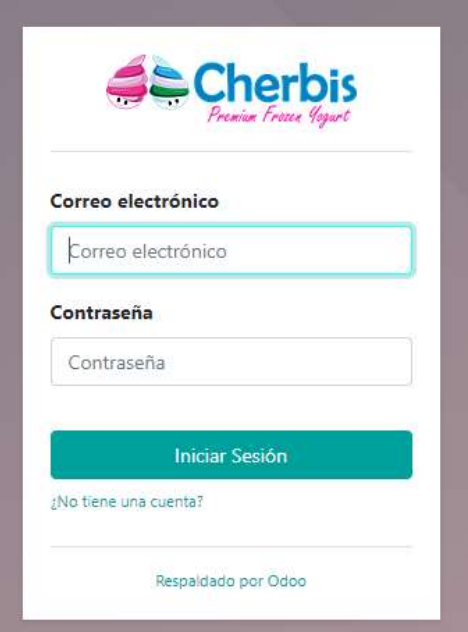

**Figura 22** Ventana Login Odoo ERP. Tomado de Odoo.com

# **Configuración de Herramienta Odoo ERP**

La primera configuración a hacerse en el sistema son los datos de la pyme, el idioma del sistema, la moneda con la que se trabajara.

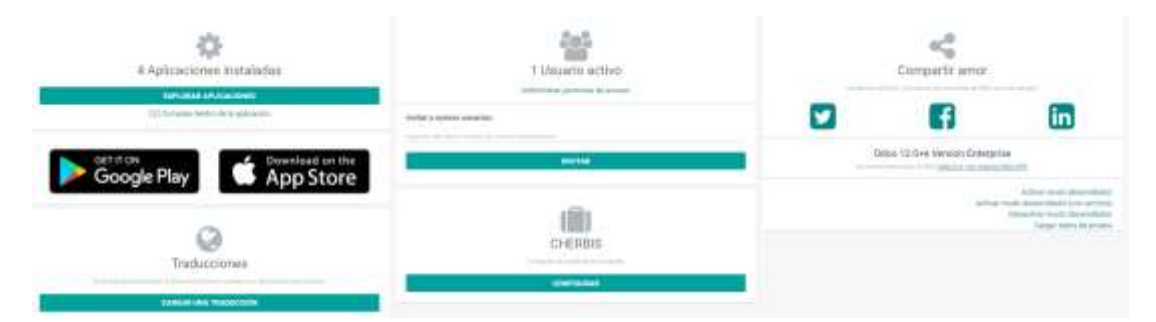

**Figura 23** Ajustes principales Odoo ERP. Tomado de Odoo.com

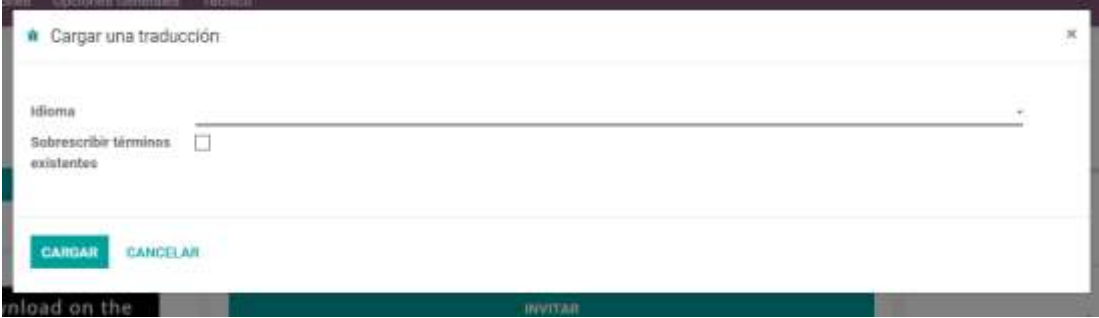

**Figura 24** Ventana para cargar paquete de idioma Odoo ERP. Tomado de Odoo.com

| Nombre de la compañía<br><b>CHERBIS</b> |                                |        |       |   |                            |                                                      | Ili Your logo |
|-----------------------------------------|--------------------------------|--------|-------|---|----------------------------|------------------------------------------------------|---------------|
| Información deneral                     |                                |        |       |   |                            |                                                      |               |
| <b>Drams</b>                            | company                        |        |       |   | filtio web                 | HTtp://www.yourcompany.com                           |               |
| Direcición                              | OWN.                           |        |       |   | Telefons                   |                                                      |               |
|                                         | Call + 2                       |        |       |   | Carros alectrárico         | chertra@gmail.com<br>The company of the property and |               |
|                                         | $\overline{C}$                 | Illam. | $+12$ |   | m                          |                                                      |               |
|                                         | <i><u>Enador</u></i><br>99 I W |        |       | × | Registro de la<br>compania |                                                      |               |
|                                         |                                |        |       |   | Pur defects incoterm       |                                                      | ٠             |
|                                         |                                |        |       |   | Moneda                     | ECO                                                  | $\,$          |
|                                         |                                |        |       |   | Nomenslature               | Default Nomenclature<br>A CONTRACTOR CONTRACTOR      | $+12$         |

**Figura 25** Formulario de Datos de la PYME Odoo ERP. Tomado de Odoo.com

Después de terminar con las configuraciones anteriores, se puede empezar ya con la configuración de cada uno de los módulos a usar de Odoo ERP

#### **Módulo de Inventario**

El módulo de inventario está basado en una estructura de ubicación jerárquica, entre sus características principales tenemos:

- Registro histórico de movimientos
- Reglas de abastecimiento mínimo (adquiriendo módulo de compras)
- Soporte a código de barras
- Trazabilidad
- Gestión de múltiples bodegas

La primera configuración a realizar en el módulo de inventario es decidir si se usaran las notificaciones, las unidades de medida de los productos y los almacenes a usar a través de los formularios que ofrece el sistema

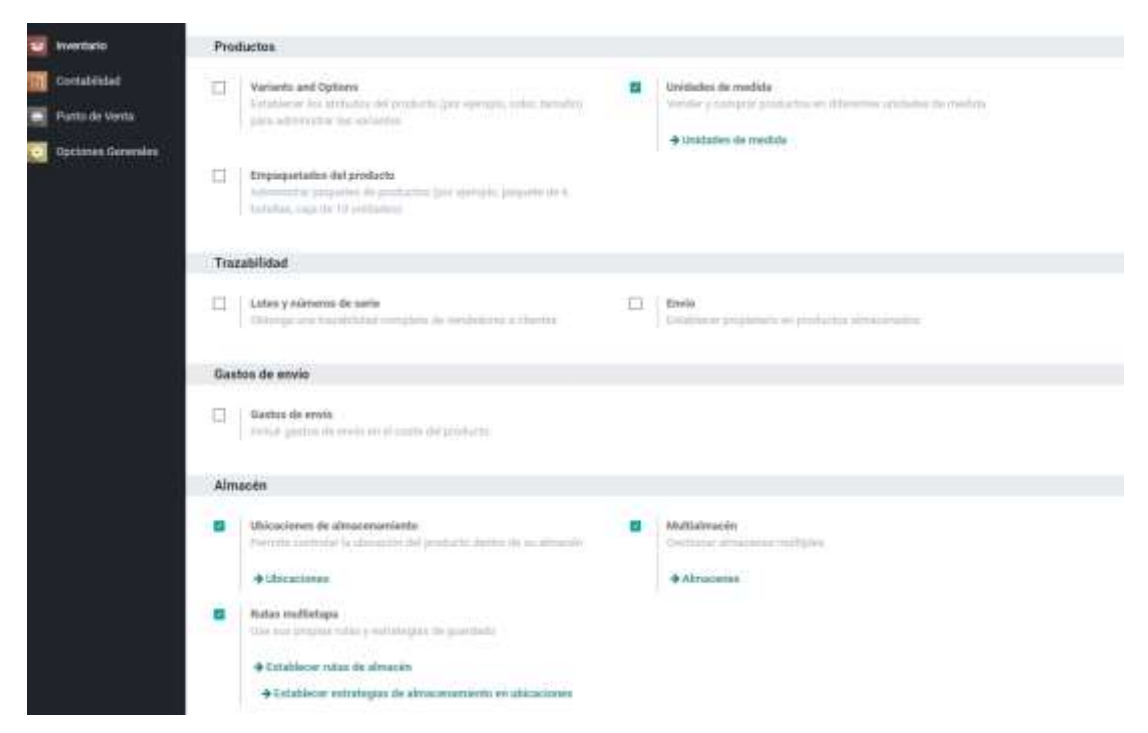

**Figura 26** Configuraciones del módulo de Inventario Odoo ERP. Tomado de Odoo.com

| Ajustes / Unidades de medida |                            | To announce                                                     |  |  |
|------------------------------|----------------------------|-----------------------------------------------------------------|--|--|
| <b>IMPORT</b><br>CREAM       |                            | T Filtros * 高Apropacyor * ★ Favorites *                         |  |  |
| Unided de medida             | Categoria                  | Tips:                                                           |  |  |
| $\Box$ Documento             | tretail:                   | Más grando que la cristal de madida de reforecosa.              |  |  |
| o.<br>Da(x)                  | Hatela de trabajo          | Unddad de medida de referencia para esta cultegoria             |  |  |
| <b>HOUSES</b>                | Horario de trabojo:        | Más pequeña que la unidad de nestida de leterancia              |  |  |
| $-1$ truck)                  | <b>Makerman</b>            | Unidad de medida de referencia para esta categoria              |  |  |
| D (avdedtes)                 | <b>Cividad</b>             | Unidad its medida de referencia para esta categoria             |  |  |
| U on                         | Longitud / Distancia       | White preguestive gase be untailed the reaching the referencess |  |  |
| $\Box$ custors) do guide:    | Volumes.                   | Más pieta eña que la unidad de resolda de referencia-           |  |  |
| $\Box$ tas                   | 'clokarses                 | Was pequeña que la unidad de resolda de televencia              |  |  |
| $\Box$                       | Pesz                       | Aliks pequeña que la unidad de medida de referencia             |  |  |
| $\Box$ -galdmised            | Volumer                    | Más grande que la unitilist de medida de referencia             |  |  |
| 口口                           | Pest                       | Unatad de medida de referencia para esta categoría              |  |  |
| ET NY                        | Longitud / Distancia       | Más grande que la sinidad de medida de referencia               |  |  |
| $\Box$ Health                | Pass.                      | Wix pequeña que la unidad da medida de referencia.              |  |  |
| $\Box$ =                     | Longitud / Distancia       | Unutad da inactida de reforencia para esta categoria            |  |  |
| $\Box$ milabi                | <b>Longhid / Distancia</b> | MAx grande gue la unitat de medida de lehiverola                |  |  |
| <sup>2</sup> orgain          | Pesis.                     | Más pequeña que la unidad de medida de leferencia               |  |  |
| LJ pw/s/                     | Conghut / Distancia        | Milita preggerita que la unidad de mezhda sis referencia        |  |  |
| $\Box$ population            | Longitud / Distancia       | With pequella que la unidad de medida de referencia             |  |  |
| m.                           | Pesn                       | Milis grande que la unidad da medida de referencia              |  |  |

**Figura 27** Unidades de Medida almacenadas para usar en Inventario Odoo ERP. Tomado de Odoo.com

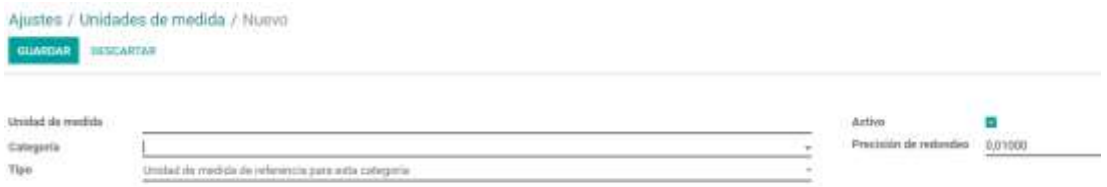

**Figura 28** Crear nueva unidad de medida Inventario Odoo ERP. Tomado de Odoo.com

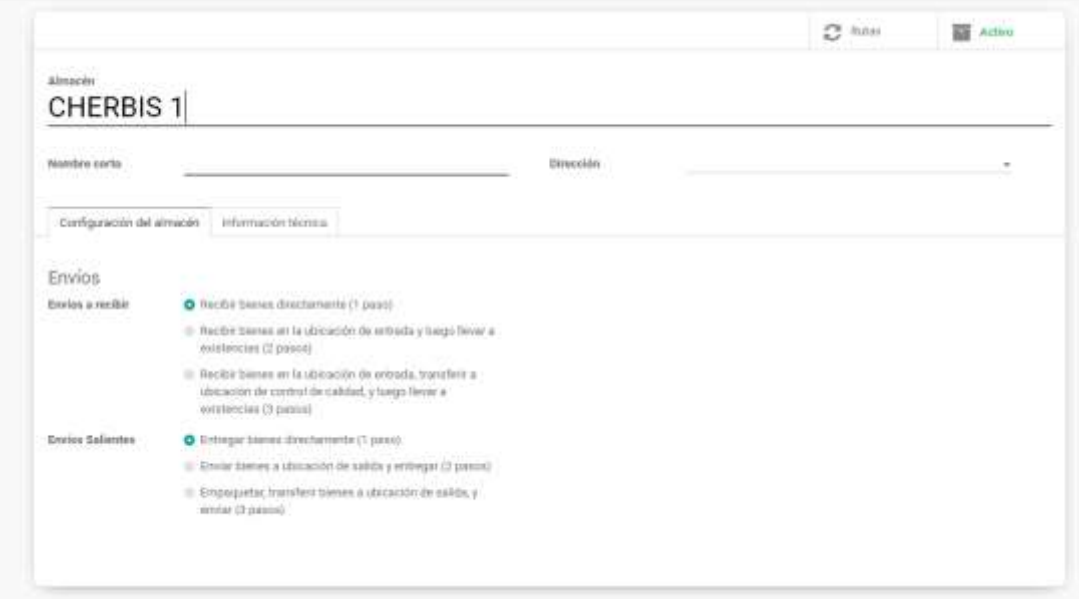

**Figura 29** Formulario para creación de almacenes Inventario Odoo ERP. Tomado de Odoo.com

Una vez configurado todo lo anterior, se procede a configurar y definir las categorías de los productos a usarse para luego agregar o importar toda la información.

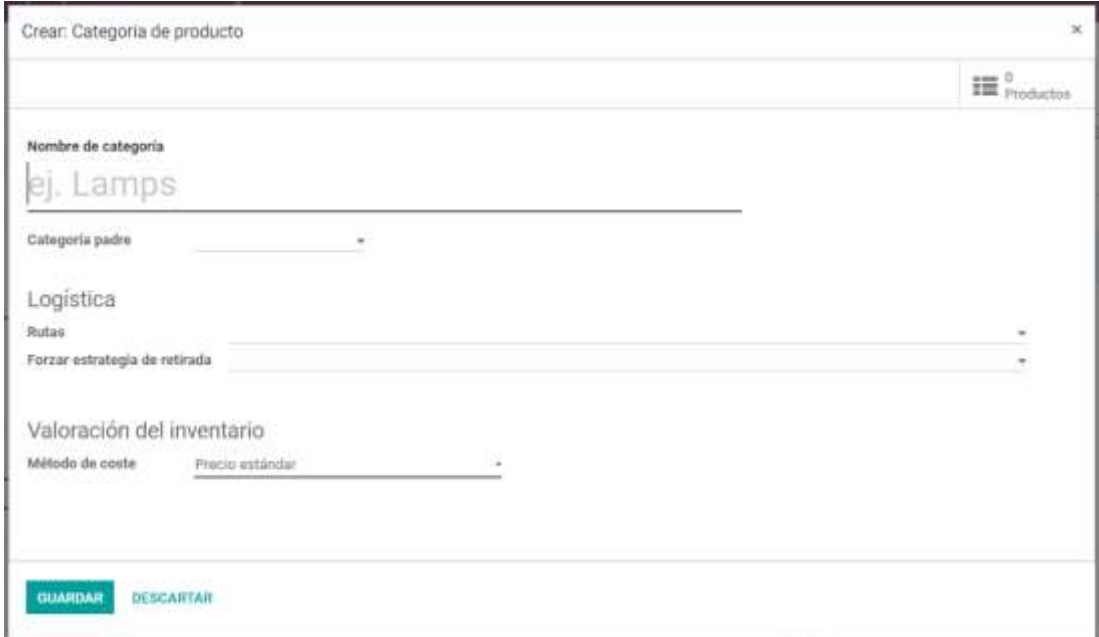

**Figura 30** Formulario para creación de Categoría de productos Inventario Odoo ERP. Tomado de Odoo.com
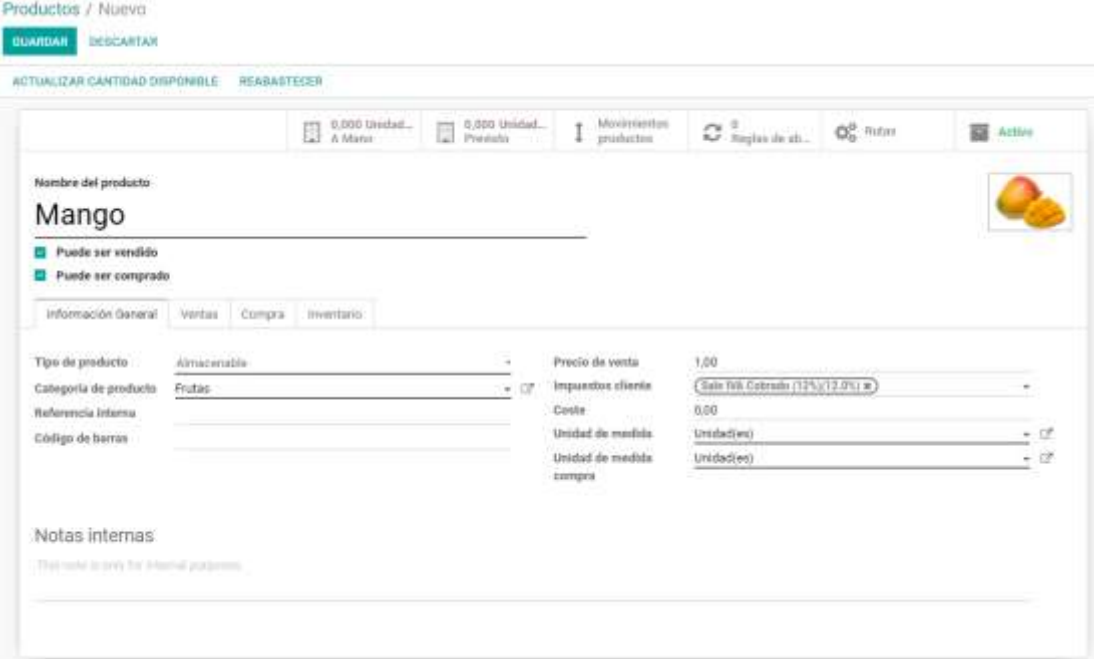

**Figura 31** Formulario para creación de nuevo producto Inventario Odoo ERP. Tomado de Odoo.com

#### **Configuración módulo Punto de Venta**

El módulo de punto de ventas de Odoo cuenta con una interfaz basada totalmente en web y sus características principales son:

- Proceso de ventas rápidos y sencillos
- Calculo de saldo a devolver
- Reembolso de Ventas
- Arqueos de caja
- Diferentes métodos de pago
- Mesas simultaneas

Las configuraciones a realizarse en el módulo de punto de venta son:

- Determinar el impuesto de ventas predeterminado
- Los puntos de ventas a usarse
- Métodos de pago
- Denominación del arqueo de Caja

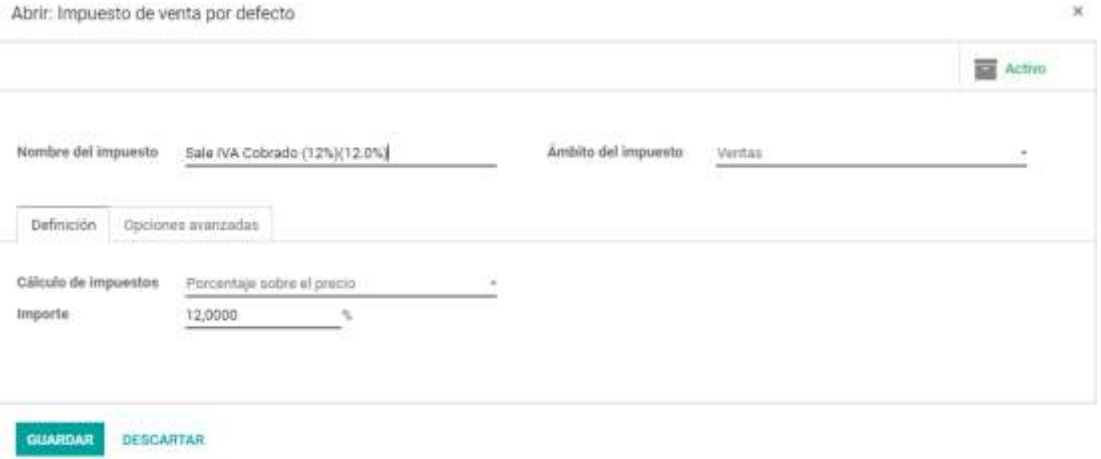

**Figura 32** Impuesto predeterminado de Punto de Venta Odoo ERP. Tomado de Odoo.com

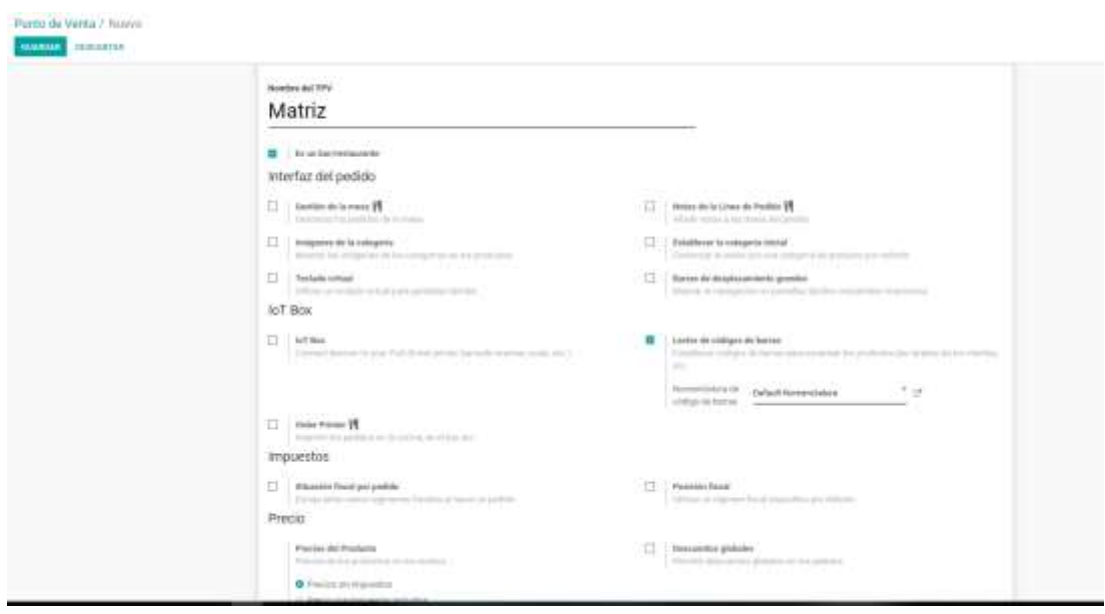

**Figura 33** Formulario para creación Punto de Venta Odoo ERP. Tomado de Odoo.com

Dentro de este formulario hay pequeñas configuraciones que deben hacerse de acuerdo a la necesidad del cliente, en el caso de CHERBIS se procedió restringir la modificación de precio a los responsables, a restringir los descuento no autorizados, se activó la opción para separar la cuenta entra varios clientes, se autorizó la creación de facturas desde el punto de venta y se definió el efectivo como método único de pago.

En cuanto al arqueo de caja, se configuró para que el balance de apertura fuera siempre de 50 dólares, además se quitó la opción para contabilizar los billetes con denominaciones mayores a 20 dólares para

apertura y cierre de caja, ya que CHERBIS no acepta billetes con denominación de 50, 100 dólares o superiores.

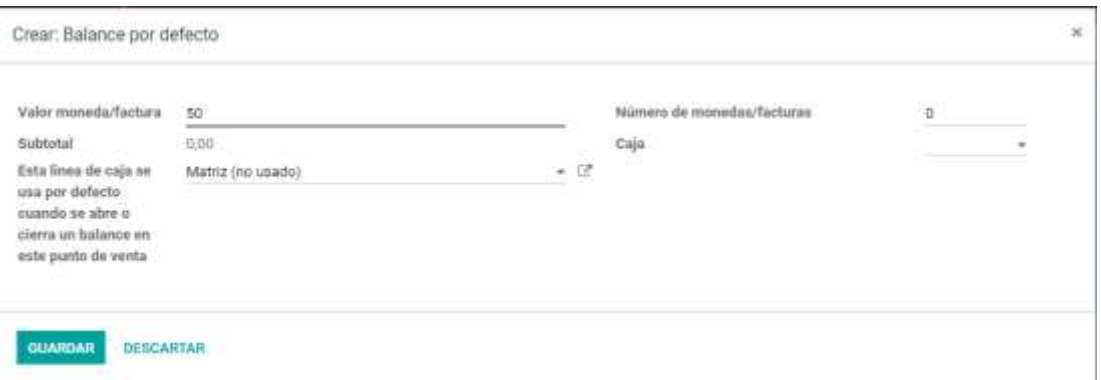

**Figura 34** Formulario para creación de Balance por defecto Punto de Venta Odoo ERP. Tomado de Odoo.com

| Valor moneda/factura | Número de monedas/facturas | Subtotal                                       |
|----------------------|----------------------------|------------------------------------------------|
| 1,00                 | ö                          | 0.00                                           |
| 0,50                 | ġ                          | 0,00                                           |
| 0.25                 | $\bar{u}$                  | 0,00                                           |
| 0, 10.               | <b>D</b>                   | 0,00                                           |
|                      |                            | 0.00                                           |
| 0,01                 | o                          | 0,00                                           |
| 5,00                 | ö                          | $0.00\,$                                       |
| 10,00                | ö                          | 0.00                                           |
| 20,00                | $\ddot{\circ}$             | 0,00                                           |
|                      |                            |                                                |
|                      |                            | $_{\rm 0,00}$                                  |
|                      | 0.05                       | a lot i touche bine and the<br>$\dot{0}$<br>χU |

**Figura 35** Formulario para modificación de opciones de arqueo de caja Punto de Venta Odoo ERP. Tomado de Odoo.com

#### **Configuración módulo de facturación**

El módulo de facturación permite desde la opción de ajustes personalizar facturas, definir el modo en las que se notificaran acerca de facturas y establecer sistemas de pagos.

Para la configuración de este módulo, Odoo ofrece un asistente la primera vez que se ingresa al módulo donde guía paso a paso a configurar el modulo, empezando con la información de la compañía si es que no se ha

configurado aun, siguiendo con la personalización de las facturas donde permite escoger un modelo de factura, definir encabezados, pie de página, tamaño y lema de la compañía finalizando con la muestra de una factura de prueba.

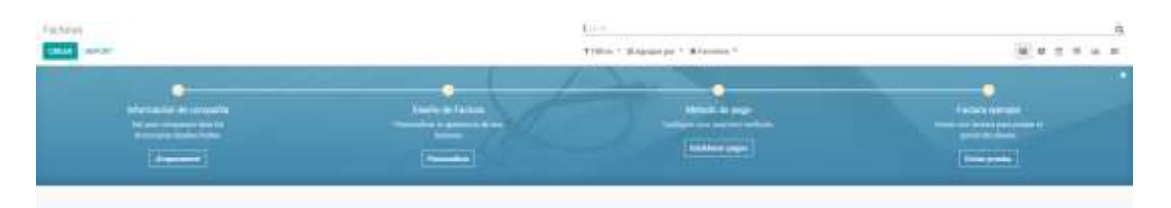

**Figura 36** Asistente para configuración de facturación Módulo de Facturación Odoo ERP. Tomado de Odoo.com

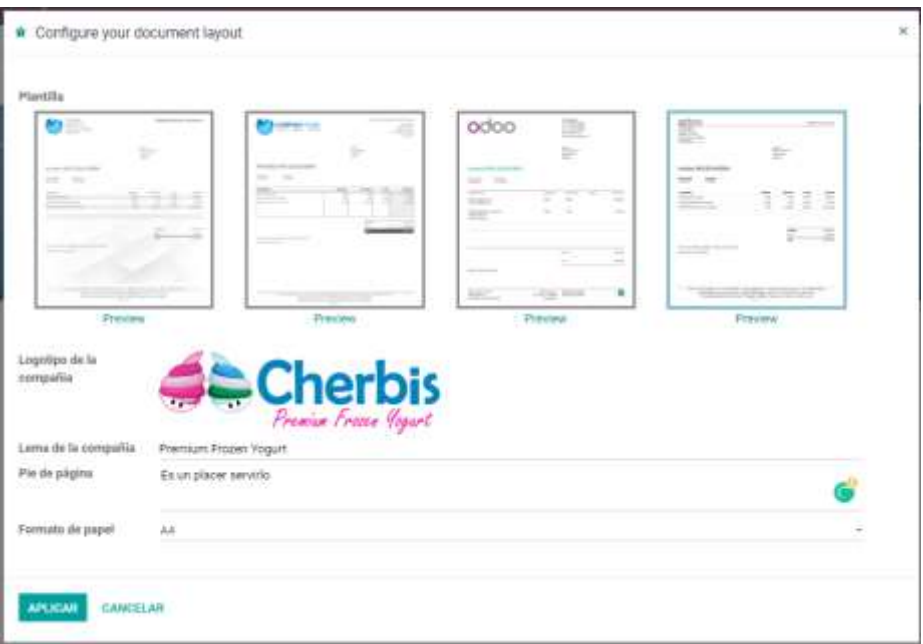

**Figura 37** Formulario para personalización de factura Módulo de Facturación Odoo ERP. Tomado de Odoo.com

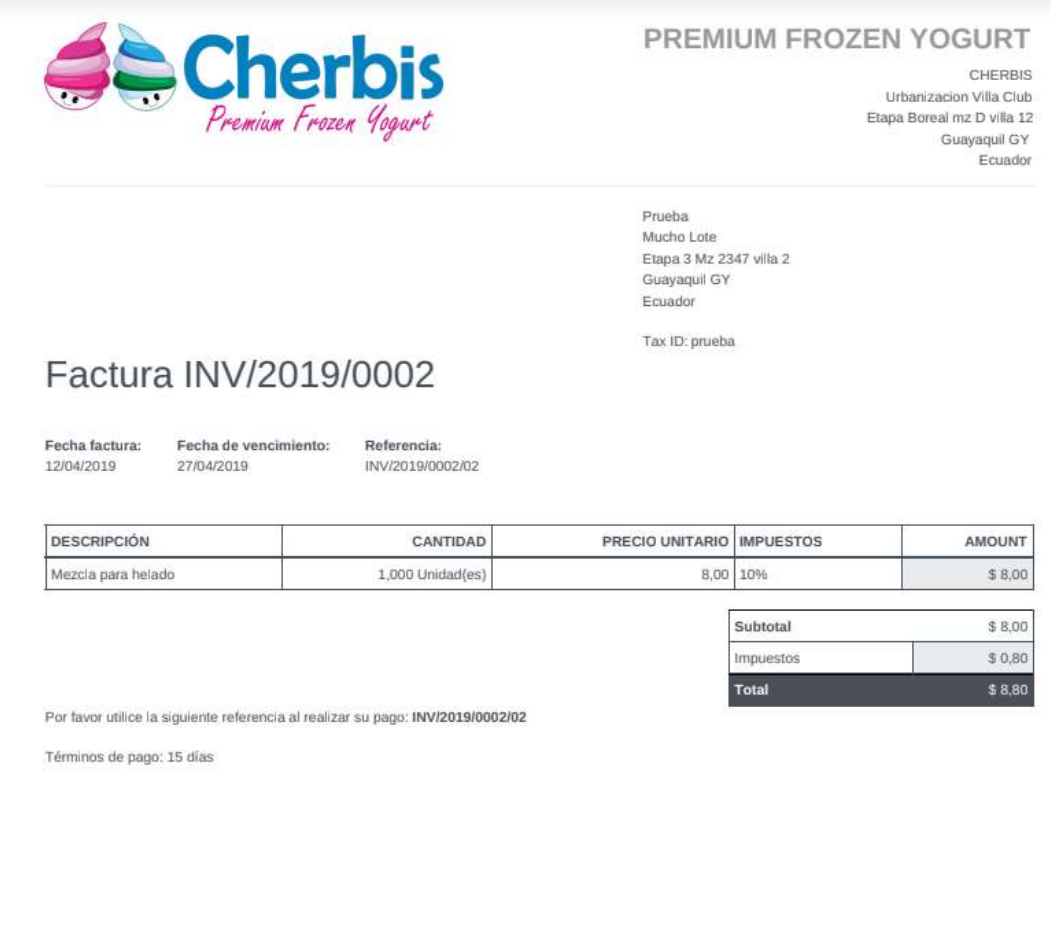

**Figura 38** Factura borrador Módulo de Facturación Odoo ERP. Tomado de Odoo.com

### **Otras configuraciones generales**

Se configuró un servidor de correo externo, en este caso el servidor de google para que las facturas y notificaciones sean enviadas desde el correo de CHERBIS.

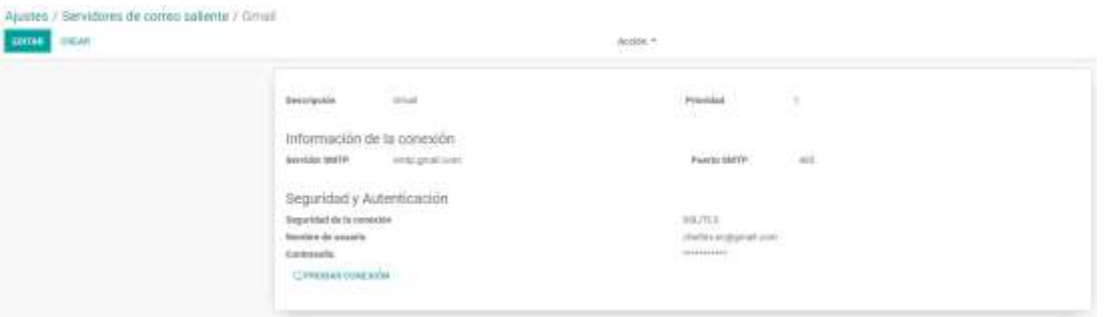

**Figura 39** Configuración de servidor de correo externo Odoo ERP. Tomado de Odoo.com

## **CONCLUSIONES**

Como conclusión general de la investigación podemos decir que se cumplió el objetivo general **Evaluar, seleccionar e implementar un ERP basado en software libre que se ajuste a las necesidades de la cadena de heladerías CHERBIS, integrando los módulos de ventas, inventarios y facturación.** Junto con él se fue complementando los objetivos específicos cuyos resultados son expuestos a continuación:

- 1. Se logró crear un modelo de selección para las alternativas ERP hibrido basado en MERPAP y AHP el cual exigió definir un banco de pruebas para documentar y evaluar las alternativas ERP participantes, el cual dio a Odoo ERP como el más adecuado para la cadena de Heladerías CHERBIS.
- 2. Se definió pruebas para cada alternativa ERP participante y se creó métricas para que estas sean evaluadas de acuerdo a criterios de selección establecidos por el Gerente de la cadena de heladerías **CHERBIS**
- 3. Se aplicaron los mecanismos de acuerdo a la metodología AHP donde se evaluó las características de las alternativas ERP participantes en base al módulo requeridos por la cadena de heladerías CHERBIS
- 4. Se logró implementar Odoo ERP a través del método de implementación de Software como servicio (SAAS) evitando de esta manera gastos que el cliente CHERBIS no estaba dispuesto a realizar como los es la adquisición de infraestructura tecnológica.
- 5. Se pudo responder la pregunta de investigación, ya que se creó un modelo hibrido con métricas factibles y aplicables a la PYME ecuatoriana CHERBIS

6. Como conclusión personal, cabe mencionar que los conocimientos que se tenían al respecto de creación de modelos, evaluación de software y sistemas ERPs eran escasos y como consecuencia la etapa inicial de esta investigación tomó más tiempo del esperado ya que se debió revisar literatura acerca de estos temas. Por lo tanto, se puede afirmar que la realización de esta investigación fue fructífera y permitió consolidar conocimientos informáticos en cuanto a implementación de sistemas ERP, creación de modelos de evaluación, creación de métricas e configuración de modelos Odoo ERP se refiere.

## **RECOMENDACIONES**

El siguiente trabajo de titulación permite enlistar como recomendaciones a seguir para la evaluación, selección e implementación de una herramienta ERP como Odoo ERP de forma exitosa a las siguientes:

- 1. Actualizar literatura acerca de modelos de selección de software ERP ya que gran parte de la literatura tiene alrededor una década y no se encuentra cuantiosa información cerca de estos modelos.
- 2. Recopilar toda la documentación existente de Odoo ERP en SAAS ya que una de las situaciones enfrentadas al momento de la implementación es que gran parte de la documentación de Odoo ERP está orientada a su software de escritorio y en varios casos difiere con la versión alojada en la nube.
- 3. Estandarizar los procesos operativos y administrativos en las PYMES, debido a que se tuvo que dificultades en la implementación al no estar definido correctamente los procesos de CHERBIS.
- 4. Adquirir el módulo de compras, debido a que es el complemente necesario para terminar de cubrir las necesidades en la parte de inventario en la Bodega de CHERBIS
- 5. En un futuro el cliente migre a la opción de Hosting, se considera una solución viable ya que es totalmente personalizable permitiendo cubrir

todas las necesidades de CHERBIS. Contratar un servidor externo no supone demasiados costes y permite delegar la carga de trabajo a un equipo externo a CHERBIS.

### **REFERENCIAS BIBLIOGRAFICAS**

- A Guide to ERP / Lineke Sneller (2014). (n.d.). Retrieved June 18, 2019, from https://biblio-tk.net/app\_desk/bibliotk/?Code=d94373b4-e4db-4c41 b656-8195c7109f49#
- Agarwal, P., Sahai, M., Mishra, V., Bag, M., & Singh, V. (2014). Supplier Selection in Dynamic Environment using Analytic Hierarchy Process. *International Journal of Information Engineering and Electronic Business*, *6*, 20–26. https://doi.org/10.5815/ijieeb.2014.04.03
- Ariza, Y. (2014). Qué son los modelos científicos: Introduciendo la escuela semanticista en la didáctica de las ciencias naturales" *Memorias III Congreso Internacional y VIII Nacional de Investigación En Educación, Pedagogía y Formación Docente*. Retrieved from https://www.academia.edu/5405540/Qu%C3%A9\_son\_los\_modelos\_c ient%C3%ADficos\_introduciendo\_la\_escuela\_semanticista\_en\_la\_did %C3%A1ctica\_de\_las\_ciencias\_naturales\_
- Bendoly, E., & Jacobs, F. R. (2005). *Strategic ERP Extension and Use*. Stanford University Press.
- Cardozo, E., Velasquez de Naime, Y., & Rodríguez Monroy, C. (2012). El concepto y la clasificación de PYME en América Latina. *Global Conference on Business and Finance Proceedings*, *7, Iss*. Retrieved from http://oa.upm.es/10940/
- Carrera, H., & Manuel, R. (2014). *La investigación cualitativa a través de entrevistas: Su análisis mediante la teoría fundamentada*. Retrieved from https://idus.us.es/xmlui/handle/11441/36261
- Casos de éxito—Atiempo Ecuador. (n.d.). Retrieved July 2, 2019, from http://www.atiempo.com.ec/clientes/casos-de-exito/
- Cordova, A. (n.d.). Las Pymes representan el 42% del total de las empresas en Ecuador | Blog de Prensa Banco del Pacífico. Retrieved June 9, 2019, from http://bancopacificoprensa.ec/las-pymes-representan-el-42-del-total-de-las-empresas-en-ecuador/
- ERP definition—Enterprise Resource Planning—Gartner IT. (n.d.). Retrieved June 1, 2019, from https://www.gartner.com/it-glossary/enterpriseresource-planning-erp/
- Estrada, F. A. P., & Wobeser, L. H. von. (2017). Google Trends y Ubersuggest como herramientas de análisis del comportamiento del consumidor. Estudio de caso de la microempresa Yaxkin, Cancún-México. *RECAI: Revista de Estudios en Contaduría, Administración e Informática*, *6*(16), 25–46.
- Klaus, H., Rosemann, M., & Gable, G. (2000). What is erp? *Information Systems Frontiers*, *2*, 141–162. https://doi.org/10.1023/A:1026543906354
- Lorenzo, C. R. (2006). *Contribución sobre los paradigmas de investigación*. *31*(01), 13.
- Malhotra, R., & Temponi, C. (2010). Critical decisions for ERP integration: Small business issues. *International Journal of Information Management*, *30*(1), 28–37. https://doi.org/10.1016/j.ijinfomgt.2009.03.001
- *Maya—Métodos y técnicas de investigación.pdf*. (n.d.). Retrieved from https://arquitectura.unam.mx/uploads/8/1/1/0/8110907/metodos\_y\_tec nicas.pdf
- Nah, F. F.-H. (2001). *Enterprise Resource Planning: Solutions and Management*. Retrieved from https://www.igiglobal.com/book/enterprise-resource-planning/385
- *Porta and Silva—"La investigación cualitativa El Análisis de Cont.pdf*. (n.d.). Retrieved the contract of the contract of the contract of the contract of the contract of the contract of the contract of the contract of the contract of the contract of the contract of the contract of the contract of the http://revistas.bibdigital.ucc.edu.ar/index.php/adiv/article/viewFile/3211 /1792
- Ramírez-Correa, P., Cruz, R., & Arenas-Gaitán, J. (2007). *El éxito de los sistemas ERP*.
- Rao Siriginidi, S. (2000). Enterprise resource planning in reengineering business. *Business Process Management Journal*, *6*(5), 376–391. https://doi.org/10.1108/14637150010352390
- Romero, J. L. V. (2015). *Desarrollo y optimización de componentes software para tareas administrativas de sistemas. IFCT0609*. IC Editorial.
- Saaty, T. L., & Vargas, L. G. (2001). *Models, Methods, Concepts & Applications of the Analytic Hierarchy Process*. Springer Science & Business Media.
- Servicio de Rentas Internas. (n.d.). *¿ Qué son Las PYMES?* Retrieved from http://www.sri.gob.ec/de/32

Sierra Molina, G. J. (2007). *Sistemas de información integrados (ERP)*. AECA.

- Slater, D. (2000). CNN What is ERP? May 28, 1999. Retrieved June 21, 2019, from http://edition.cnn.com/TECH/computing/9905/28/erpent.idg/
- Tamayo y Tamayo, M. (2009). *El proceso de la investigación científica incluye evaluación y administración de proyectos de investigación*. México: Limusa.
- Verville, J., & Halingten, A. (2003). A six-stage model of the buying process for ERP software. *Industrial Marketing Management*, *32*(7), 585–594. https://doi.org/10.1016/S0019-8501(03)00007-5
- What Do Manufacturers Look for in an ERP Solution? Aberdeen. (2017, March). Retrieved June 21, 2019, from https://www.aberdeen.com/opspro-essentials/manufacturers-look-erpsolution/

# **ANEXOS**

**Anexo 1** Banco de pruebas Modulo de ventas

### **Odoo:**

## **Apertura de caja**

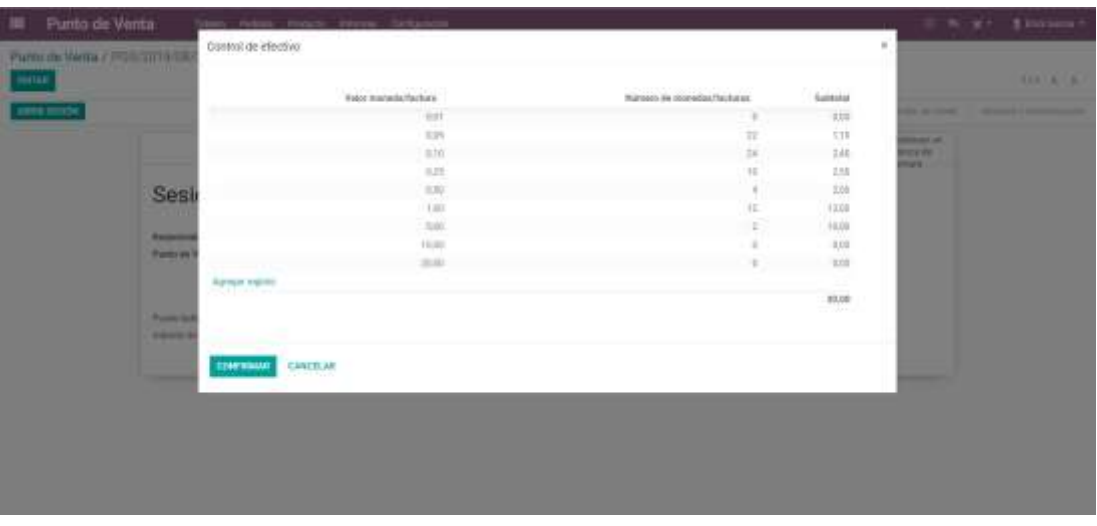

### **Dolibarr**

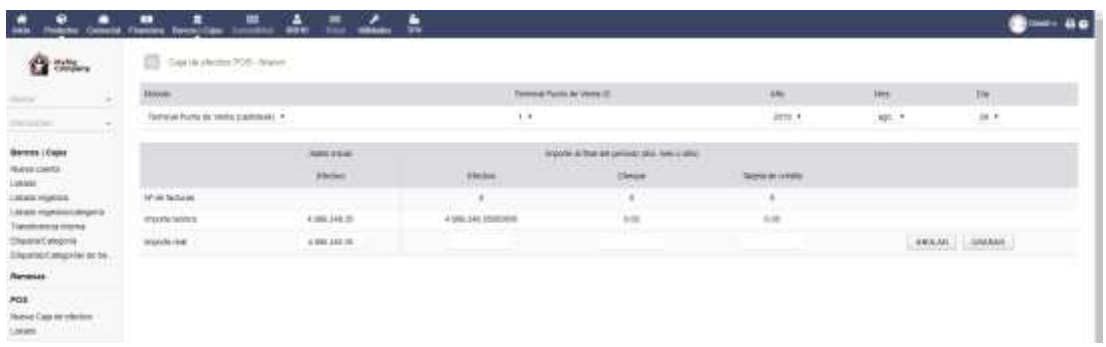

### **ERPNext**

No disponible en demo de prueba

### Venta de un producto

#### Odoo:

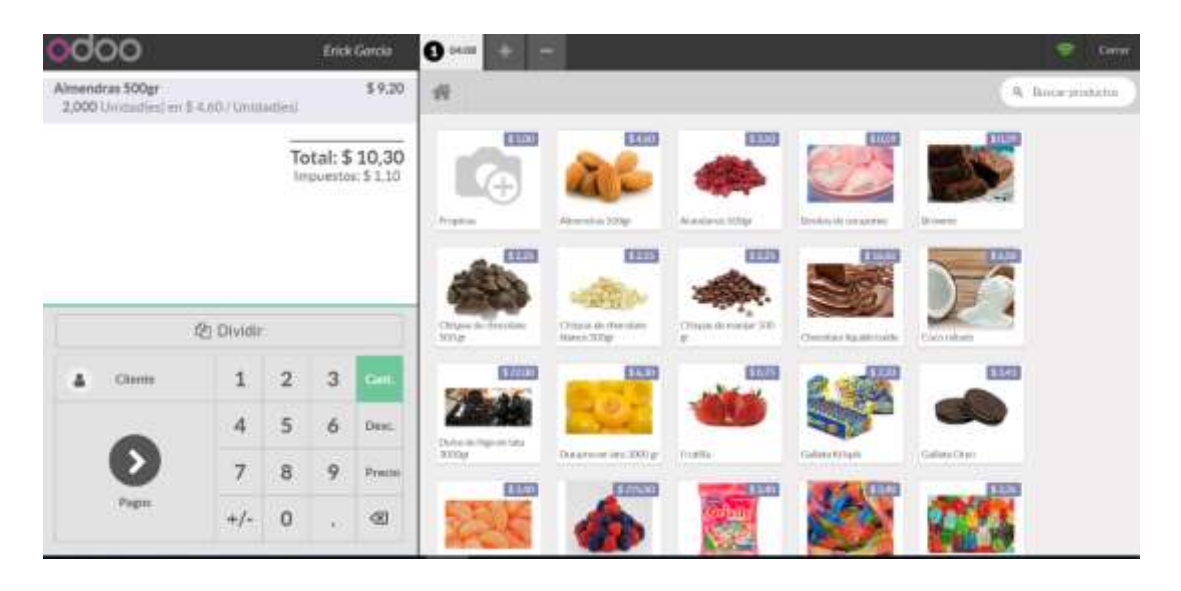

#### **Dolibarr**

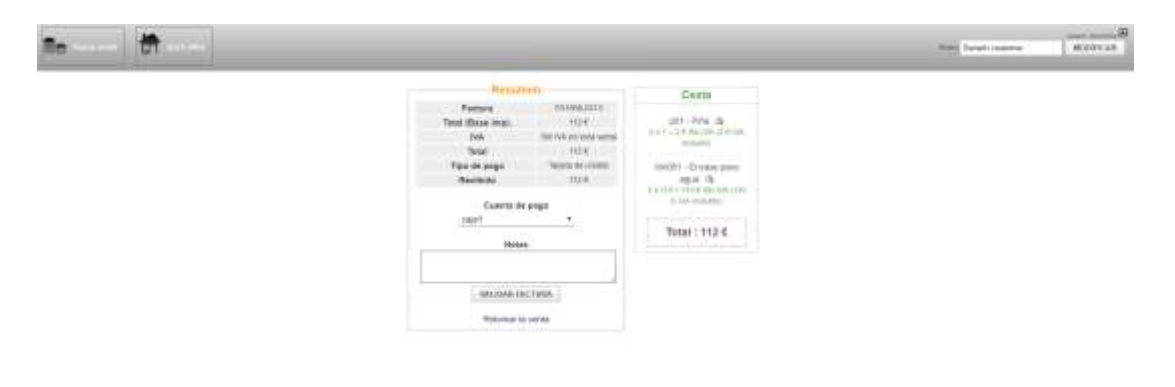

### **ERPNext**

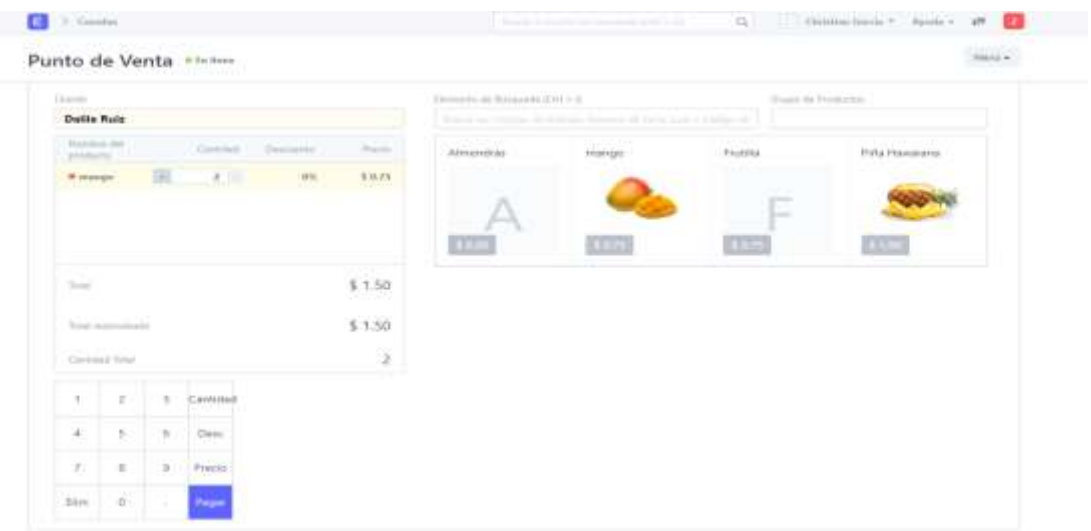

## **Venta de varias cuentas simultáneamente**

### **Odoo**

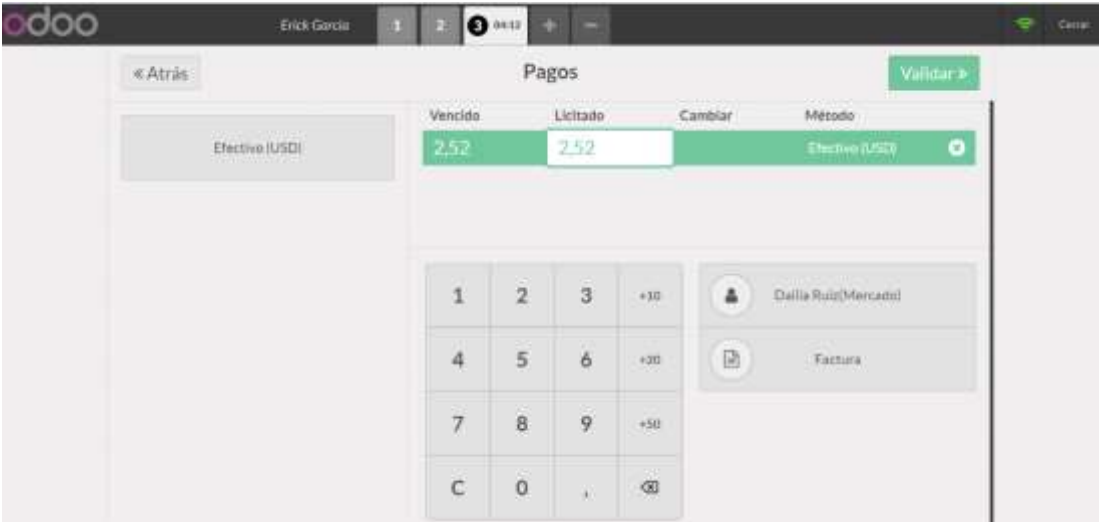

## **Dolibarr y ERPNext**

No cuentan con esta opción en demo de prueba

## **Cierre de caja**

### **Odoo**

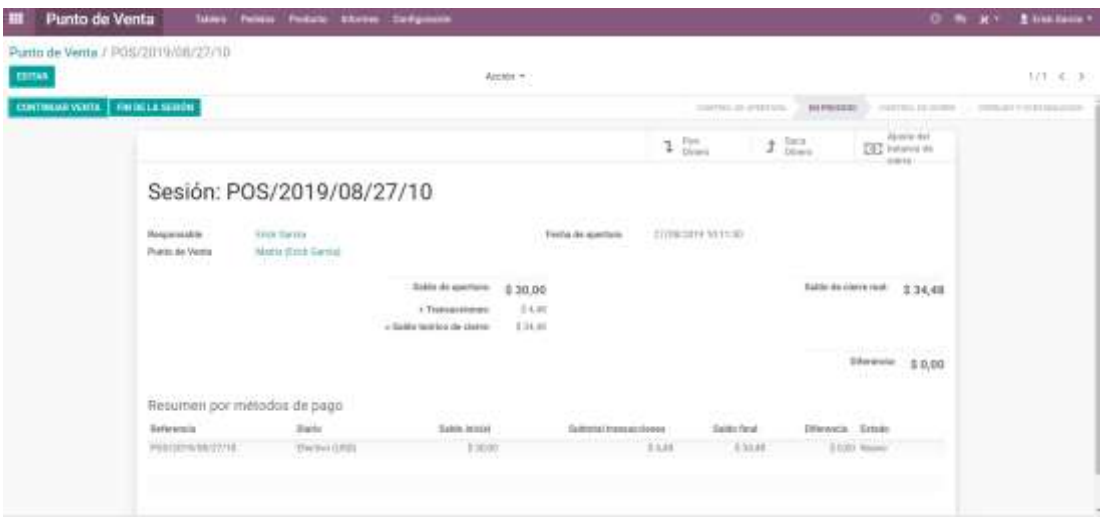

## **Dolibarr y ERPNext**

No cuentan con esta opción en el modo de prueba

## **Reportes de arqueos de caja**

### **Odoo**

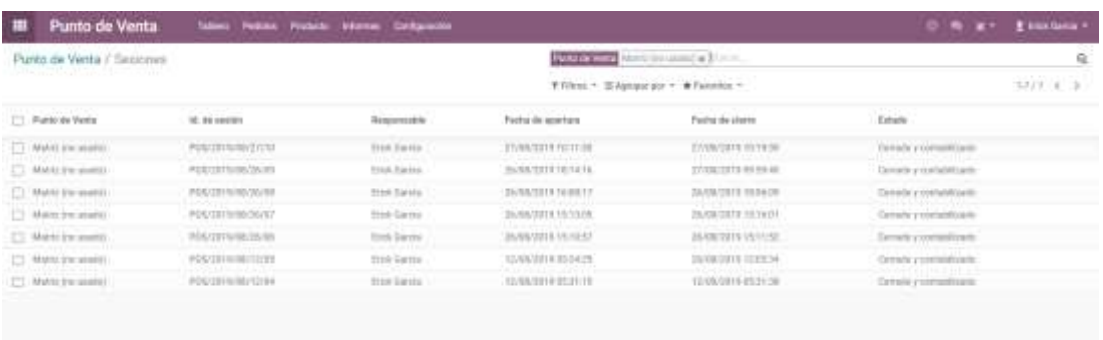

## **Dolibarr y ERPNext:**

No cuentan con esta opción en el demo de prueba

## Reporte ventas mensuales

## Odoo:

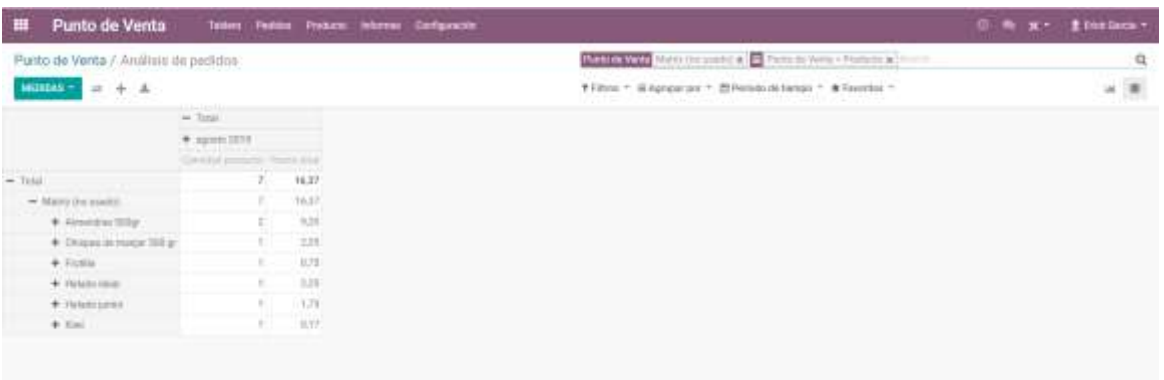

## **Dolibarr**

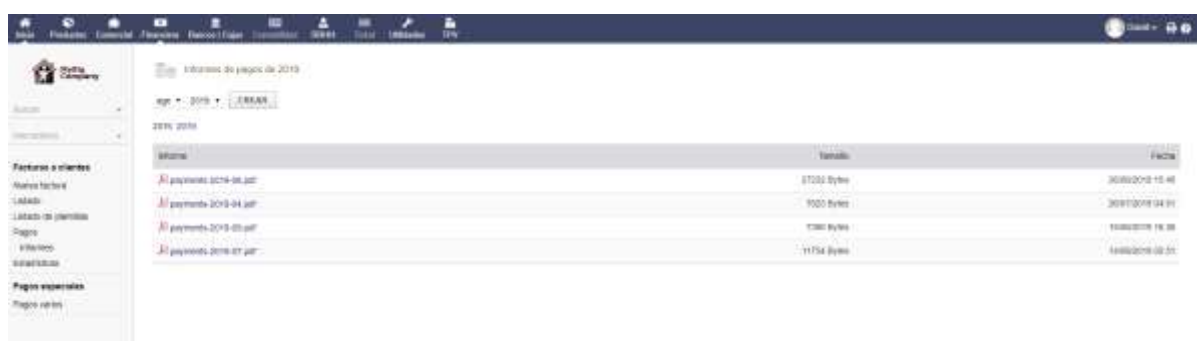

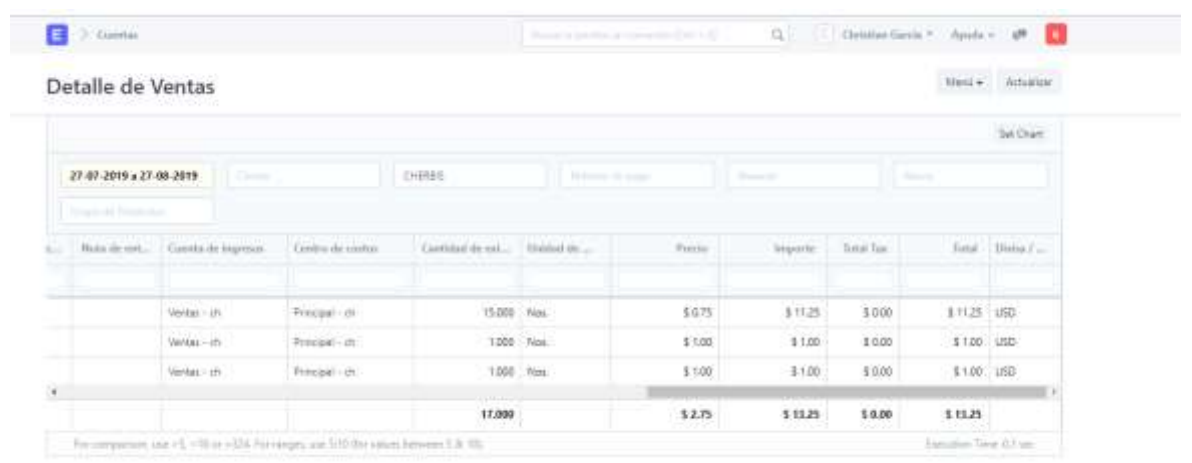

Anexo 2 Banco de pruebas Modulo de Inventario

### Creación de Producto en inventario

## Odoo

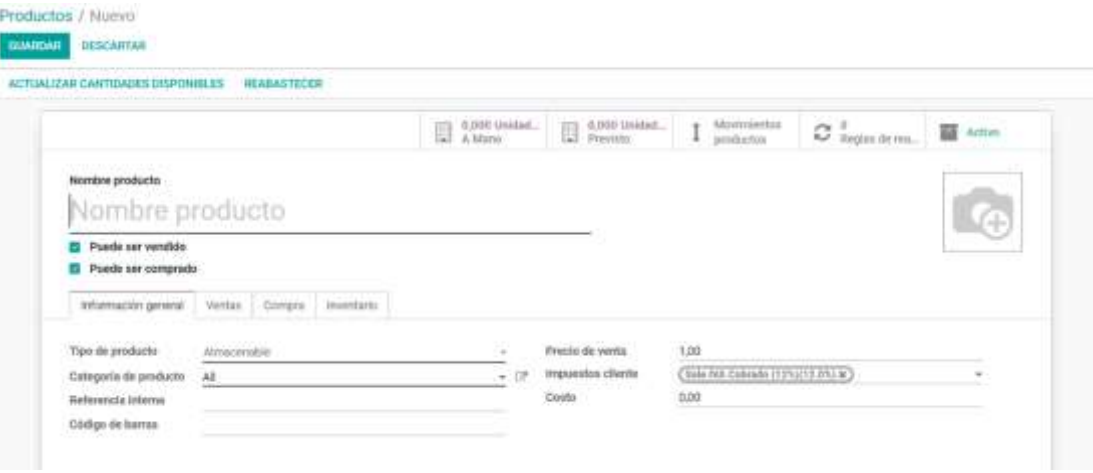

## **Dolibarr**

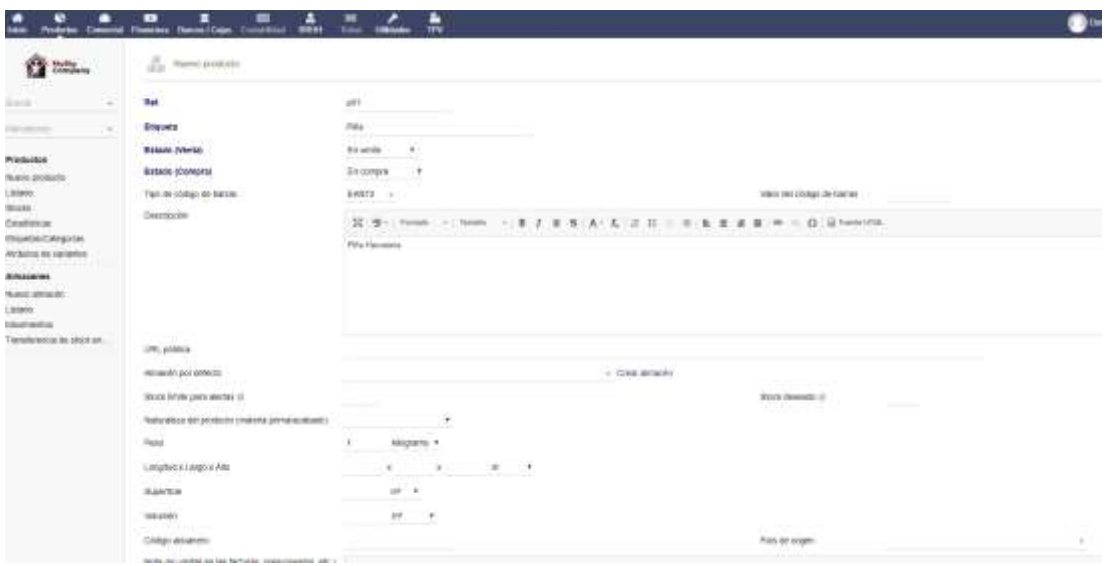

### **ERPNext**

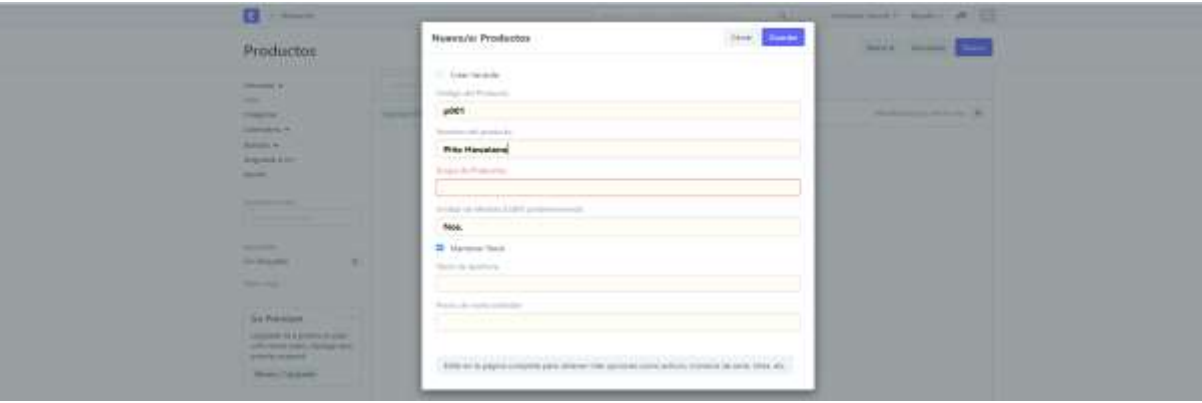

# Reabastecimiento de producto en inventario

### Odoo

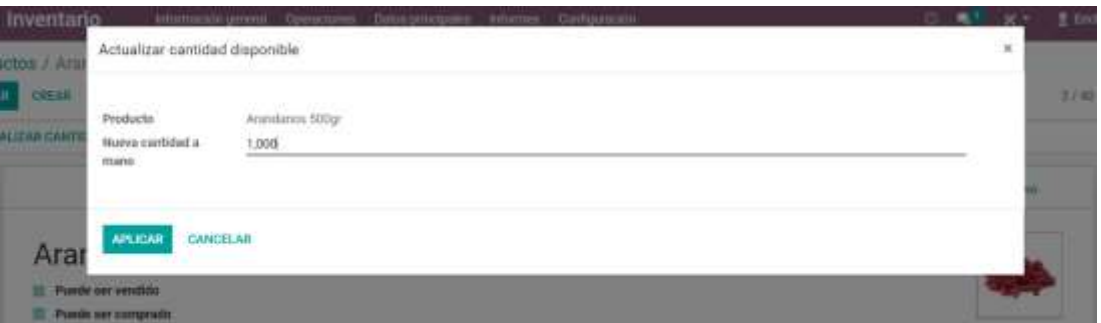

### **Dolibarr**

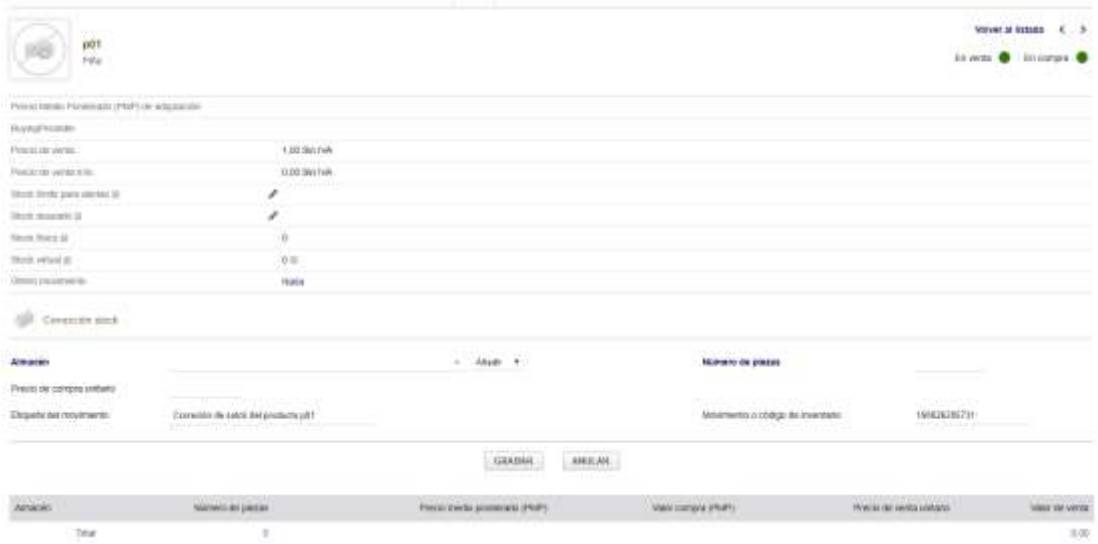

### **ERPNext**

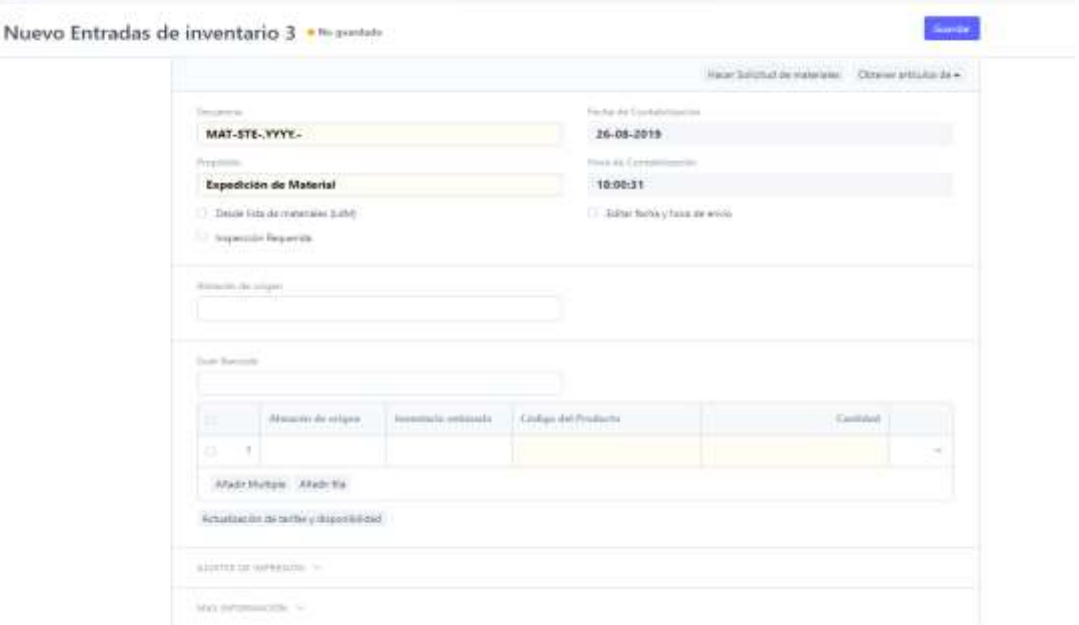

## **Visualización de productos en punto de venta**

### **Odoo**

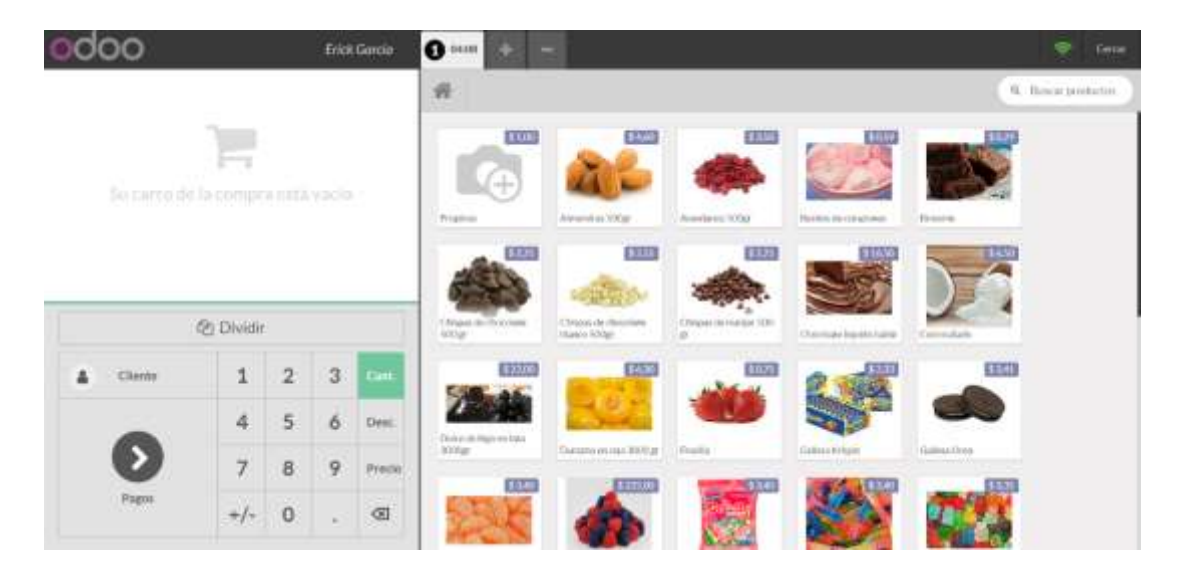

#### **Dolibarr**

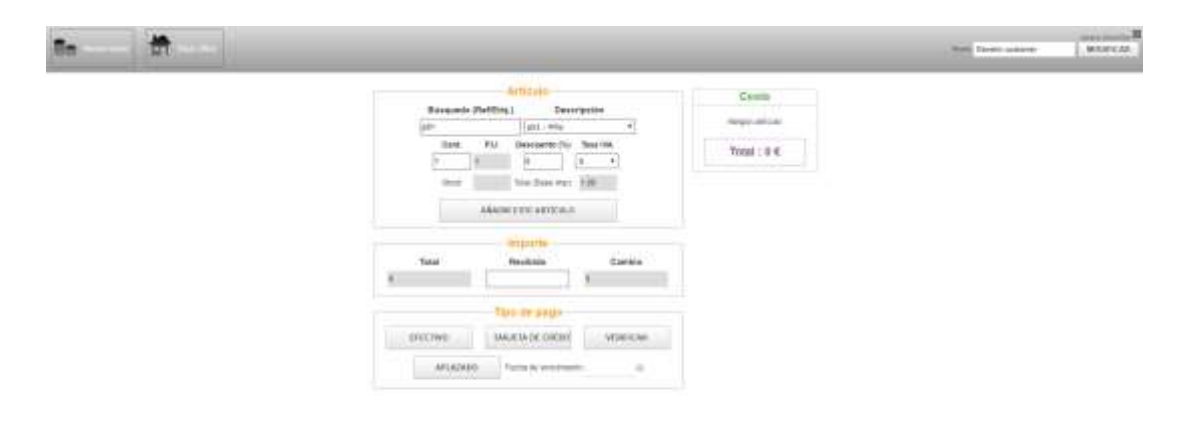

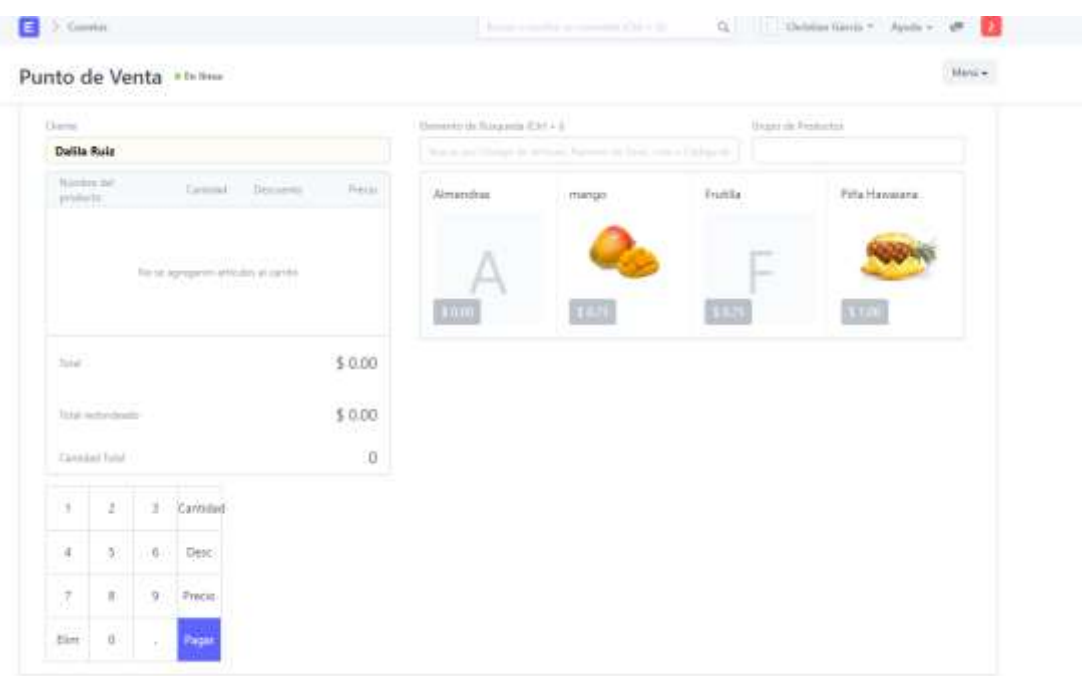

# Reportes de Inventario

### Odoo

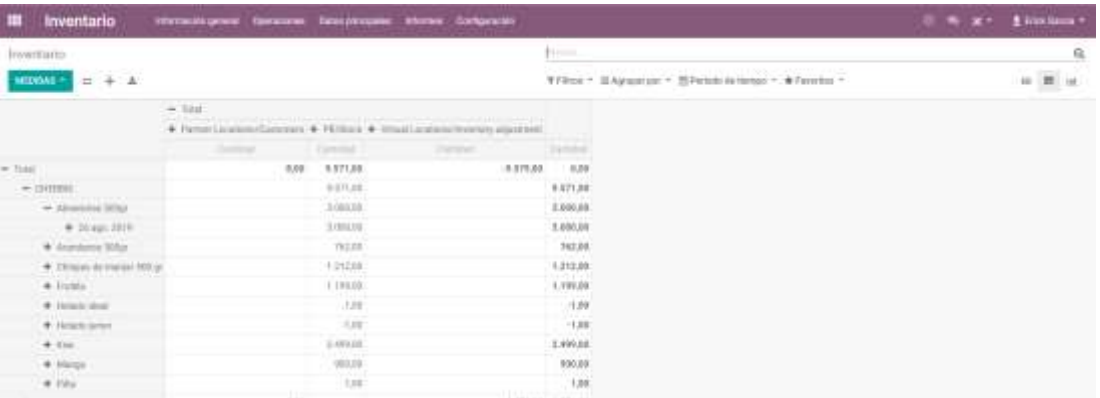

## **Dolibarr**

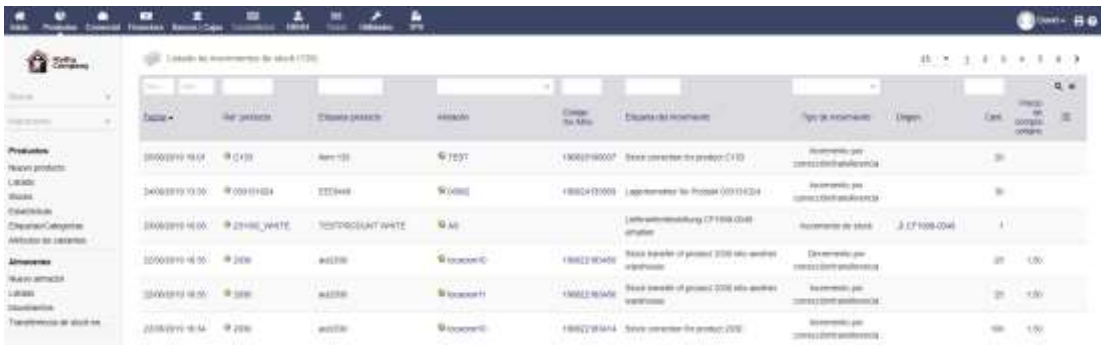

### **ERPNext**

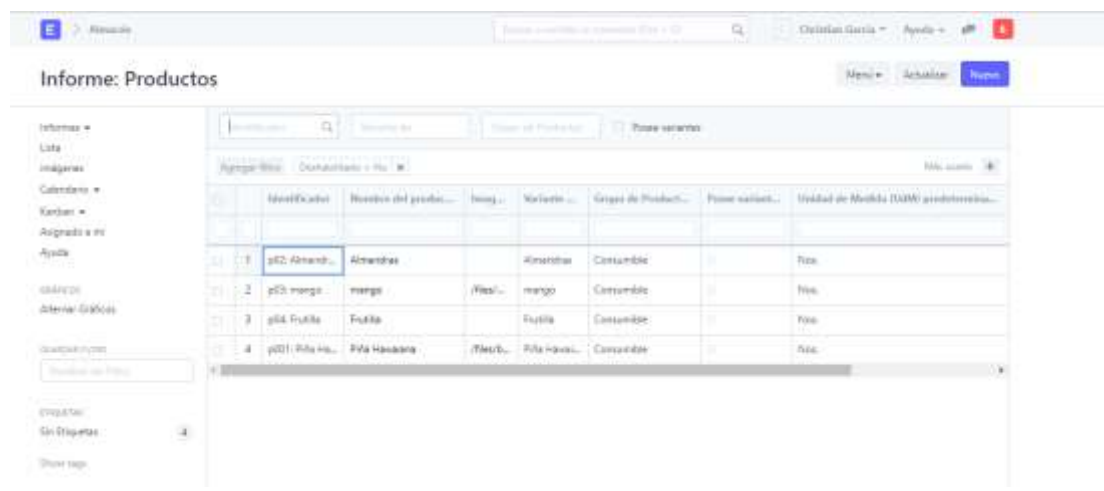

**Anexo 3** Banco de pruebas Modulo de Facturación

### **Creación de Factura**

## **Odoo**

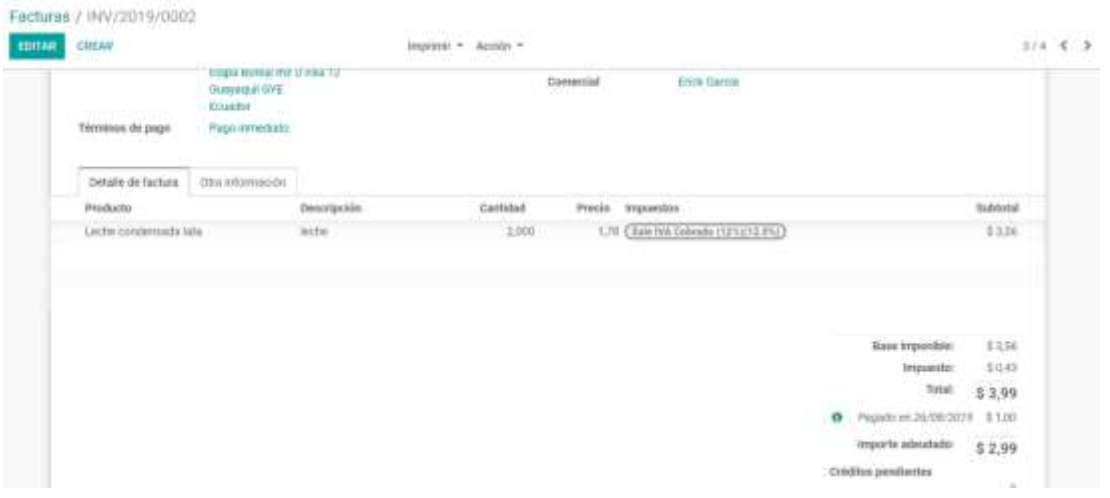

### **Dolibarr**

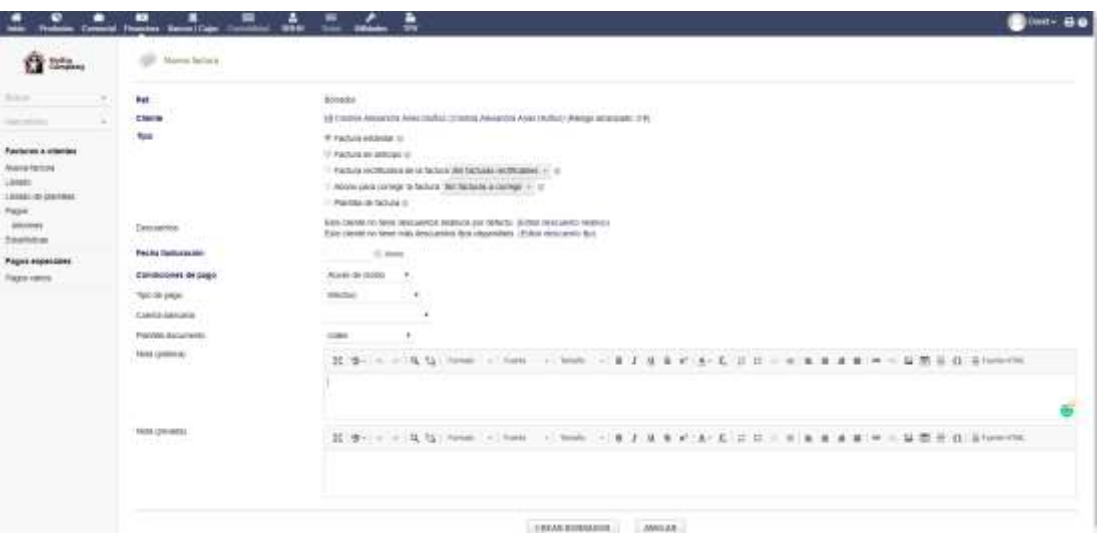

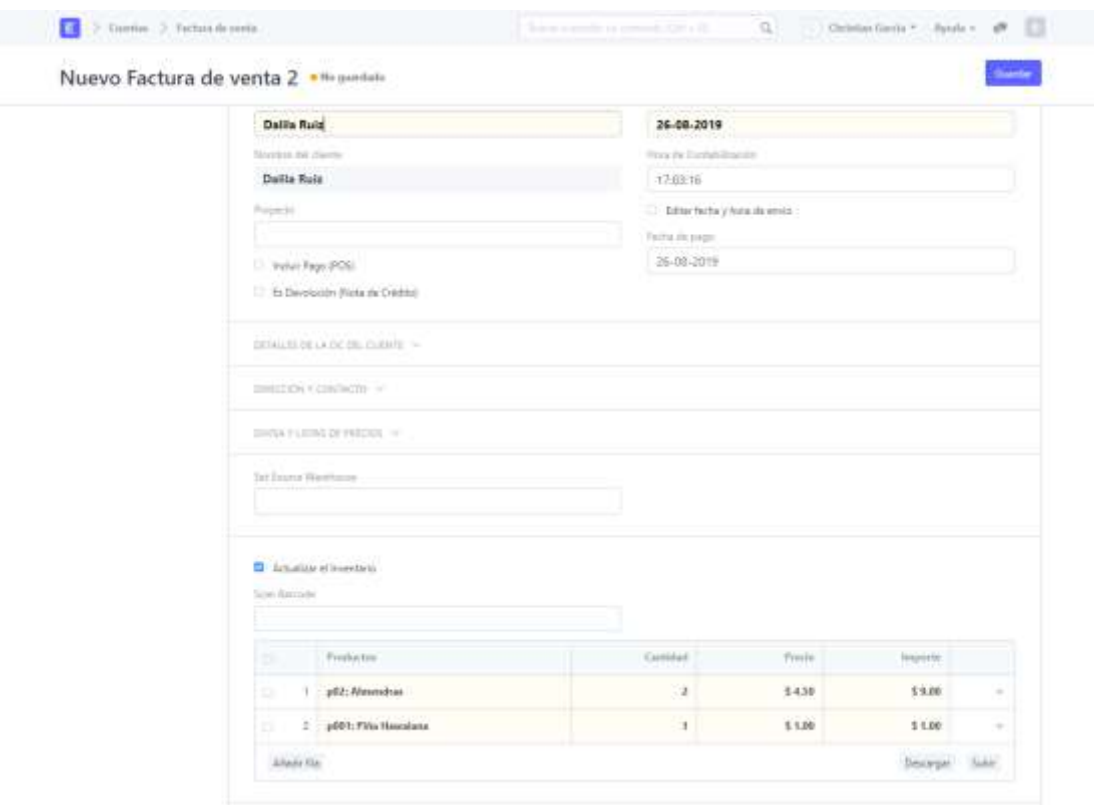

# **Revisión de facturas pendientes de pago**

## **Odoo**

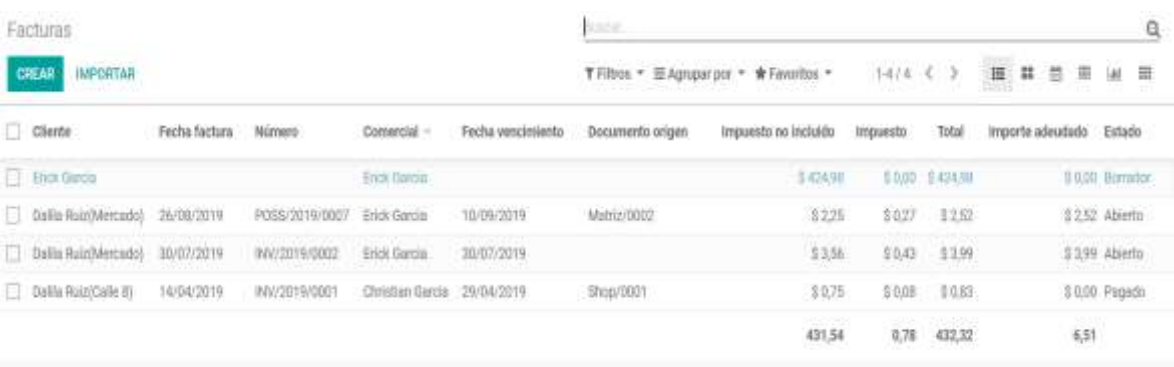

### **Dolibarr**

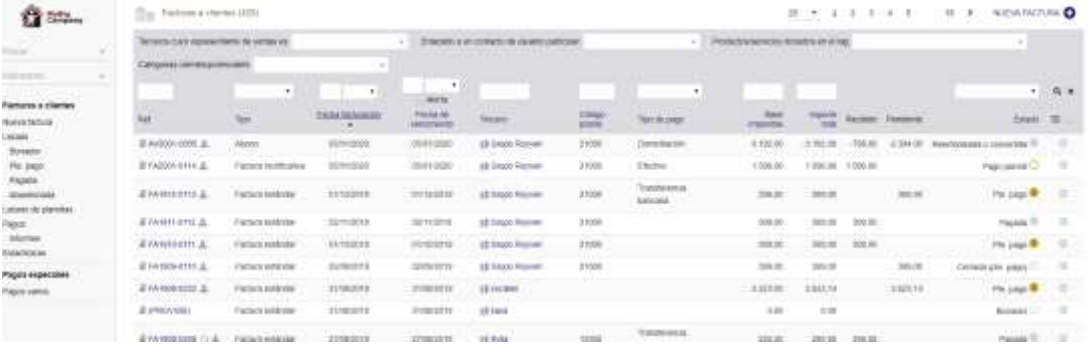

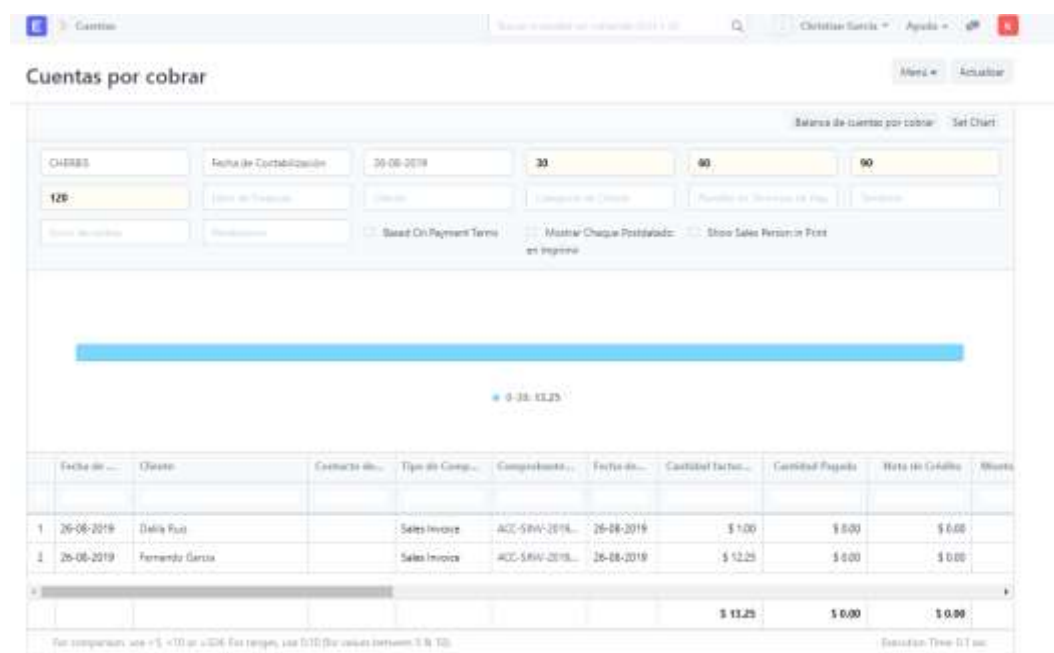

# Recepción de pagos de facturas pendientes (Parciales o totales)

## Odoo

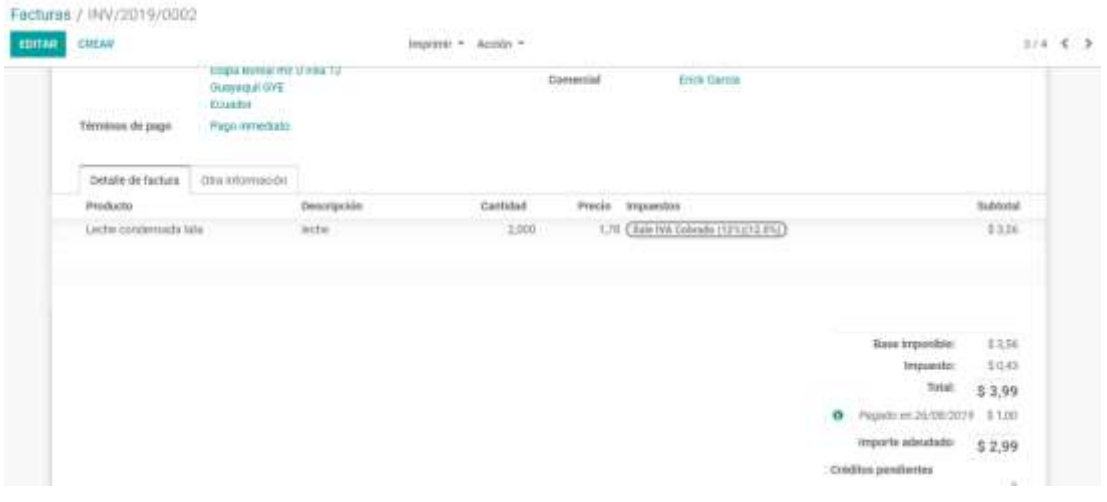

### **Dolibarr**

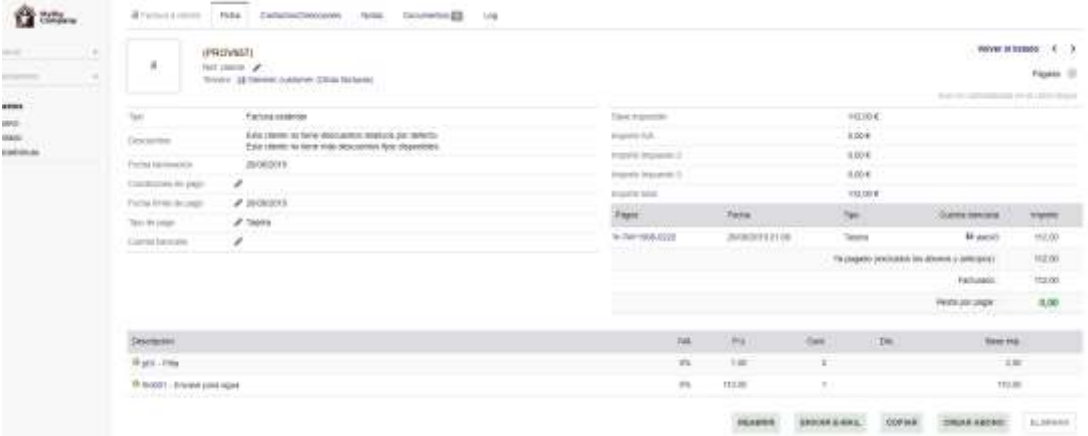

### **ERPNext**

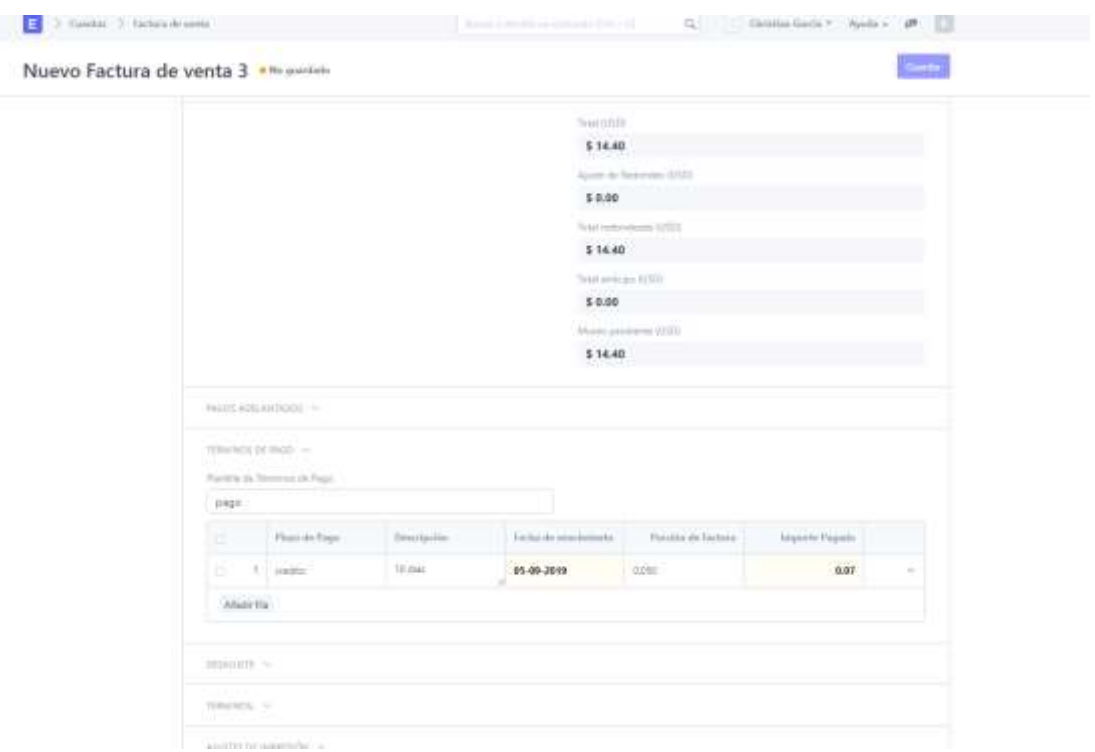

### **Creación de clientes**

### **Odoo**

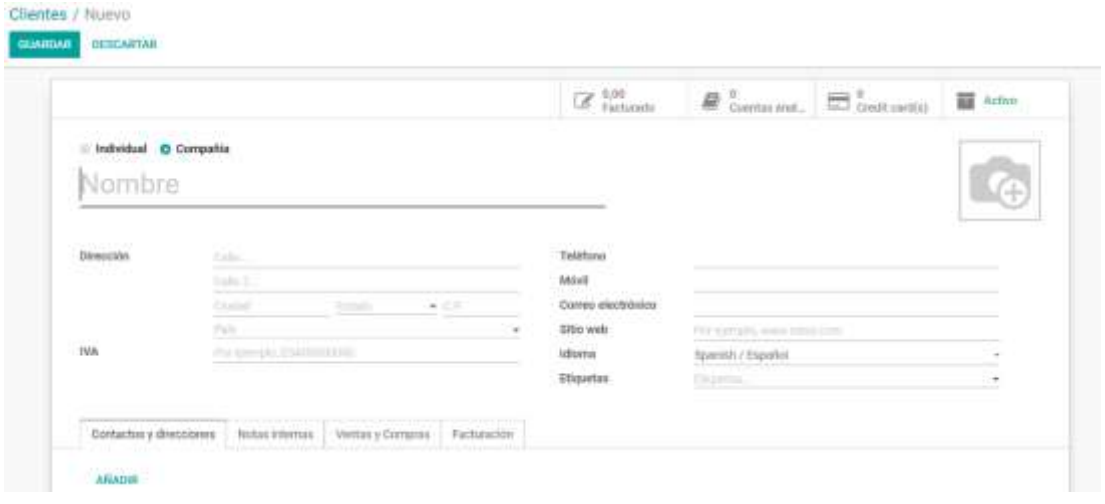

### **Dolibarr**

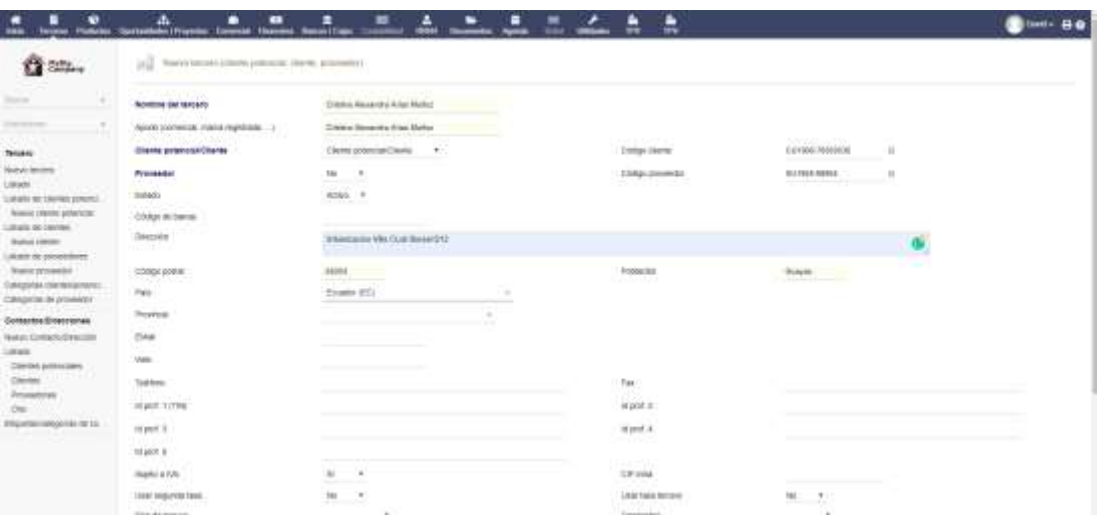

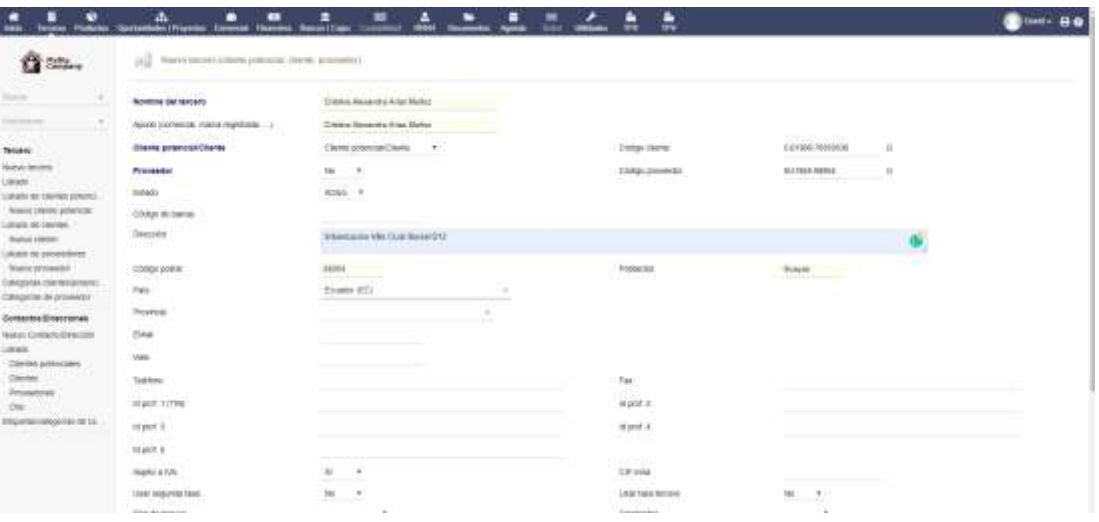

# **Reporte de facturas por clientes**

## **Odoo**

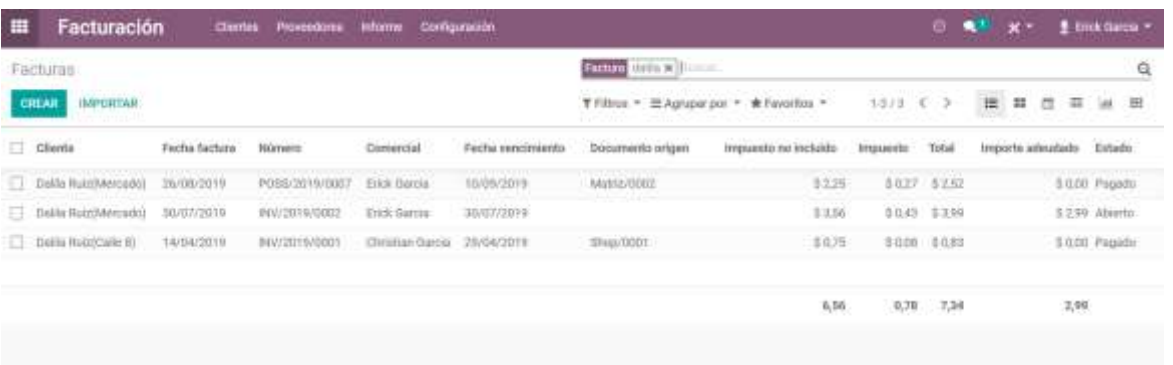

### **Dolibarr**

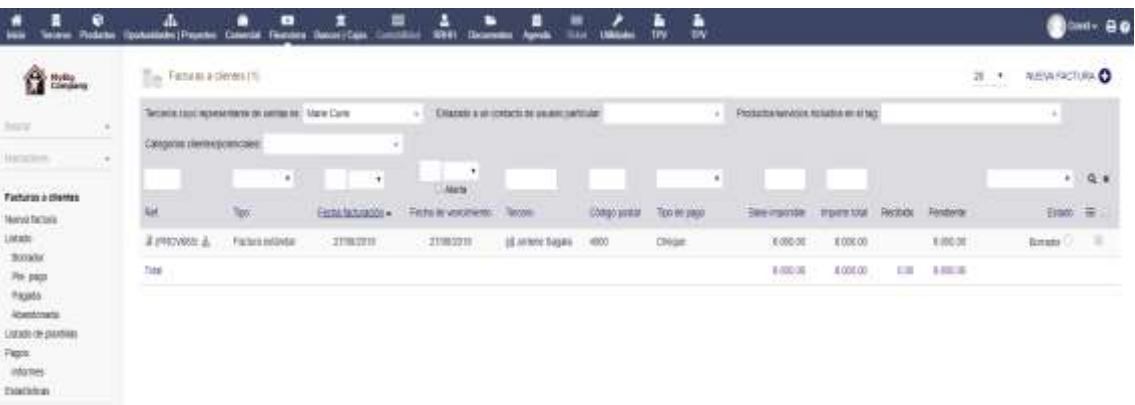

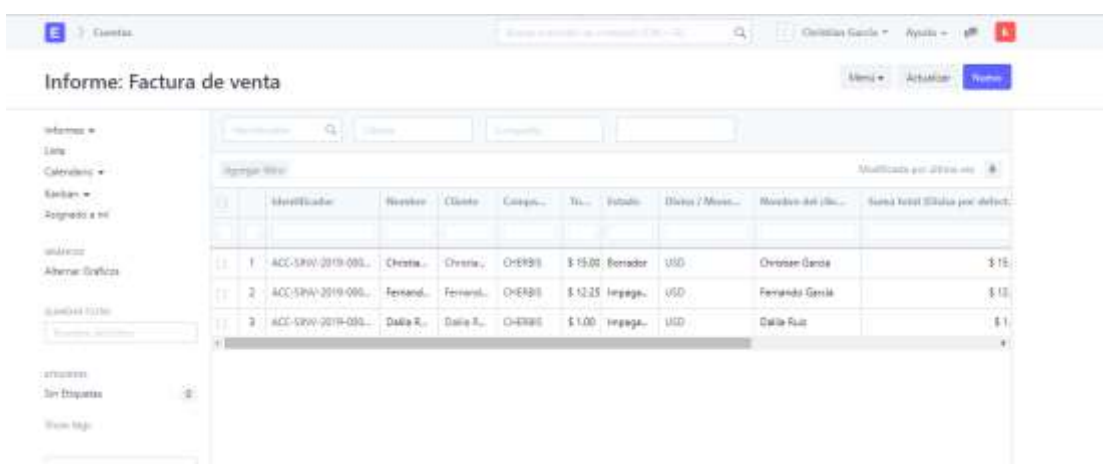

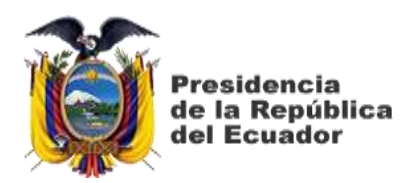

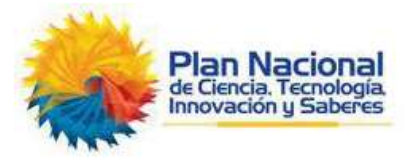

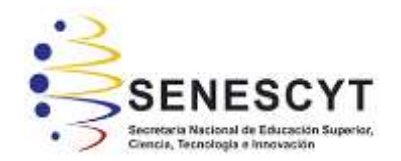

## **DECLARACIÓN Y AUTORIZACIÓN**

Yo, **García Ruiz, Erick Fernando**, con C.C: # 0926649344 autor del trabajo de titulación: **Evaluación e implementación de un ERP basado en software libre para la gestión de operaciones de la cadena de Heladerías CHERBIS,** previo a la obtención del título de **Ingeniero en Sistemas Computacionales** en la Universidad Católica de Santiago de Guayaquil.

1.- Declaro tener pleno conocimiento de la obligación que tienen las instituciones de educación superior, de conformidad con el Artículo 144 de la Ley Orgánica de Educación Superior, de entregar a la SENESCYT en formato digital una copia del referido trabajo de titulación para que sea integrado al Sistema Nacional de Información de la Educación Superior del Ecuador para su difusión pública respetando los derechos de autor.

2.- Autorizo a la SENESCYT a tener una copia del referido trabajo de titulación, con el propósito de generar un repositorio que democratice la información, respetando las políticas de propiedad intelectual vigentes.

Guayaquil, **10** de **septiembre** del **2019**

f. \_\_\_\_\_\_\_\_\_\_\_\_\_\_\_\_\_\_\_\_\_\_\_\_\_\_\_\_

Nombre: **García Ruiz, Erick Fernando**

C.C: **0926649344**

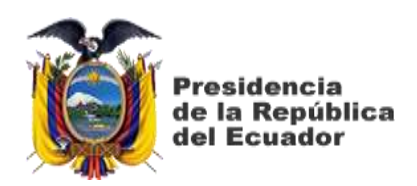

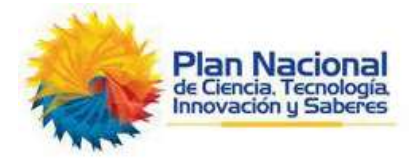

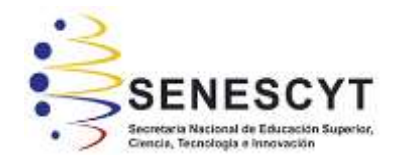

## *REPOSITORIO NACIONAL EN CIENCIA Y TECNOLOGÍA* FICHA DE REGISTRO DE TESIS/TRABAJO DE TITULACIÓN

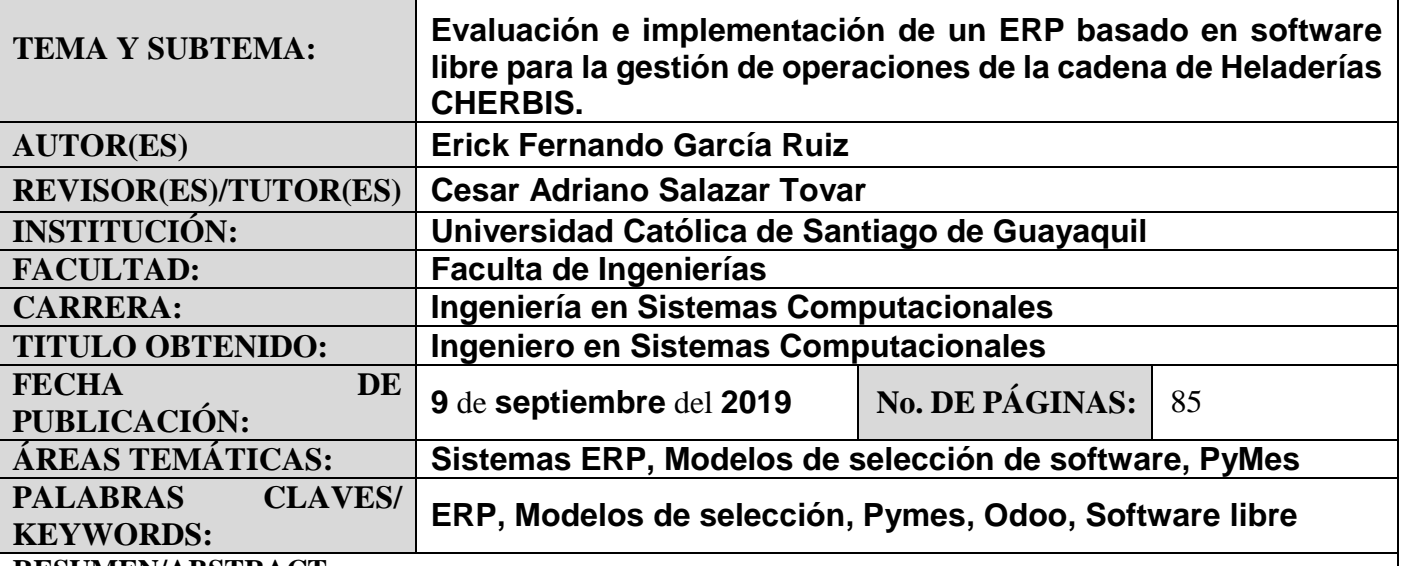

**RESUMEN/ABSTRACT**:

La presente investigación **Evaluación e implementación de un ERP basado en software libre para la gestión de operaciones de la cadena de Heladerías CHERBIS** tiene como objetivo la evaluación, selección e implementación de la mejor alternativa ERP basada en software libre para la pyme CHERBIS, creando un banco de pruebas con sus respectivas métricas para la evaluación de cada una de las alternativas participantes a través del modelo de selección propuesto. El estudio y análisis de los modelos de selección MERPAP y AHP (Proceso analítico jerárquico) permitió la creación de un modelo hibrido, el cual está dividido en 4 etapas: Planeación, selección, evaluación y negociación, el mismo que evaluó las ERP participantes: Odoo ERP, Dolibarr ERP y ERPNext. El modelo de selección propuesto pudo determinar que la mejor opción para la pyme CHERBIS es Odoo ERP, la cual se procedió a implementar con los módulos requeridos por el cliente: el módulo de punto de ventas, el módulo de inventario y el módulo de facturación.

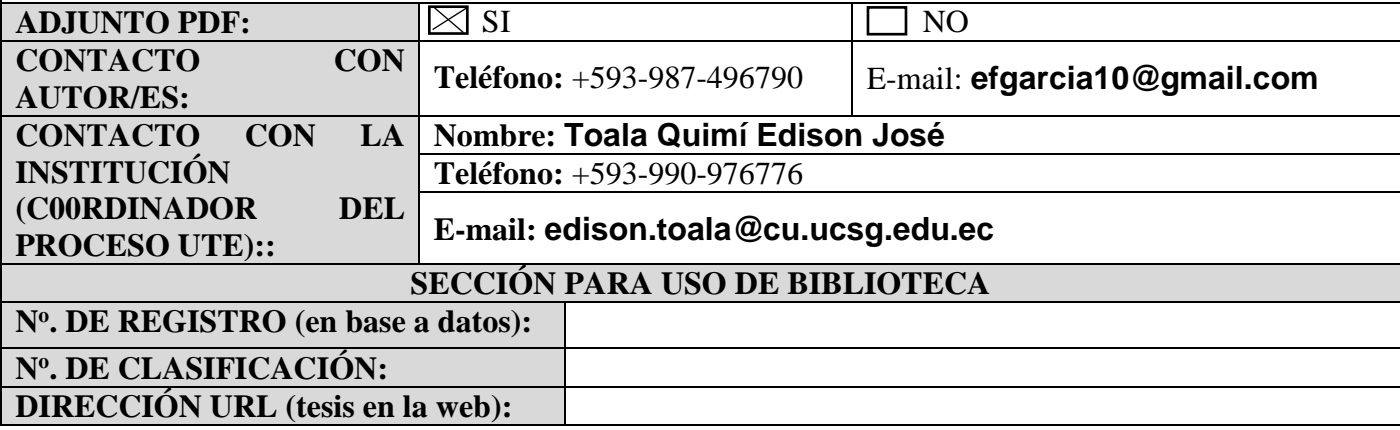